## **KARADENİZ TEKNİK ÜNİVERSİTESİ FEN BİLİMLERİ ENSTİTÜSÜ**

## **ELEKTRİK-ELEKTRONİK MÜHENDİSLİĞİ ANABİLİM DALI**

# **UYARAN ZAMANLAMASI PARAMETRELERİNİN OPTİMİZE EDİLEREK P300 SİNYALLERİNİN HIZLI BELİRLENMESİ**

**YÜKSEK LİSANS TEZİ**

**Elektrik-Elektronik Müh. Kübra SAKA**

**NİSAN 2018 TRABZON** 

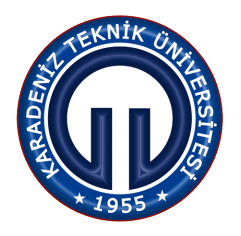

## **KARADENİZ TEKNİK ÜNİVERSİTESİ FEN BİLİMLERİ ENSTİTÜSÜ**

## **ELEKTRİK-ELEKTRONİK MÜHENDİSLİGİ ANADİLİM DALI**

## **UYARAN ZAMANLAMASI PARAMETRELERİNİN OPTİMİZE EDİLEREK P300 SİNYALLERİNİN IDZLI BELİRLENMESİ**

Elektrik-Elektronik Mühendisi Kübra SAKA

**Karadeniz Teknik Üniversitesi Fen Bilimleri Enstitüsünce "ELEKTRONİK YÜKSEK MÜHENDİSİ" Unvanı Verilmesi İçin Kabul Edilen Tezdir.** 

> **Tezin Enstitüye Verildiği Tarih : 09 / 04 / 2018 Tezin Savunma Tarihi : 27 / 04 /2018**

**Tez Danışmanı** : Dr. Öğr. Üyesi Önder AYDEMİR

## **KARADENİZ TEKNİK ÜNİVERSİTESİ FEN BİLİMLERİ ENSTİTÜSÜ**

## **Elektrik-Elektronik Mühendisliği Anabilim Dalında Kübra SAKA Tarafından Hazırlanan**

## **UY ARAN ZAMANLAMASI PARAMETRELERİNİN OPTİMİZE EDİLEREK P300 SİNYALLERİNİN HIZLI BELİRLENMESİ**

**başlıklı bu çalışma, Enstitü Yönetim Kurulunun 10 / 04 / 2018 gün ve 1748 sayılı kararıyla oluşturulan jüri tarafından yapılan sınavda YÜKSEK LİSANS TEZİ olarak kabul edilmiştir.** 

Jüri Üyeleri

Başkan : Prof. Dr. Ali GANGAL

Üye Doç. Dr. Kemal POLAT

Üye Dr. Öğr. Üyesi Önder AYDEMİR

Surin

**Prof. Dr. Sadettin KORKMAZ Enstitü Müdürü** 

## **ÖNSÖZ**

<span id="page-3-0"></span>Yapılan tez çalışması, Karadeniz Teknik Üniversitesi Fen Bilimleri Enstitüsü Elektrik-Elektronik Mühendisliği Anabilim Dalı'nda, Türkiye Bilimsel ve Teknolojik Araştırma Kurumu (TÜBİTAK)'nun 215E155 nolu proje desteği ve Trabzon Klinik Araştırmalar Etik Kurul Başkanlığı'nın 25.06.2015 tarih ve 24237859-420 sayı numaralı izni ile hazırlanmıştır.

Bu tez çalışmasında P300 tabanlı Beyin Bilgisayar Arayüzü (BBA) sistemlerinin karar verme hızını etkileyen parametrelerden flaşlanma süresi ve flaşlar arası bekleme süresi üç farklı protokol (hızlı, orta ve yavaş) için incelenmiştir. Elde edilen sonuçlar P300 tabanlı BBA tasarımlarında kişiye özgü flaş süresinin ayarlanmasının, sınıflandırmanın doğruluğunu arttırdığını ve karar verme süresini kısalttığını göstermiştir.

Elektroensefalografi (EEG) verilerinin toplanması aşamasında tez çalışmasına gönüllü olarak destek veren tüm katılımcılara katkılarından ötürü çok teşekkür ederim.

Hem bilimsel konularda hem de her türlü konuda tecrübelerini benimle paylaşan danışmanım Dr. Öğr. Üyesi Önder AYDEMİR'e, bilgi birikimini her daim benimle paylaşarak yardımlarını esirgemeyen Dr. Öğr. Üyesi Mehmet ÖZTÜRK'e, bu tezi hazırlarken içinde bulunduğum süre içerisinde manevi desteğini hiçbir zaman esirgemeyen Ömer YILDIRIM'a, ilk günden beri dostluğunu esirgemeyen Asiye KÜÇÜKOSMAN'a ve daha önemlisi hayatım boyunca maddi ve manevi desteğini esirgemeyen aileme teşekkür ederim.

Bu tezin, bundan sonraki çalışmalara katkı sağlamasını temenni ederim.

Kübra SAKA Trabzon 2018

## **TEZ ETİK BEYANNAMESİ**

<span id="page-4-0"></span>Yüksek Lisans Tezi olarak sunduğum "Uyaran Zamanlaması Parametrelerinin Optimize Edilerek P300 Sinyallerinin Hızlı Belirlenmesi" başlıklı bu çalışmayı baştan sona kadar danışmanım Dr. Öğr. Üyesi Önder AYDEMİR'in sorumluluğunda tamamladığımı, verileri kendim topladığımı, deneyleri ilgili laboratuvarda yaptığımı, başka kaynaklardan aldığım bilgileri metinde ve kaynakçada eksiksiz olarak gösterdiğimi, çalışma sürecinde bilimsel araştırma ve etik kurallara uygun olarak davrandığımı ve aksinin ortaya çıkması durumunda her türlü yasal sonucu kabul ettiğimi beyan ederim. 27/04/2018

Kübra SAKA

# **İÇİNDEKİLER**

<span id="page-5-0"></span>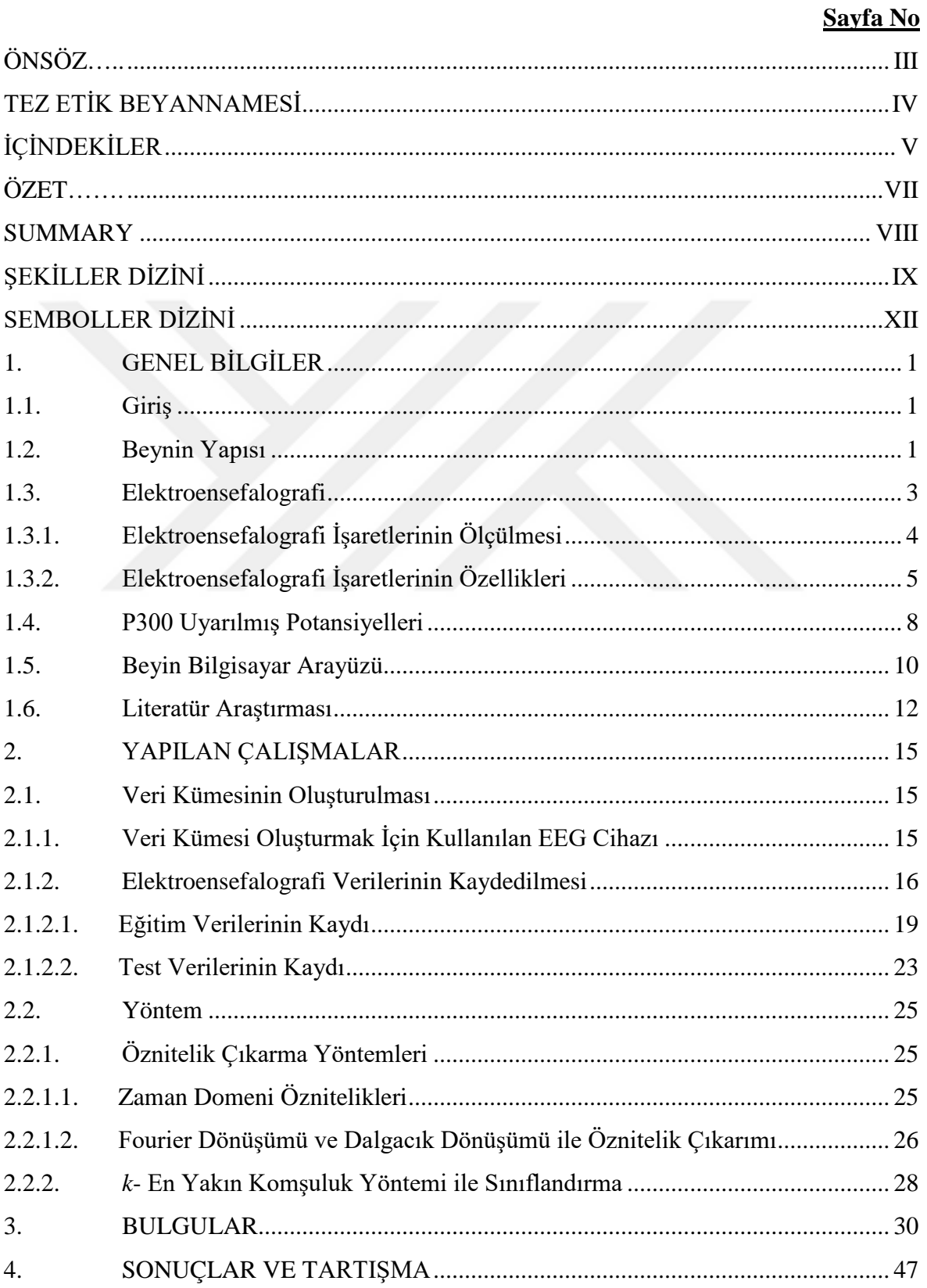

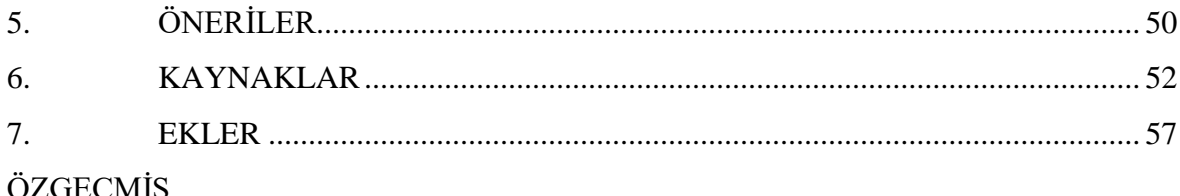

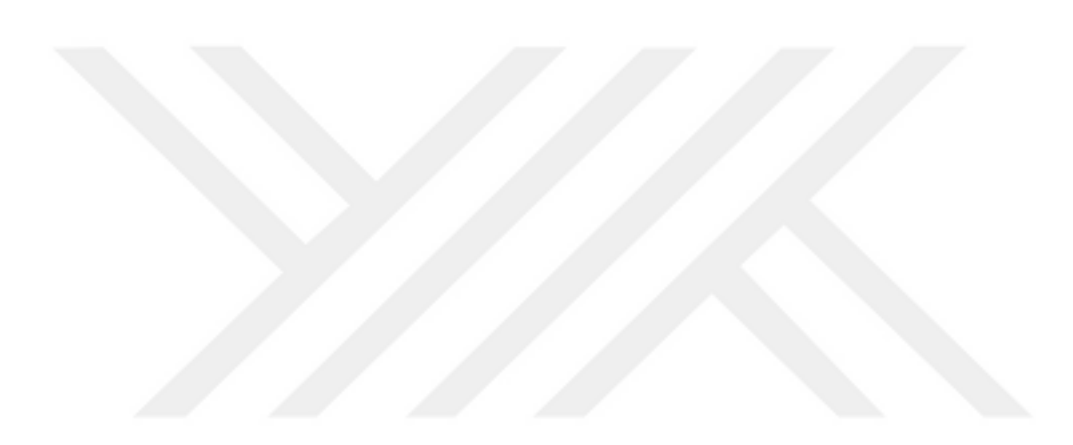

#### Yüksek Lisans Tezi

### ÖZET

## <span id="page-7-0"></span>UYARAN ZAMANLAMASI PARAMETRELERİNİN OPTİMİZE EDİLEREK P300 SİNYALLERİNİN HIZLI BELİRLENMESİ

#### Kübra SAKA

Karadeniz Teknik Üniversitesi Fen Bilimleri Enstitüsü Elektrik-Elektronik Mühendisliği Anabilim dalı Danışman: Dr. Öğr. Üyesi Önder AYDEMİR 2018, 56 Sayfa, 5 Ek Sayfa

Elektroensefalografi (EEG) tabanlı Beyin Bilgisayar Arayüzleri (BBA) alanında yapılan araştırmalar, mevcut olanlardan daha hızlı ve daha yüksek bir sınıflandırma doğruluğu yöntemi geliştirmeyi amaçlar. EEG sinyallerinin, en fazla kayıt etme yaklaşımı motor hayaline dayalı ve olay ilişkili P300 EEG kayıtlamalarıdır. BBA uygulamalarında sistemin performansı sınıflandırma doğruluğu yanında sistemin karar verme hızına da bağlıdır. P300 tabanlı BBA uygulamalarında seçilecek sınıfın flaşlanma süresi (FS) ve flaşlar arası bekleme süresi (BS) sistemin karar verme hızını etkileyen önemli parametrelerdir. Bu tez çalışmasında bu parametrelerin etkileri 3 farklı protokol için incelenmiştir. Bu protokoller hızlı (FS=35 milisaniye (ms), BS=50 ms), orta (FS = 50 ms,  $BS = 75$  ms) ve yavas ( $FS = 100$  ms,  $BS = 100$  ms) olarak adlandırılmıştır. Eğitim ve test veri setleri, 8 gönüllü bireyden yaklaşık bir hafta ara ile kaydedilmiştir. Öznitelikler standart sapma, varyans, ortalama, Dalgacık Dönüşümü ve Fourier Dönüşümü teknikleri ile çıkarılmıştır. Bu öznitelikler hızlı bir yöntem olan *k*-en yakın komşuluk ile sınıflandırılmıştır.

Elde edilen sonuçların ortalaması hızlı, orta ve yavaş için sırasıyla %87.08, %85.41 %83.95'dur. Tüm katılımcıların en iyi performans ortalamaları %90 olarak hesaplanmıştır. Elde edilen sonuçlar P300 tabanlı BBA tasarımlarında kişiye özgü flaş süresinin ayarlanmasının sınıflandırma doğruluğunu arttırdığını ve karar verme süresini kısalttığını göstermektedir.

**Anahtar Kelimeler**: EEG, P300, beyin bilgisayar arayüzü, öznitelik çıkarma, sınıflandırma, flaşlanma süresi, bekleme süresi

### Master Thesis

### SUMMARY

## <span id="page-8-0"></span>RAPID DETECTION OF P300 SIGNALS BY OPTIMIZING PARAMETERS OF STIMULUS TIMING

### Kübra SAKA

Karadeniz Technical University The Graduate School of Natural and Applied Sciences Electrical and Electronics Engineering Program Supervisor: Asst. Prof. Dr. Önder AYDEMİR 2018, 56 Pages, 5 Appendix Pages

The main goal of electroencephalography (EEG) based brain-computer interface (BCI) research is to develop a fast and higher classification accuracy rate method than those of existing ones. The mostly recording types are motor imagery and event-related P300 based. In BBA applications, the system's performance classification is dependent on the system's decision-making speed, as well as its accuracy. The stimulation duration (SD) of the class to be selected in P300 based BCI applications and the inter-stimulus interval (ISI) are important parameters affecting the decision speed of the system. In this thesis study, the effects of these parameters were examined for 3 different protocols. These protocols are called fast  $(SD = 35 \text{ ms}, ISI = 50 \text{ ms})$ , medium  $(SD = 50 \text{ milliseconds})$  $(ms)$ , ISI= 75 ms) and slow (SD= 100 ms, ISI= 100 ms). The training and test data sets were recorded in one week of delay from 8 subjects. While the features were extracted by standard deviation, variance, mean, Wavelet Transform and Fourier Transform techniques. These features were classified by *k*-nearest neighbor, which is fast method.

The average of the results obtained from these records was 87.08%, 85.41% and 83.95% respectively for these times. The average of the best performances of subjects in each flashing period was calculated as 90%. The obtained results show that the setting of the subject-specific flash duration in P300-based designs increases the accuracy of the classification and also shortens the decision-making time.

**Key Words:** EEG, P300, brain computer interface, feature extraction, classification, stimulation duration, inter-stimulus interval

## **ŞEKİLLER DİZİNİ**

## **Sayfa No**

<span id="page-9-0"></span>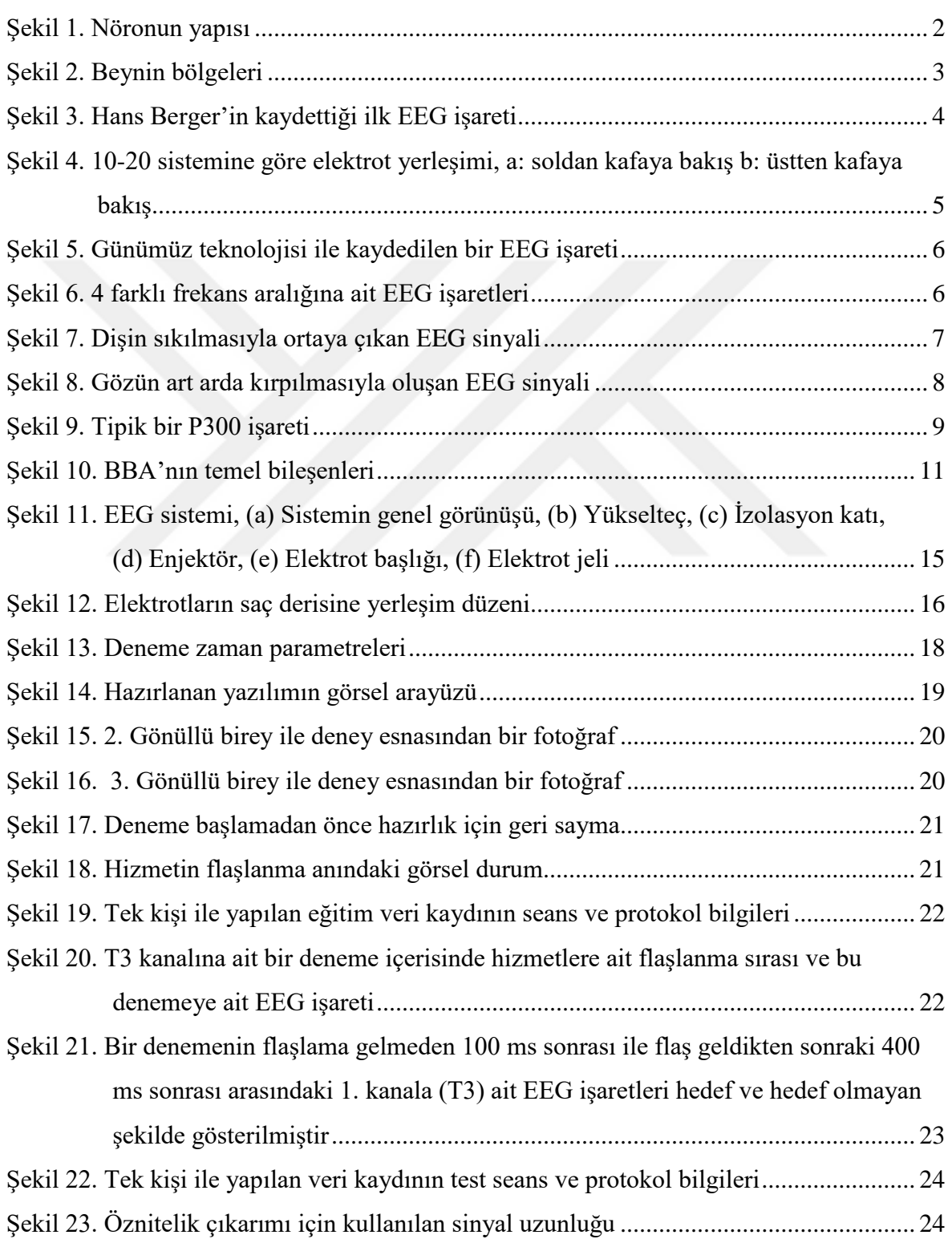

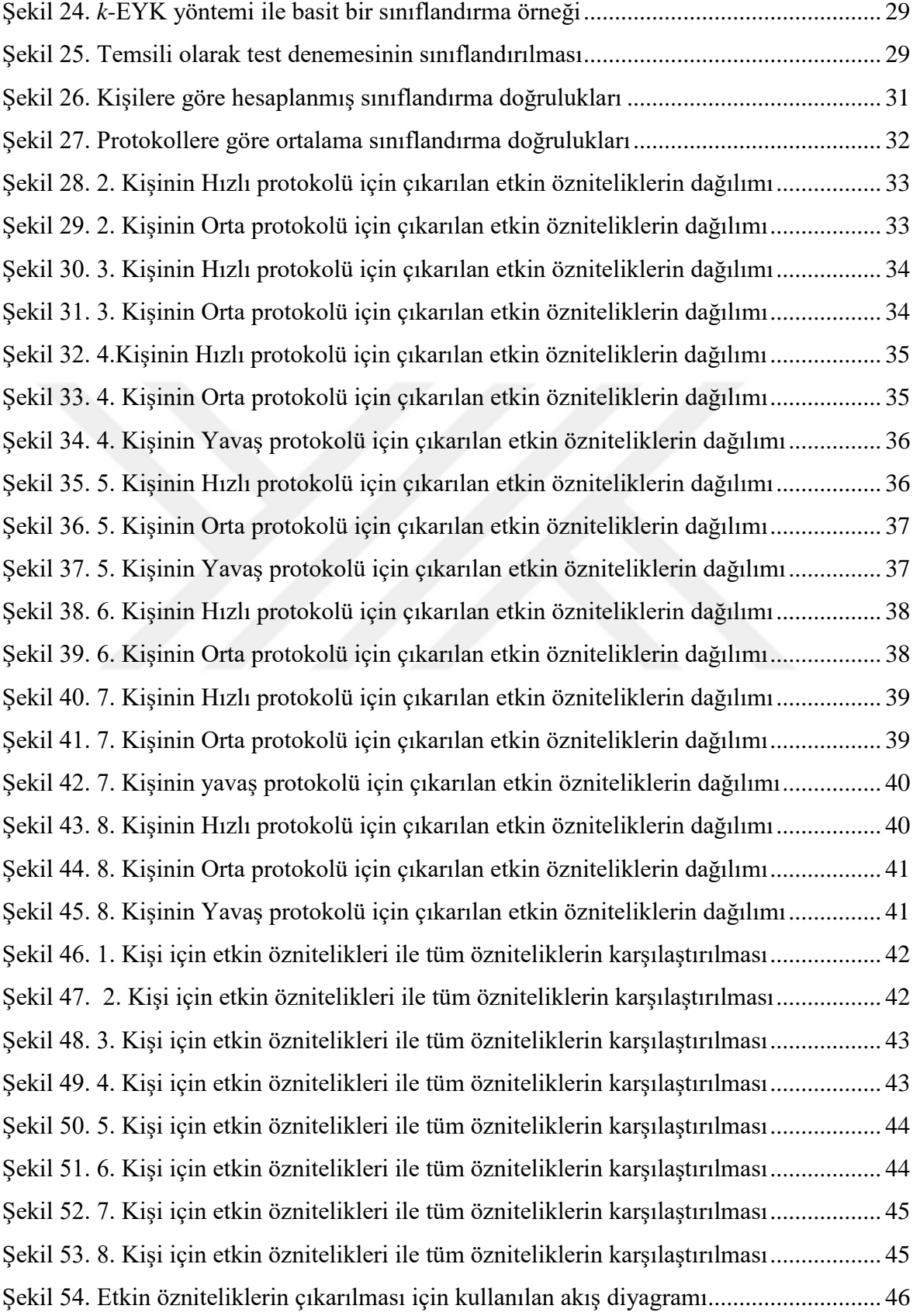

## **TABLOLAR DİZİNİ**

## **Sayfa No**

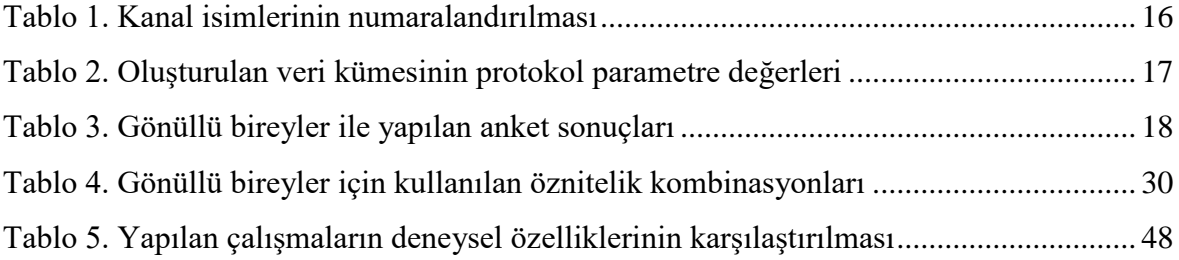

## **SEMBOLLER DİZİNİ**

<span id="page-12-0"></span>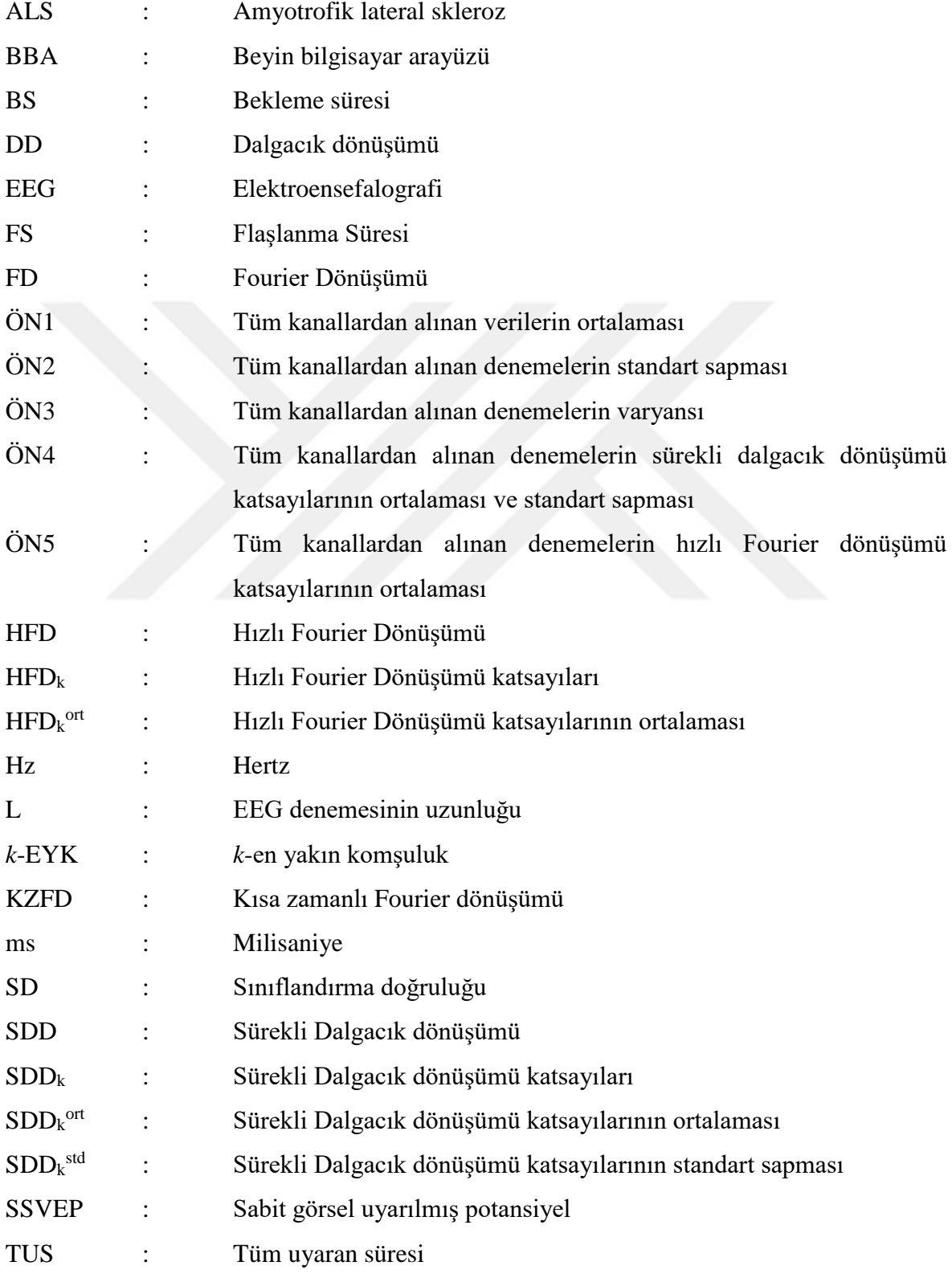

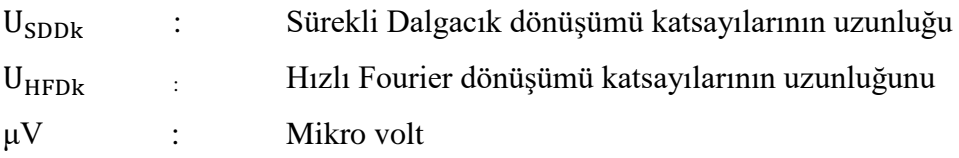

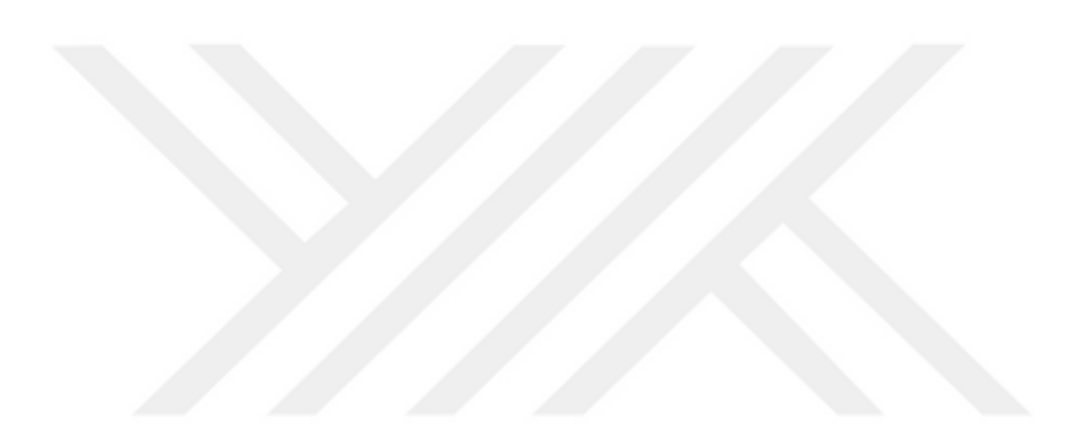

## <span id="page-14-0"></span>**1. GENEL BİLGİLER**

#### <span id="page-14-1"></span>**1.1. Giriş**

İnsanlar makinelerle iletişim kurmak için fareler, oyun kolları, akıllı telefonlar, klavyeler, mikrofonlar, dokunmatik yüzey vb. çeşitli araçlardan faydalanır. Tüm bu komut verme araçları kişinin kas sistemini kontrol edebildiği durumlarda geçerlidir. Fakat bazı durumlarda bu mümkün olamamaktadır. Çünkü motor nöron hastalıklarından biri olan, amyotrofik lateral skleroz (ALS) birçok kişiyi etkileyerek, kişilerin bilinçli kas hareketlerine engel olmaktadır. Yani ALS, motor nöronlara saldırarak çok uzun sürmeden kişi kaslarının hareketini sonlandırmaktadır. Beyin kökü travması, beyin ya da omurilik yaralanması, serebral palsi, kas distrofileri ve çoklu skleroz gibi hastalıklar da benzer sonuçlarla hastaya etki etmektedir. Bu hastalıklara sahip bireylerin, kas sistemini kullanmadan diğer cihazlarla haberleşmesini sağlamak için beyin bilgisayar arayüzü (BBA) sistemleri geliştirilmektedir. BBA, özellikle de felçli hastaların hayatlarını iyileştirebilmesi açısından oldukça önem taşımaktadır [1], [2]. BBA kişilerin, kas sistemlerini kullanmadan bilgisayar ekranını, elektromekanik bir kolu vb. elektronik cihazları, kullanmalarına olanak sağlamaktadır. Günümüzde geliştirilen BBA sistemleri elektroensefalografi (EEG), tek hücre kayıtlamaları, fonksiyonel manyetik rezonans görüntüleme, bölgesel alan potansiyelleri, yakın infrared spektroskopisi, elektrokortigografi, magnetoensefalografi yöntemleri kullanılarak gerçekleştirilmektedir. Bu yöntemler arasından EEG, erişilebilirliği diğer yöntemlere göre daha kolay olduğu ve uygulama anında kişiye acı vermediği için BBA sistemlerinde sıklıkla tercih edilmektedir [3], [4].

#### <span id="page-14-2"></span>**1.2. Beynin Yapısı**

Yapısı Şekil 1'de gösterilen ve vücudumuzdaki kaslara, organlara ve salgı bezlerine sinyaller göndererek onların çalışmasını kontrol eden sinir hücrelerine nöron (sinir hücresi) adı verilir. Beynin yapabileceği bütün işlevler, nöronların çalışmasına bağlıdır ve bu nedenle nöronlar, beynin en önemli hücreleridir.

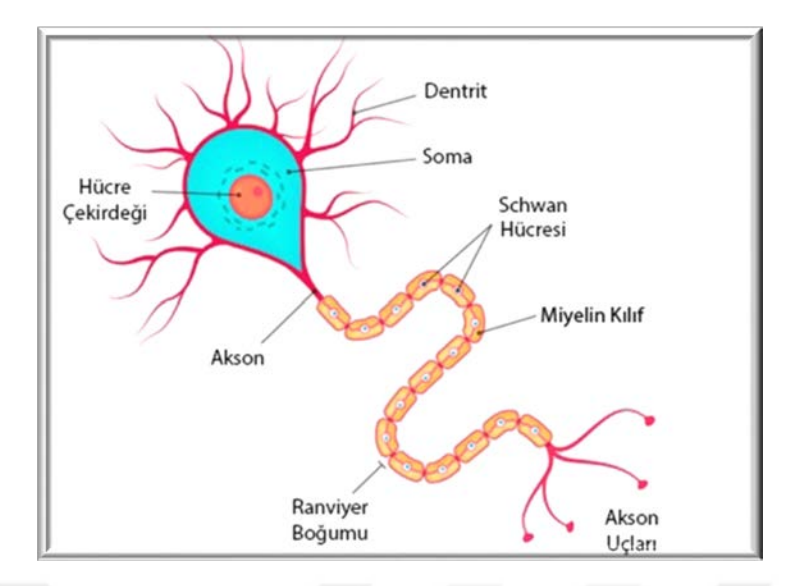

Şekil 1. Nöronun yapısı

<span id="page-15-0"></span>Nöronlar, büyük bir gövde ve aksondan oluşmaktadır. Bir nöronda oluşan elektriksel sinyaller, akson yardımıyla bir diğer nörona iletilmektedir. Aksonların etrafında miyelin kılıf bulunmaktadır. Bu kılıf elektrik sinyallerinin iletişiminin hızlı olmasını sağlamaktadır. Şekil 1'de görüldüğü gibi nöronun gövdesinden çıkan yapılar (dendrit) nöronlar arasındaki elektriksel sinyalleri algılamaktadır. İki nöron arasındaki bağlantı, bir nöronun dentriti ile diğer bir nöronun aksonu arasında gerçekleşir. Bu bağlantıya sinaps adı verilmektedir. Sinapslar yardımı ile beyinde başlayan bir sinyal kısa bir sürede vücudun ilgili bölümüne iletilmektedir [5]. Sinir hücresinde elektriksel potansiyel, artı yüklü sodyum ve potasyum, eksi yüklü klor iyonlarının yer değiştirmesi ile meydana gelmektedir. Böylece hücre zarının iç ve dış kısmı zıt elektrik yükle yüklenir, bunun sonucunda elektrik enerjisi ortaya çıkar. Aynı anda birçok nöronda meydana gelen bu elektriksel değişimlerin toplamına EEG adı verilmektedir.

Aksonun ucuna elektrik sinyali geldiğinde nörotransmitter madde (kimyasal moleküller) salgısı başlar. Bu maddenin salgılanması hedef hücreleri harekete geçirerek, görevlerini yapmalarını sağlar. Hücrenin gerçekleştireceği her işleve göre molekülün yapısı da farklılık göstermektedir.

Serebral korteks beynin en önemli kısmıdır ve dokunma, görme, duyma vb. işlemler burada gerçekleşmektedir. İki yarımküreden oluşmakta olup, her iki yarımküre de frontal, parietal, temporal ve oksipital olmak üzere dört bölgeye ayrılmaktadır. Bu bölgeler Şekil 2'de gösterilmektedir. Bu bölgelerin her birinin sorumlu olduğu işlev farklıdır. Örneğin temporal kısım işitme ve konuşmadan sorumlu iken, oksipital kısım görsel algılamadan sorumludur [6].

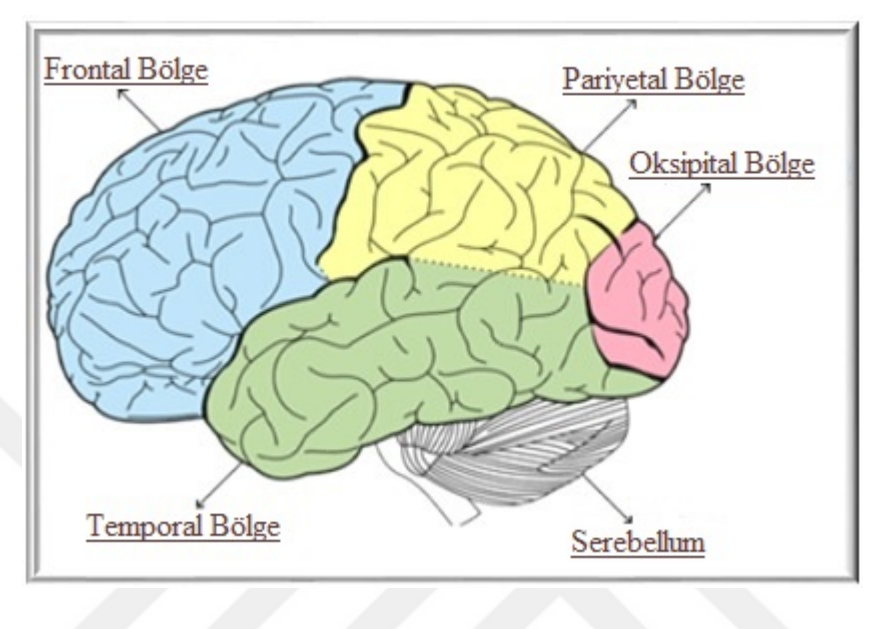

Şekil 2. Beynin bölgeleri

### <span id="page-16-1"></span><span id="page-16-0"></span>**1.3. Elektroensefalografi**

Günümüzde beyin görüntüleme yöntemlerinden en sık kullanılanları; bilgisayarlı tomografi, manyetik rezonans görüntüleme, fonksiyonel manyetik rezonans görüntüleme, pozitron emisyon tomografi, elektrokortikografi ve EEG' dir. Bu tez çalışmasında bu yöntemlerden en yaygın olarak kullanılan EEG yöntemi ile kaydedilen veriler üzerinde çalışılmıştır. İlk defa Alman bilimci Hans Berger'in 1929 yılında, elektrotlar ve bir galvanometre yardımıyla insan beyninin aktivitesinin varlığını ortaya koyması bilim dünyası için çok önemli bir buluştur. Hans Berger'in kaydettiği ilk EEG sinyali Şekil 3'te gösterilmiştir [6].

Teknolojinin gelişimiyle, EEG işaretlerinde saklı olan bilgiler yapılan çalışmalarla ortaya çıkarılmaktadır. Nörolojik rahatsızlıkların belirlenmesi için bu bilgilere ihtiyaç duyulmaktadır. Günümüzde birçok hastalığın özellikle de epilepsi hastalığının teşhisinde EEG sinyalleri kullanılmaktadır. EEG sinyallerindeki farklı frekans aralıkları

değerlendirilerek epilepsinin tespiti yapılır. Bunun yanı sıra EEG sinyalleri biyomedikal alanında da BBA uygulamaları oluşturmak için kullanılmaktadır.

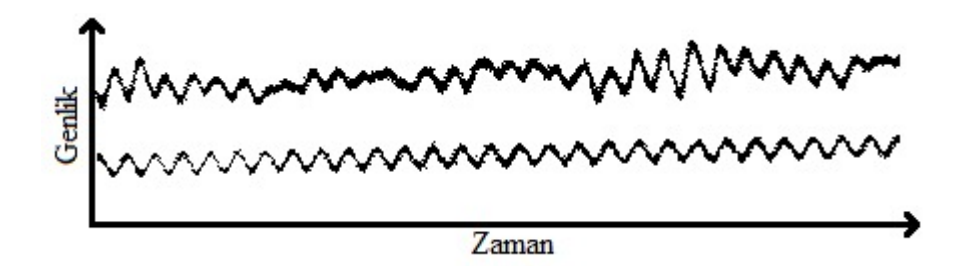

<span id="page-17-1"></span>Şekil 3. Hans Berger'in kaydettiği ilk EEG işareti

### <span id="page-17-0"></span>**1.3.1. Elektroensefalografi İşaretlerinin Ölçülmesi**

EEG işaretlerinin ölçümü elektrotlar yardımıyla yapılmaktadır. Elektrotların kafa derisine yerleştirilmesinde en çok tercih edilen yerleştirme sistemi 10-20 elektrot sistemidir. Bu sistem Uluslararası EEG Federasyonu Birliği tarafından belirlenmiştir. Bu sistemde, elektrot konumları için başta dört sabit nokta belirlenmiştir. Bunlar: "nasion", burun; "inion", kafanın arka kısmı; sağ ve sol preaurikülerdir. Kulaklar ise kafatasını ön ve arka olmak üzere iki bölüme ayırmaktadır. Her birey için uzunluklar farklı olduğu için, "nasion" ve "inion" arası %10-20- 20-20-20-10 olarak ayrılarak elektrotlar yerleştirilir. Diğer elektrotlar, bu elektrotlarla birlikte bir daire oluşturacak şekilde yerleştirilir. 32, 64, 128'lik EEG ölçümleri de bu 10-20 sistemine göre yapılmaktadır. Kafa derisi üzerine yerleştirilen elektrotlar haricinde, topraklama için bir elektrot da kulak memesine yerleştirilir. Bu sayede ölçüm hataları azaltılmış olur. Bu sisteme göre elektrot yerleşimleri Şekil 4'te gösterilmiştir [7]. Daha çok sayıda elektrot yerleşimi için ise genişletilmiş 10-20 sistemi kullanılmaktadır.

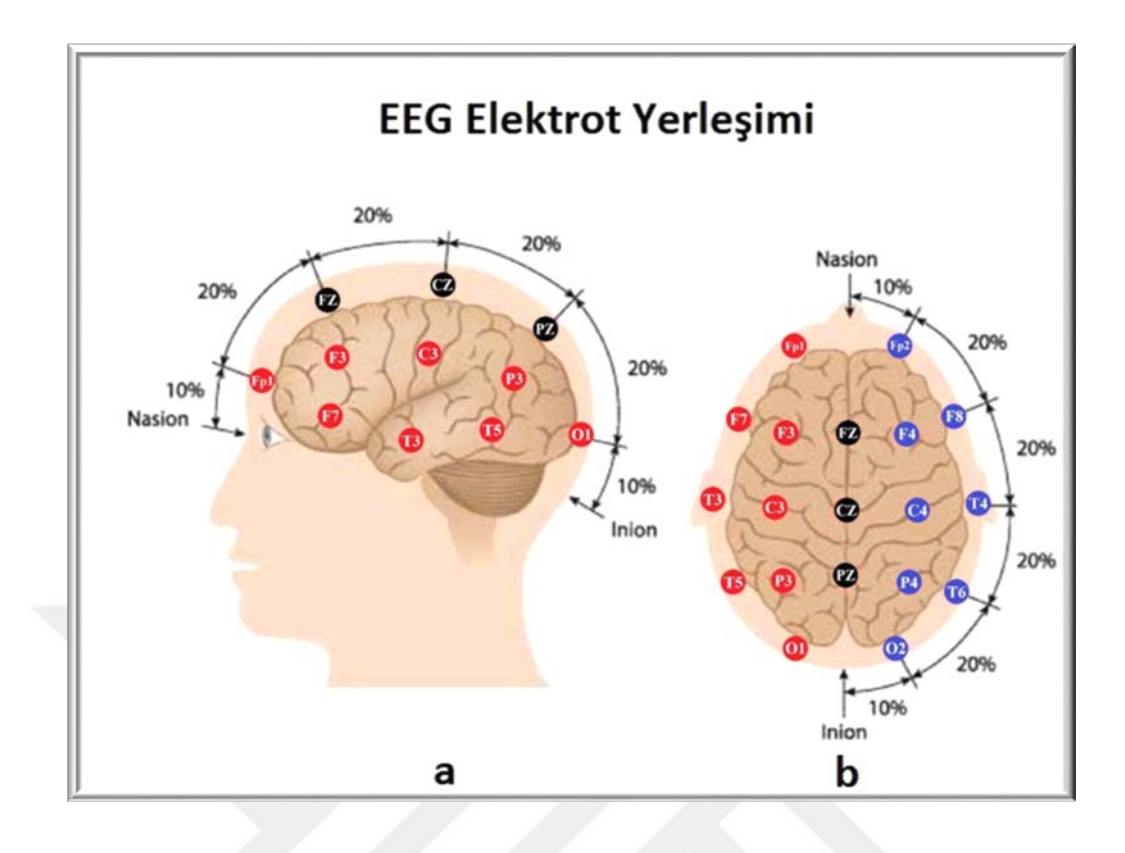

<span id="page-18-1"></span>Şekil 4. 10-20 sistemine göre elektrot yerleşimi, a: soldan kafaya bakış b: üstten kafaya bakış

Elektrotlara verilen isimler harf ve rakamdan oluşur. Harfler ilgili elektrotun üzerinde bulunduğu beyin bölgelerini temsil eder. Kafanın sol tarafındaki elektrotlar tek sayılar ile sağ tarafındaki elektrotlar çift sayılar ile ortada bulunan elektrotlar ise küçük "z" harfi ile sembolize edilir.

## <span id="page-18-0"></span>**1.3.2. Elektroensefalografi İşaretlerinin Özellikleri**

EEG acı vermeyen, saç derisi üzerinden elektrotlar yardımıyla alınan düşük genlikli işaretlerdir. EEG'nin anlık değişimlerinin çok karmaşık ve düzensiz oluşu yorumlanmasını zorlaştırmaktadır. Tipik olarak genlikleri tepeden tepeye 1-400 mikro volt (μV) arasında değişmekle birlikte yetişkinlerde genellikle 10-50 µV arasındadır. Band genişliği ise 0.5- 100 Hertz (Hz)'dir. EEG işaretlerinin genlik, faz ve frekansı sürekli değişmektedir bu nedenle bu işaretler periyodik olmayan işaretlerdir. Günümüz teknolojisi ile kaydedilen EEG işareti Şekil 5'te gösterilmektedir.

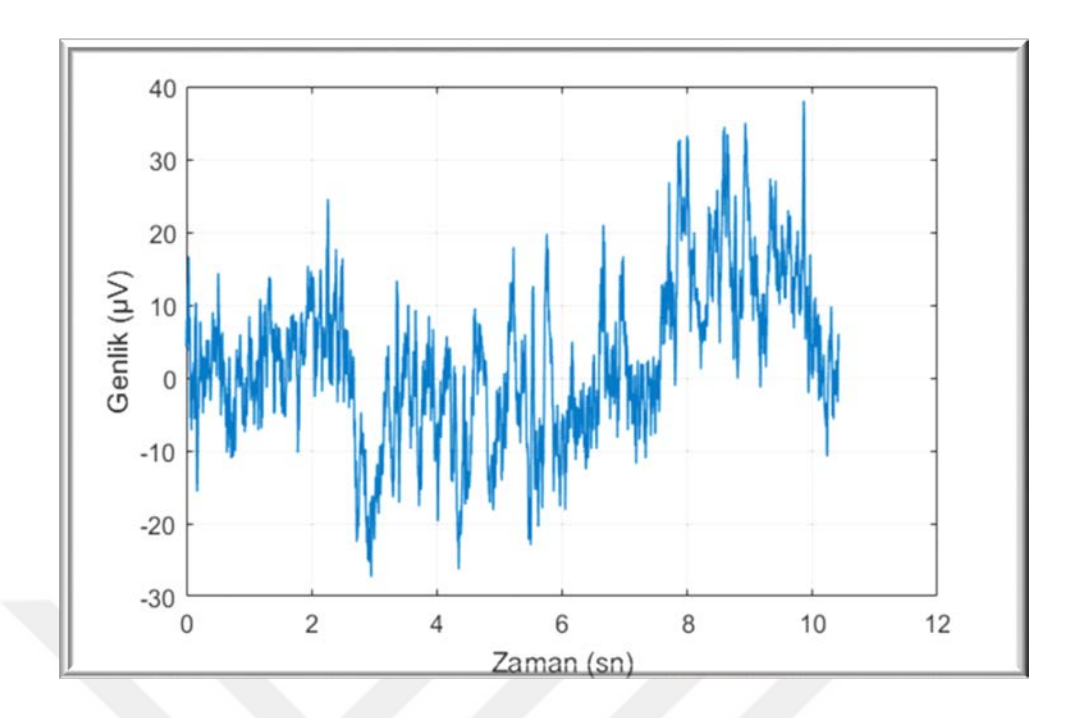

<span id="page-19-0"></span>Şekil 5. Günümüz teknolojisi ile kaydedilen bir EEG işareti

EEG işaretleri 0.5-100 Hz'lik bir frekans bandına sahip olmasına rağmen asıl bilgi 0.5- 30 Hz arasındadır. Bu frekans bandı kendi içinde dört farklı banda ayrılmıştır. Şekil 6'da ilgili frekans aralıklarına ait EEG işaretleri ve ortaya çıktığı durumlar verilmektedir.

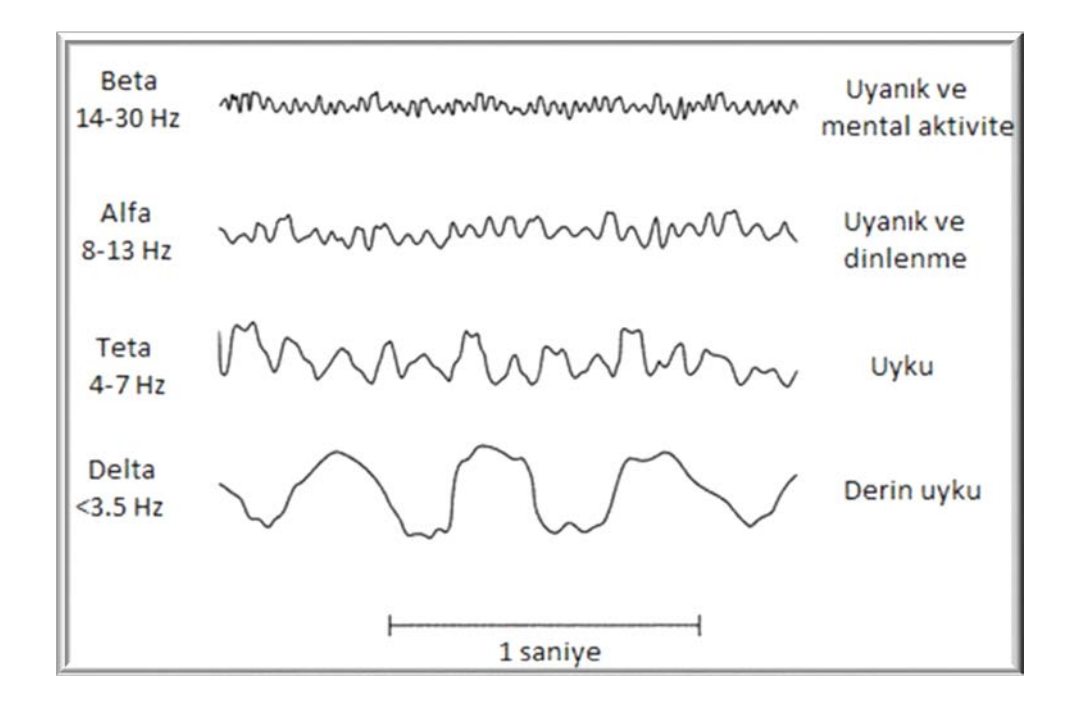

<span id="page-19-1"></span>Şekil 6. 4 farklı frekans aralığına ait EEG işaretleri

EEG kaydı sırasında birçok noktada istenmeyen sinyaller (artefaktlar) meydana gelmektedir. Bunlardan bazıları kişilerden kaynaklı olabileceği gibi bazıları da dış etkenlere bağlı olarak meydana gelebilir. Algılanan EEG işaretlerinin düşük genlikli olması, istenmeyen kas hareketleri vb. artefaktlardan ve ortamdaki elektromanyetik dalgalardan kolayca etkilenebilmesi istenen bilgilere ulaşılmasını zorlaştırmaktadır. Ayrıca çevredeki elektriksel düzeneklerden kaynaklanan gürültüler çentik filtre yardımı ile temizlenebilmektedir [8]. Kasların istemli ya da istemsiz olarak hareketi ile oluşan artefaktlar geniş frekanslara sahiptir ve hareket eden kasın bulunduğu noktaya yakın kanallarda ortaya çıkar. Dişin sıkılmasıyla ortaya çıkan EEG sinyali Şekil 7'de gösterilmiştir.

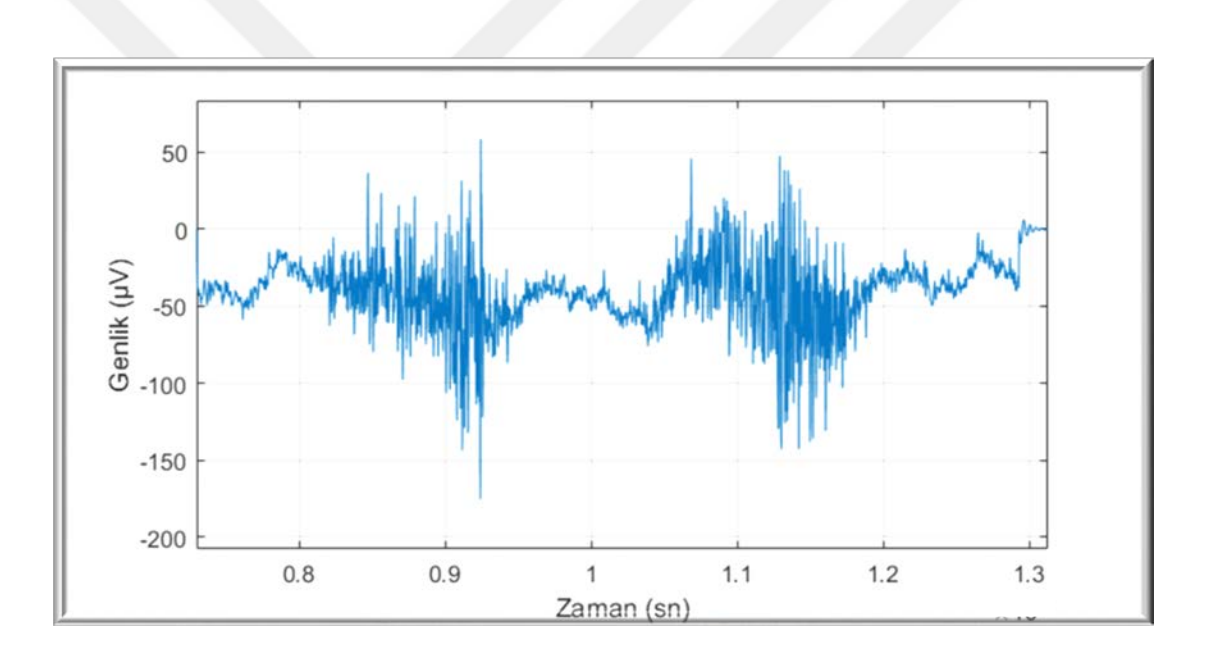

<span id="page-20-0"></span>Şekil 7. Dişin sıkılmasıyla ortaya çıkan EEG sinyali

Göz kırpması sonucu oluşan artefaktlar, en çok karşılaşılan artefakt türüdür. Bu artefaktlar daha büyük genliğe sahip olduğundan normal EEG işaretinde belirgin olarak fark edilmektedir. Deney sırasında gözün art arda kırpılmasıyla oluşan EEG sinyali Şekil 8'de gösterilmiştir. Bu artefaklı işaretler, bu tez çalışmasında EEG verilerini kaydetmek için kullanılan EEG cihazı ile kaydedilmiştir.

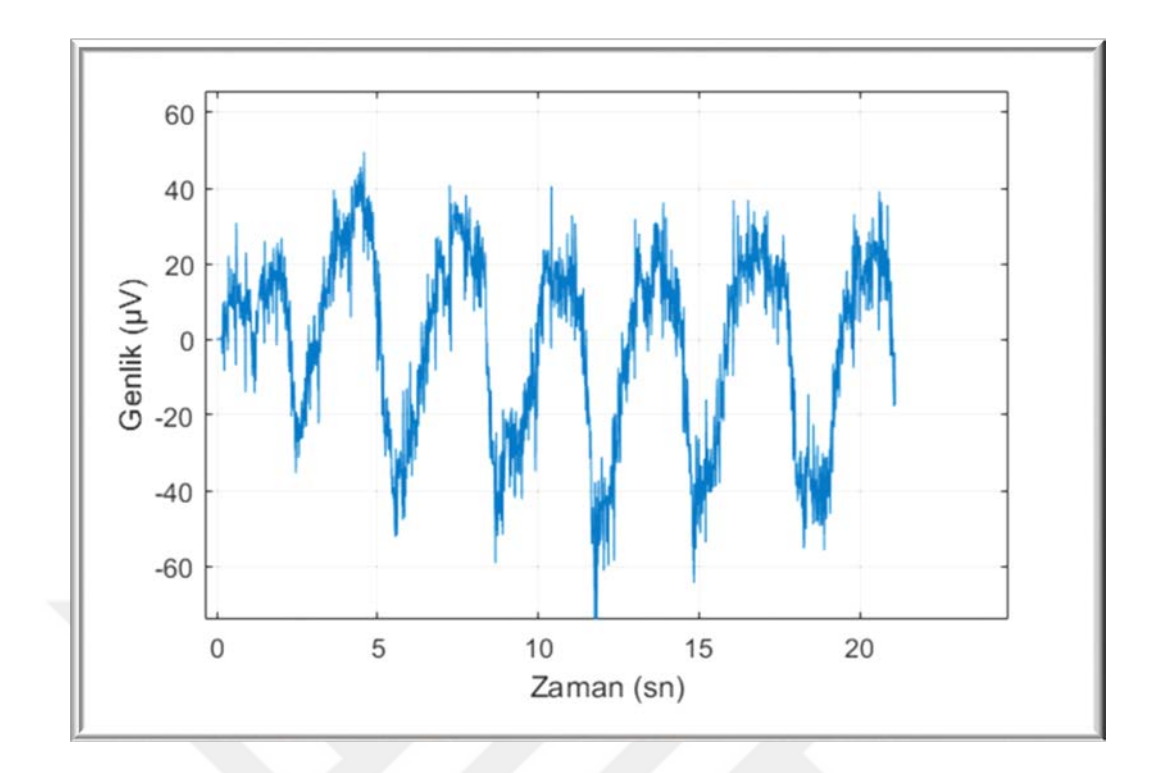

<span id="page-21-1"></span>Şekil 8. Gözün art arda kırpılmasıyla oluşan EEG sinyali

#### <span id="page-21-0"></span>**1.4. P300 Uyarılmış Potansiyelleri**

Beynin normal elektriksel aktivitesi dışarıdan rastgele gelen uyarandan etkilenerek değişmektedir. Bu değişim uyarılmış potansiyelleri oluşturmaktadır. Uyarılmış potansiyeller birden fazla olabileceği gibi, genellikle tek tip uyaranlara verilen cevaplardır. Bu uyaranlar işitsel, görsel ve elektriksel olarak farklılık gösterebilmektedir ve gelen uyaranın türüne göre, beynin ilgili merkezinde istemsizce oluşan bir sinyal örüntüsü meydana getirmektedir. Bu tez çalışmasında oluşturulan BBA örneği uyarılmış potansiyellerin bir bileşeni olan P300 tetiklenen potansiyellere dayalı gerçekleştirilmiştir.

İlk olarak Sutton ve arkadaşları tarafından yayınlanan P300, sıradan bir uyaran dizisi içine eklenmiş dikkat çekici bir uyaran ile karşılaşan beynin yaklaşık 300 milisaniye (ms) sonra ürettiği pozitif potansiyeldir (Şekil 9). Tipik bir P300 dalgasının genliği yaklaşık olarak 100 μV'a kadar çıkmaktadır [9]. Bu potansiyellerin genliklerini daha belirgin halde elde edilebilmesi için, bu tepkinin ortaya çıkarılması için pek çok denemenin ortalamasının alınması gerekmektedir. Ortalama alma işlemi EEG işareti üzerindeki istenmeyen dalgalanmaları da bastırarak daha belirgin bir P300 dalgası ortaya çıkartır. Böylelikle işaretin yorumlanması daha kolay hale gelmektedir.

Yapılan araştırmalarda, P300'ün genliği ve ortaya çıkış süresinin yaşa ve serebral hastalıklara (Alzheimer vb.) bağlı olarak farklılık gösterdiği görülmüştür. Sağlıklı bireylerle karşılaştırıldığında, Alzheimer hastalığına sahip kişilerin uyaranlara karşı yanıtlarında, genliğin daha düşük ve gecikme sürelerinin (yanıt süresi) daha uzun olduğu belirlenmiştir [10]. Fakat P300 bileşeninin aynı zamanda vücut sıcaklığı, kişilik, alınan besin gibi diğer faktörlerden etkileniyor olmasından dolayı kapsamlı genellemeler yapılamamaktadır.

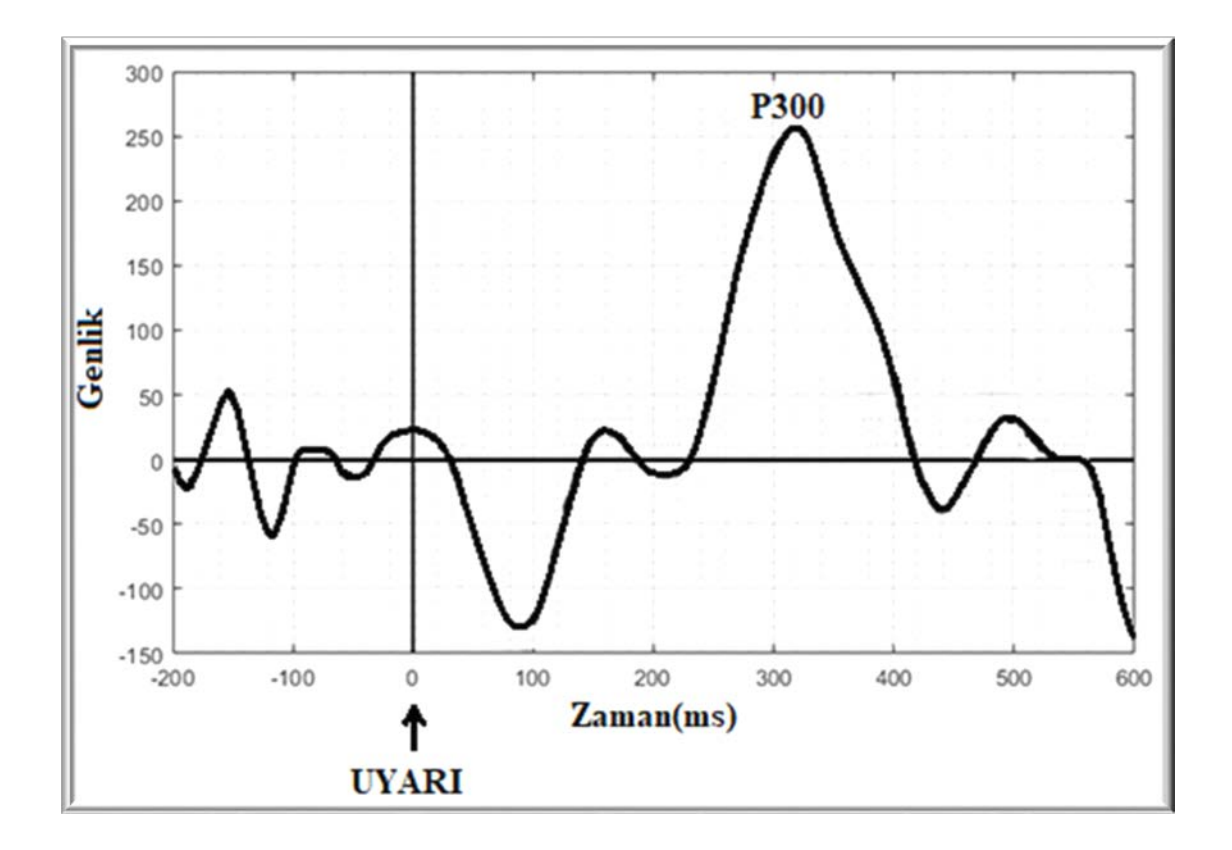

<span id="page-22-0"></span>Şekil 9. Tipik bir P300 işareti

P300 potansiyelleri kullanılarak kişilerden gerçek zamanlı veri alıp, bunu istenilen komuta çeviren bir sistem geliştirebilmektedir. Bu uygulamalar arasında, ülkemizde yapılan bir yüksek lisans çalışmasında literatürde sıklıkla yapılan P300 tabanlı heceleme uygulaması gerçekleştirilmiştir. Bu uygulama kişinin ekranda yanıp sönen harflere bakarak istediği harfi seçebilmesine olanak sağlamaktadır [11].

#### <span id="page-23-0"></span>**1.5. Beyin Bilgisayar Arayüzü**

1973 yılında, Jacques J. Vidal, BBA terimini ilk kullananlardan biri olarak, EEG sinyallerini algılayıp, bu sinyalleri analiz ederek belli örüntüler çıkarıp ve bu örüntüleri önceden tanımlanmış hareketlere bağlı olarak yönlendiren karmaşık bir bilgisayar sistemi ortaya koymuştur [12].

BBA'nın temeli ALS gibi hastalıkların kişinin yalnızca motor nöronlarını etkilediği, kişinin beynine bir zarar vermediği gerçeğine dayanmaktadır. Bu tür hastalıklara sahip bireylerin yaşamsal faaliyeti devam etmekte ve kişiliği zarar görmemektedir. Buradan yola çıkarak BBA, doğrudan düşünceleri kullanarak kas sistemine gerek kalmaksızın bilgisayarlar gibi elektronik cihazları kontrol ederek sadece ALS hastaları için birçok uygulama alanında kullanılabilecek bir araştırma konusudur.

EEG tabanlı BBA sistemlerini mümkün kılan, kişinin saç derisi üzerine elektrotlar yerleştirilerek kaydedilen elektriksel sinyalleri inceleyip ve kişinin isteğine karar vermek için bu sinyallerden öznitelik çıkartılıp, daha sonra çıkarılan öznitelikler sınıflandırmaya tabi tutularak komut sinyallerine dönüştürülmesidir. Modern bir BBA sistemi Şekil 10'da görüldüğü gibi beş bölümden oluşmaktadır. Bunlar: sinyalin alınması, önişleme, öznitelik çıkarma, sınıflandırma ve uygulama arayüzüdür.

1) Sinyalin Alınması: Bu bölüm BBA sisteminin ilk aşamasını oluşturmaktadır. EEG sinyallerinin kayıtları, elektrotlar kullanılarak belirli bir senaryo eşliğinde alınır. Bu senaryo görsel veya işitsel uyaranlardan oluşabilir. Bu sırada işaretlerin kas hareketlerinden etkilenmemesi için kişinin olabildiğince az hareket etmesi istenir. Çevresel faktörlerden kaynaklanan gürültülerden arındırılmış bir ortamda da verilerin kaydedilmesi EEG verilerinin daha düzgün alınması bakımından önemlidir.

2) Önişleme: Önceden belirtildiği gibi EEG işaretleri mikro voltlar mertebesinde çok küçük genlik seviyelerine sahip olduklarından fiziksel ve çevresel bazı gürültü kaynaklarından çok kolay etkilenebilmektedirler. Bu ve bunun gibi gürültü kaynaklarının bozucu etkisinin önlenmesi için önişleme teknikleri uygulanmaktadır.

3) Öznitelik Çıkarma: Bu adım, farklı senaryolar eşliğinde elde edilen EEG işaretlerinden önemli özelliklerin analiz edilip öznitelik vektörünün çıkarılmasıdır. EEG işaretini tanımlayan belli bir öznitelik olamadığı için, öznitelik çıkarma işleminde farklı yöntemler kullanılarak farklı öznitelik vektörleri elde edilebilmektedir.

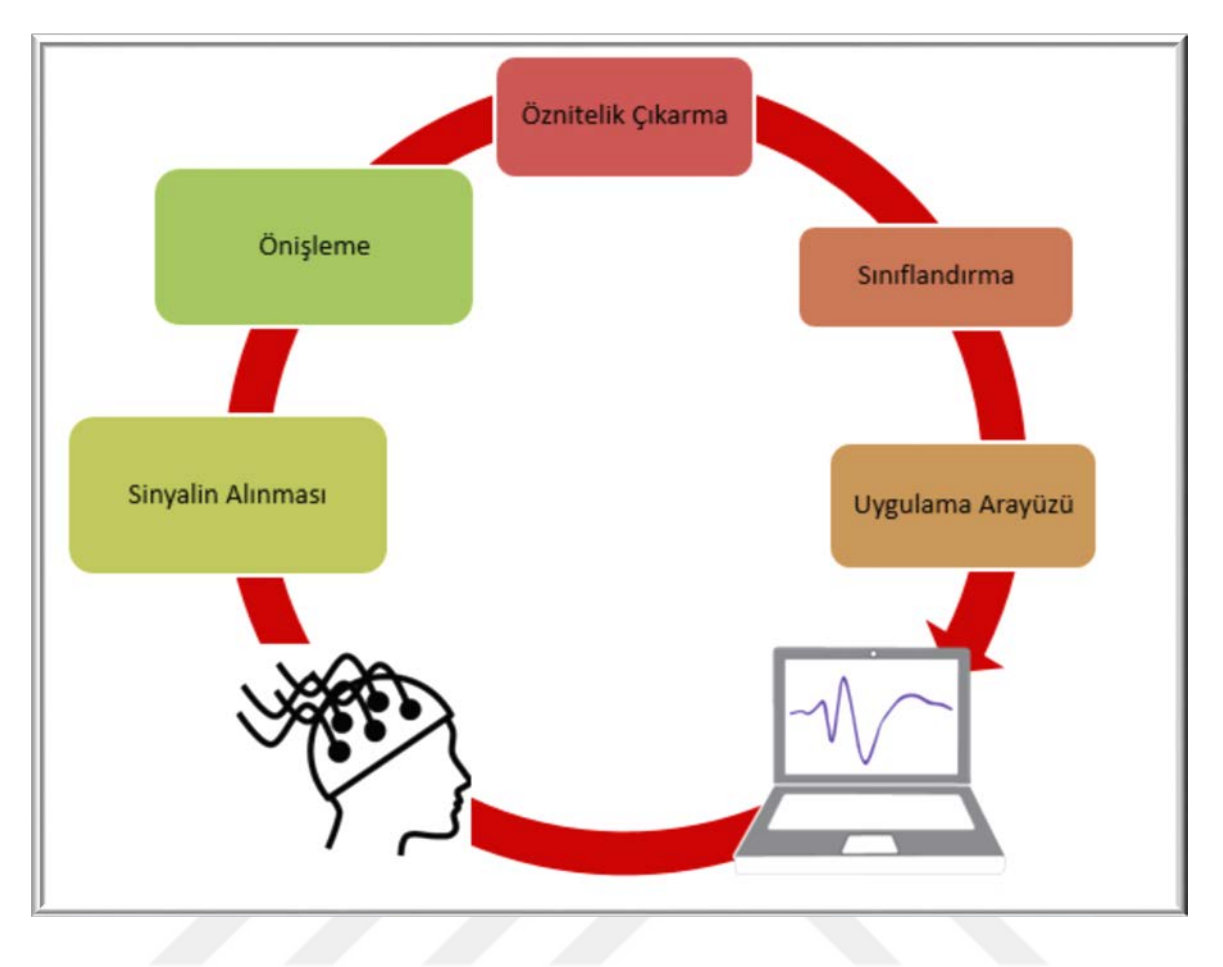

<span id="page-24-0"></span>Şekil 10. BBA'nın temel bileşenleri

4) Sınıflandırma: Bir önceki adımda eğitim aşamasında elde edilen öznitelik vektörler ile öznitelik vektör seti oluşturulur. Bu set ile sınıflandırıcı eğitilir. Test aşamasında, eğitilen sınıflandırıcı ilgili test denemesinden çıkarılan öznitelik vektörüne göre, denemenin hangi sınıfa ait olduğuna karar verilir.

EEG tabanlı BBA sistemleri genel olarak motor hayaline dayalı ve olay ilişkili P300 tabanlı olmak üzere iki çeşitte gerçekleştirilmektedir. Motor hayaline dayalı çalışmalarda kişiden ilgi hareketi hayal etmesi istenmektedir. P300 tabanlı uygulamalarda ise kişinin ilgili olaya odaklanması beklenir. P300 tabanlı BBA uygulamalarının kullanımı çok yenidir. Yüksek sınıflandırma doğruluğu sağladığı ve ortaya çıkan P300 sinyali kişiden kişiye çok değişmediği için sıklıkla tercih edilmektedir. Bu uygulamaların avantajlarından biri de kullanıcının önceden eğitilmesine çok fazla gerek yoktur.

#### <span id="page-25-0"></span>**1.6. Literatür Araştırması**

Önceki bölümde de belirtildiği gibi BBA araştırmaları ilk olarak Vidal tarafından 1973-1977 yılları arasında gerçekleştirilmiştir [13], [14]. BBA teknolojisi, 1999 yılında yapılan kortikal nöronların direkt olarak robotik bir kolu kontrol edebildiğini gösteren ilk deneysel çalışma sonrasında önemli bir aşama kat etmiştir [15]. Bu çalışmadan sonra bu alanda önemli çalışmalar yapılmaktadır [16]. Berlin Teknik Üniversitesi, Graz Teknik Üniversitesi, Wadsworth Merkezi (ABD) bu alanda öne çıkan belli başlı kuruluşlardır.

EEG işaretlerinin birçok artefaktan etkilenebildiği için analizleri de oldukça zordur. Bu bakımdan EEG işaretleri kaydedilirken mümkün mertebe gürültü etkenlerinin azaltılması gerekir. EEG işaretlerini etkileyebilecek artefaktlardan bazıları şunlardır:

- Biyolojik artefaktlar
- Hareketten kaynaklı artefaktlar
- Elektrotlardan kaynaklı artefaktlar
- Şebeke kaynaklı artefaktlar
- Kayıt cihazındaki bozukluktan kaynaklı artefaktlar
- Çevresel artefaktlar

Öncelikle yukarıda belirtilen istenmeyen işaretler EEG işaretlerinde çok fazla bozulmaya neden olduğunda bir önişlemeye tabi tutularak bu etkilerin azaltılması gerekmektedir. Literatürde bu istenmeyen gürültülerin etkisini gidermek için farklı yöntemler kullanılmaktadır. Bunlardan bağımsız bileşenler analizi [17], [18] ve filtre kullanım [19], [20] teknikleri yaygın olarak tercih edilmektedir. Literatürdeki çalışmalarda, en çok göz kırpmasından meydana gelen artefaktlar giderilmeye çalışılmaktadır [21], [22]. Bu artefakt özellikle göze yakın bölgelere yerleştirilmiş elektrotlardaki işaretlere karışmaktadır. Artefaktların yok edilmesinin yanı sıra gerekirse ortalama alma, normalleştirmede ve belli bir eşik değeri belirleme gibi işlemler de önişleme olarak tanımlanır. İşarete uygulanan gürültü giderme işlemleri, öznitelik ve sınıflandırma aşamalarını olumsuz etkileyerek, işaretteki asıl bilgiye ulaşmayı engelleyebileceği için bu aşama oldukça önemlidir. Öznitelik çıkarma aşamasında işaretlerin hangi özelliklere sahip oldukları incelenerek, farklı düşünsel ve görsel durumlarda işaret gruplarının ne gibi farklı özellikler (öznitelikler) gösterdiği incelenmektedir. Literatürde genel bir öznitelik çıkarma yöntemi olmadığı için, öznitelik çıkarma işlemi bazen oldukça zaman almaktadır.

EEG tabanlı BBA uygulamalarında, düşünsel ve görsel senaryolar esnasında alınan EEG işaretlerinin analizi sonucu oluşturulan öznitelikler yardımıyla sınıflandırma yapılmaktadır. Bu sınıflandırma işlemi hızlı ve doğru olmalıdır. Literatürde farklı türde sınıflandırma yöntemleri bulunmaktadır. Bunlardan *k*- en yakın komşuluk (*k*- EYK), doğrusal ayırt eden analizi, destek vektör makineleri, yapay sinir ağları ve Bayes sınıflandırıcı en çok kullanılanlardır. Aynı uygulama için, verilen sınıflandırıcılar kullanılarak farklı sınıflandırma doğrulukları elde edilebilmektedir [23], [24].

Yukarıda da belirtildiği gibi BBA alanında sürdürülen çalışmalarda, farklı düşünsel ve görsel durumlara ait deneyler yapılmaktadır. Yapılan bu deneylerde EEG işaretlerinin kaydedilme yöntemi motor hayaline göre ya da olay ilişkili olmak üzere genelde iki çeşittir. Kaydetme çeşidine göre de yapılan deneylerin konusu değişiklik göstermektedir. Genellikle motor hayaline dayalı deneyler, kolun sağ/sola hareketi [25], imlecin dört yönde hareketi [26], tekerlekli sandalyenin hareketi üzerinde yapılan deneyler [27] gibidir. Olay ilişkili EEG tabanlı yapılan çalışmaların başında ise P300 heceleyici deneyleri gelmektedir [28]. P300 tabanlı BBA uygulamaları, özellikle yüksek doğrulukla performans sağlaması bakımından literatürde sıklıkla çalışılmaktadır. Bundan başka yalan detektörü [29], akıllı ev uygulamaları [30] çalışmaları da P300 tabanlı olarak yapılmaktadır.

P300 tabanlı BBA araştırmasının temel hedeflerinden biri, sistemin karar verme hızı [31] açısından performansını geliştirmektir. Flaşlanma süresi (FS), uyaranlar arası geçiş süresi (BS) ve bu iki sürenin toplamını belirten tüm uyaran süresi (TUS) zaman parametreleri, BBA sisteminin karar verme hızını doğrudan etkileyen parametrelerdir. Genel olarak P300 tabanlı çalışmalarda sabit FS, BS ve TUS değerleri [32], [33], [34] kullanılmıştır. Literatürde P300 ve sabit görsel uyarılmış potansiyel (SSVEP) tabanlı çalışmaların başarısında bu parametrelerin etkilerini araştıran çalışmalar bulunmaktadır. Allison ve Pineda, sınıflandırma doğruluğu (SD) üzerine yalnızca üç farklı TUS'yi (125 ms, 250 ms ve 500 ms) inceleyip ve daha uzun TUS değerinde SD'yi arttırmışlardır [35]. Önceki çalışmada olduğu gibi, Lee ve arkadaşları da TUS'nin 150 ms, 300 ms ve 500 ms için etkisini araştırmışlardır. Elde edilen sonuçlar TUS 500 ms'den 150 ms'ye düştüğünde P300 dalgalarının genliğinin azaldığını göstermiştir. Her ne kadar bu tür çalışmalar TUS'nin etkisini araştırmış olsalar da FS ve BS gibi diğer uyarıcı zamanlama parametrelerinin etkisini ayrıntılı olarak araştırmamışlardır [36]. Öte yandan, araştırmacıların çeşitli FS ve BS değerlerinin P300 yaklaşımının performansı üzerindeki etkisini incelediği bazı çalışmalar da bulunmaktadır. Benzer olarak Lu ve arkadaşları tarafından, FS, BS ve TUS da dahil olmak üzere farklı uyarı parametrelerinin, SD üzerindeki etkisi ve P300 tabanlı heceleme uygulamasının performansını incelenmiştir. [37]. 32 elektrotlu bir keple, altı erkekten iki saat boyunca kaydedilen EEG sinyalleri üzerinde çalışmışlardır. Her satır ve sütun deneme başına 12 kez flaşlanırken, harf seçimi başına 15 deneme gerçekleştirmişler. BS ve TUS arttıkça SD ve P300 heceleyicisinin hızı artarken, FS performansa minimum düzeyde etki etmiştir. Sırasıyla 93.75 ms ve 120 ms olarak en uygun BS ve TUS değerleri önerdiklerini belirtmek faydalı olacaktır. Başka bir P300 temelli yaklaşımda, Belhaouari ve arkadaşları 8 elektrotluk keple beş kişiden EEG verilerini toplamışlardır [38]. Bu BBA uygulamasının performansını bir sabit FS (50 ms) ve iki farklı BS (100 ms ve 200 ms) ile karşılaştırmışlardır. En iyi SD performansı 100 ms BS değeri ile %73.33 olarak elde edilmiştir. Ayrıca, bu parametrelerin P300 doğruluğu üzerindeki etkisi ile ilgili literatürde çelişkili sonuçlar vardır. Buna ek olarak çalışmalar, kesin bir sonuç çıkarmayı zorlaştıran sınırlı türde yaklaşım açısından farklılık arz etmektedir. Dolayısıyla, bu parametrelerin P300 performansı üzerindeki etkilerini daha fazla araştırmaya ihtiyaç vardır.

Bu tez çalışmasında, felçli bir kişinin düşüncesi ile ihtiyaç duyabileceği 6 adet hizmet içerisinden birini sadece düşüncesi ile seçmesine olanak sağlayacak hızlı ve etkin bir P300 tabanlı beyin bilgisayar arayüzü uygulaması gerçekleştirilmiştir. Veri kümeleri, yaşları 20 ile 25 arasında değişen sağlıklı sekiz erkek bireyden bir hafta arayla iki seansta kaydedilerek oluşturulmuştur. Önerilen yöntemin hızlı ve etkin olabilmesi için hazırlanan yazılımda flaşlama süresinin, ekranda gösterilen hizmet seçenekleri arasındaki geçiş süresinin ve seçilmesi istenen hizmetin flaşlama tekrar sayısının, deneye katılan bireyin istenen hedefin kaç kere flaşlandığını içinden sayması istenerek düşünmesi hedeflenmiştir. Tezin ilk bölümünde verilen genel bilgilerden sonra veri kümesinin tanıtımı detaylı olarak verilmiştir. Yapılan çalışmalar başlığı altında ise bu tez çalışmasında önerilen öznitelik çıkarma (Dalgacık dönüşümü, Fourier dönüşümü, ortalama, varyans, standart sapma) ve sınıflandırma (*k*- EYK) yöntemi açıklanmıştır. Daha sonra, önerilen öznitelik ve sınıflandırma yöntemleri ile uyarılmış düşünce durumunda kaydedilen EEG işaretleri *k*- EYK ile sınıflandırılmıştır. Ardından üçüncü bölümde tablolar ve şekiller ile elde edilen bulgular verilmiştir. Dördüncü bölümde ise, sonuçlar yorumlanıp ve bulgular tartışılmıştır. Beşinci bölümde de öneriler verilmiştir.

## <span id="page-28-0"></span>**2. YAPILAN ÇALIŞMALAR**

### <span id="page-28-1"></span>**2.1. Veri Kümesinin Oluşturulması**

### <span id="page-28-2"></span>**2.1.1. Veri Kümesi Oluşturmak İçin Kullanılan EEG Cihazı**

EEG verileri, daha önceki bilimsel projelerden satın alınarak bölümümüz anabilim dalı lisansüstü araştırmaları için kullanılan Micromed marka BrainQuick model cihaz ile bölümümüz içerisinde bulunan EEG Araştırma Laboratuvarı'nda kaydedilmiştir. Bu cihaz ve gerekli malzemeler Şekil 11'de gösterilmektedir.

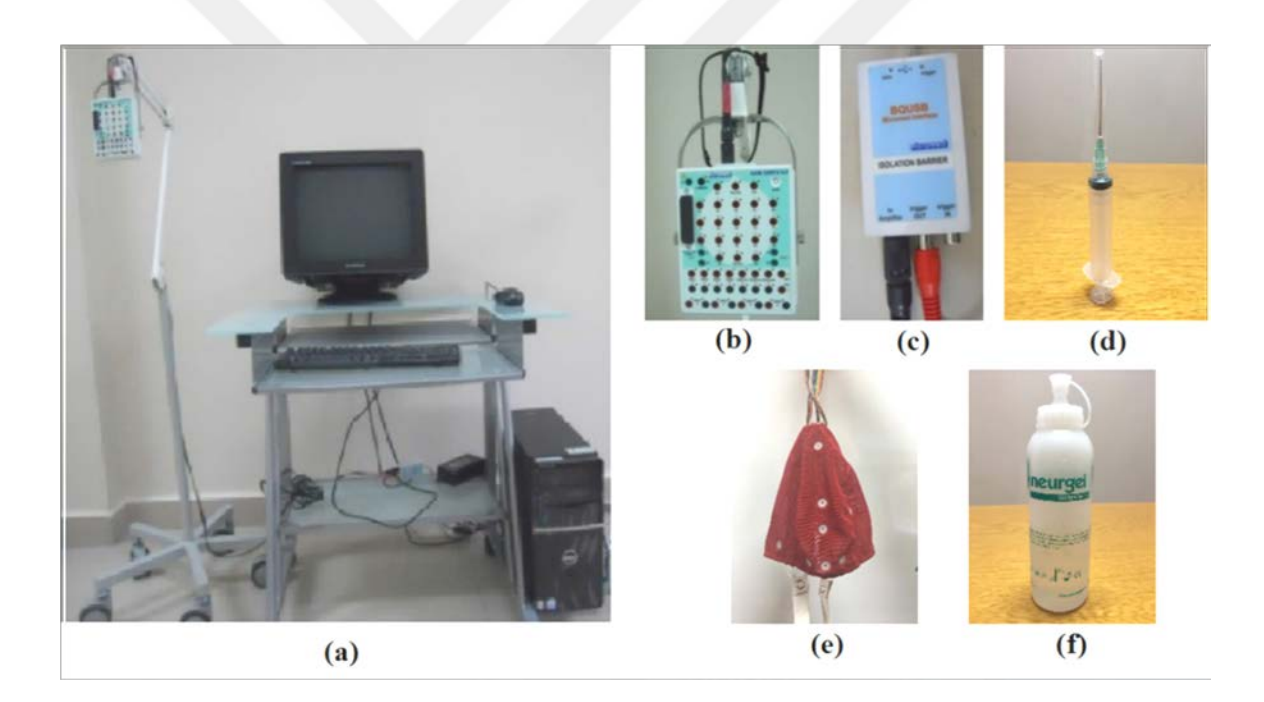

Şekil 11. EEG sistemi, (a) Sistemin genel görünüşü, (b) Yükselteç, (c) İzolasyon katı, (d) Enjektör, (e) Elektrot başlığı, (f) Elektrot jeli

<span id="page-28-3"></span>Saç derisi ile EEG sistemi arasındaki empedans uygunluğu enjektör yardımıyla elektrot jeli ilgili elektrot noktalarından enjekte edilerek sağlanır. Ayrıca EEG sisteminin deneye katılan bireyleri elektriksel bir etkiye maruz bırakmaması için izolasyon katı bulunmaktadır. EEG kayıtlarının elektromanyetik gürültüden etkilenmeden kaydedilmeleri çok önemli bir husustur. Gürültü direkt olarak çıkarılacak özniteliklerin verimliliğini azaltacaktır. Bu durumda sınıflandırma aşamasında düşük sınıflandırma doğruluğuna neden olacaktır. Deney yapılacak odaya yakın mesafede bulunan haberleşme sistemlerinden kaynaklanacak gürültüden uzaklaşabilmek için, direkt olarak bu söz konusu haberleşme sistemlerini görmeyen bir oda seçilerek deneyler burada gerçekleştirilmiştir.

### <span id="page-29-0"></span>**2.1.2. Elektroensefalografi Verilerinin Kaydedilmesi**

EEG verilerinin kaydı Karadeniz Teknik Üniversitesi, Elektrik-Elektronik Mühendisliği'nde araştırma için kurulan EEG Laboratuvarı'nda gerçekleştirilmiştir. Deneyde hat gürültüsünü gidermek için 50 Hz notch (çentik) filtre kullanılmıştır. EEG verilerinin alınmasında, 10-20 Sistemi'ne uygun olmak üzere, 12 elektrot ve bir referans elektrodu kullanılmıştır. Referans noktası sağ mastoid olarak seçilmiştir. Kullanılan elektrotların empedansı 5 kΩ'un altında olmasına dikkat edilmiştir. Kullanılan elektrotların yerleşimleri Şekil 12'de gösterilmiştir. Kullanılan elektrotlar Tablo 1'de gösterildiği şekilde numaralandırılarak kullanılmıştır.

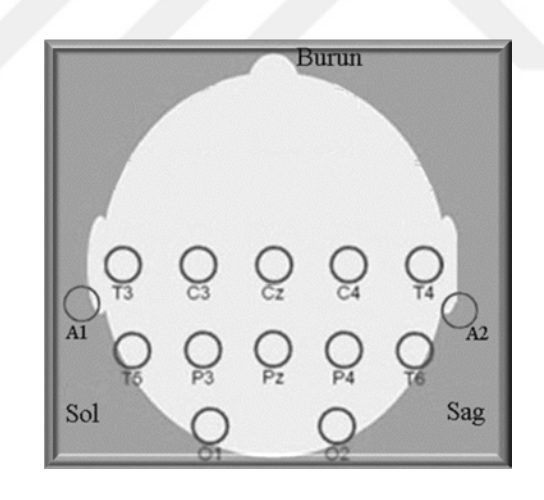

Şekil 12. Elektrotların saç derisine yerleşim düzeni

<span id="page-29-2"></span><span id="page-29-1"></span>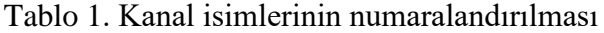

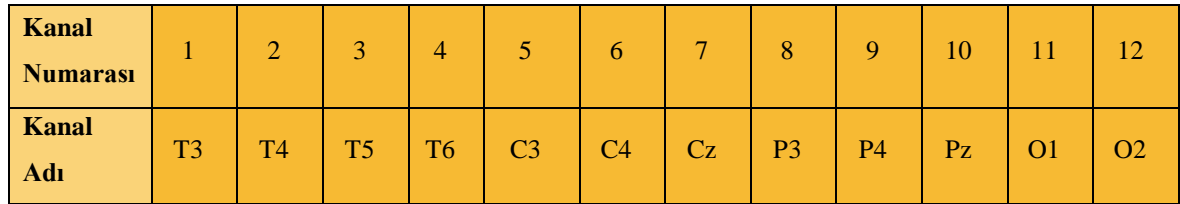

Kayıt işlemi öncesinde, esnasında ve sonrasında dikkat edilmesi gereken hususlar şunlardır:

1- Elektrotlar saç derisine yapışmış mı, jel ile birlikte iletkenlik sağlanmış mı? Bu durum cihazın "elektrot dirençlerini kontrol et fonksiyonu ile kontrol edilir. Burada dikkat edilmesi gereken önemli hususlardan biri de mümkün olduğunca kullanılacak elektrotların direnç değerlerinin birbirine yakın değerlerde olmasını sağlamaktır.

2- Şebeke gürültüsünün kaydedilecek verilere karışmaması için yazılımın "çentik süzgeç" özelliği aktif konuma getirilmelidir

3- Ölçüm yapılacak elektrot yerleşimi modu seçilmelidir.

4- "Kaydet" butonu ile EEG verileri kaydedilmeye başlanmalıdır. Ölçümün sonlandırılması için ise "Kaydetmeyi sonlandır'' fonksiyonu kullanılır.

5- Kayıt işlemleri tamamen bittikten sonra cihaza ait kullanılan enjektör, elektrotlar ve elektrot başlığının temizliği de önemlidir. Temizliği iyi yapılmazsa, deney esnasında kullanılan jel elektrotlarda donabilir ve fonksiyonlarını yerine getiremez hale gelebilir.

Daha önce herhangi bir EEG deneyine katılmamış toplam 8 gönüllü sağlıklı birey (yaş ortalaması 21 olan 8 erkek) deneye katılmıştır. Deneyde Tablo 2'de verilen farklı FS ve BS parametrelerine sahip üç protokol (hızlı, orta ve yavaş) kullanılmıştır. Her bir protokol eğitim ve test seanslarına sahip olup, yaklaşık 1 hafta ara ile iki haftada kaydedilmiştir. Her protokol, sınıf başına 10 deneme içeren 60 denemeden oluşmaktadır. Hızlı, orta ve yavaş protokoller sırasıyla yaklaşık 20 dakika, 22 dakika ve 25 dakika olmak üzere tüm verinin toplanması yaklaşık 107 dakika sürmüştür. Protokoller arasında ise katılımcılar 20 dakika dinlendirilmiştir. Her gönüllü birey için örnekleme frekansı 256 Hz seçilmiştir. Deneye başlamadan önce gönüllü bireyler ile bazı kişisel parametreleri (yaş, cinsiyet, kan grubu vb.) içeren bir anket yapılmıştır (Tablo 3).

| <b>Protokol</b>                 | $FS$ (ms) | BS(ms) |
|---------------------------------|-----------|--------|
| 1.H <sub>1</sub> z <sub>1</sub> | 35        | 50     |
| 2.Orta                          | 50        | 75     |
| 3.Yavaş                         | 100       | 100    |

<span id="page-30-0"></span>Tablo 2. Oluşturulan veri kümesinin protokol parametre değerleri

| <b>Adı Soyadı</b>               | Boy(m), Kilo(kg) | Yaş | Kan<br>Grubu | Gözlük Kullanımı |
|---------------------------------|------------------|-----|--------------|------------------|
| YSA (1. Kişi)                   | 1.77/83          | 21  | $A+$         | Yok              |
| YCİ (2. Kişi)                   | 1.76/79          | 20  | $A+$         | Var              |
| <b>MAK (3. Kişi)</b>            | 1.73/58          | 20  | $0+$         | Var              |
| NY(4. Kis)                      | 1.75/68          | 25  | $A+$         | Yok              |
| <b>SA</b> (5. Kişi)             | 1.75 / 82        | 20  | $A -$        | Yok              |
| $\overrightarrow{MO}$ (6. Kişi) | 1.74 / 82        | 20  | $A+$         | Yok              |
| $i$ $(7.$ Kişi $)$              | 1.80 / 77        | 21  | $A+$         | Var              |
| MAB (8. Kişi)                   | 1.87 / 74        | 21  | $A+$         | Yok              |

<span id="page-31-1"></span>Tablo 3. Gönüllü bireyler ile yapılan anket sonuçları

Bu çalışmada FS, uyaranın flaşlanma süresini, BS ise uyaranlar arasında geçen süreyi belirtmektedir ve bu durum Şekil 13'te gösterilmiştir.

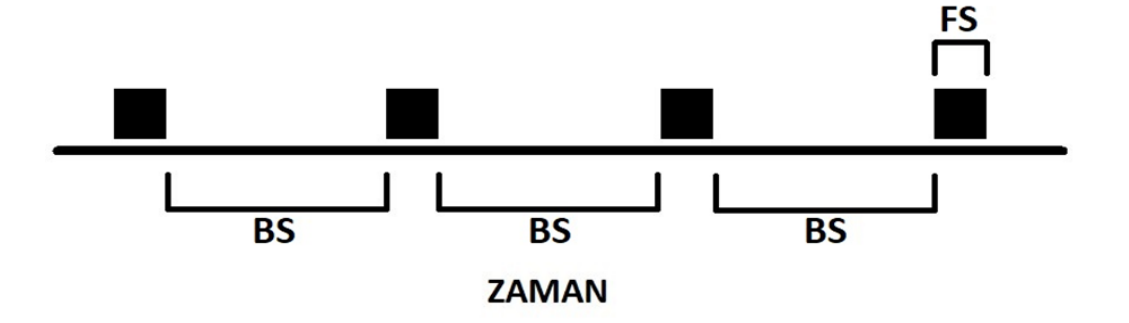

<span id="page-31-0"></span>Şekil 13. Deneme zaman parametreleri

### <span id="page-32-0"></span>**2.1.2.1. Eğitim Verilerinin Kaydı**

Bu aşamada, bu tezde kullanılan eğitim veri kümesinin kaydı yapılmıştır. Gönüllülerin hedef hizmetleri düşünmelerini ve deneye motive olmalarını sağlayacak görsel yazılım MATLAB ortamında hazırlanmıştır (Şekil 14). Görsel yazılım ile eğitim verilerinin alınması aşamasına ait bir denemenin senaryosu şu şekildedir.

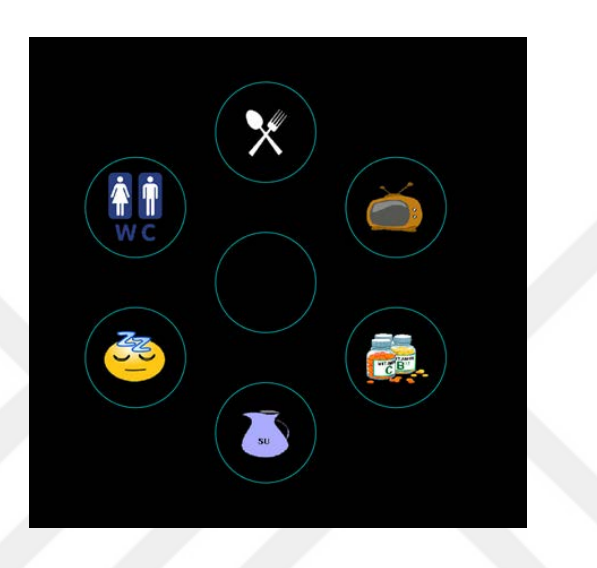

Şekil 14. Hazırlanan yazılımın görsel arayüzü

<span id="page-32-1"></span>Katılımcılar rahat bir koltukta oturur pozisyonda, bir eli ile bilgisayarın faresini tutmaktadır. Her katılımcıya, yaklaşık olarak 90 cm uzaklıktaki bir LCD monitöre dairesel olarak yerleştirilmiş altı simge içerisinden hedef simgeye bakması ve flaşlanma sayısına odaklanması istenmiştir (Şekil 15 ve Şekil 16). Artifaktlardan kaçınmak için denemeler sırasında kafa hareketlerini en aza indirmeleri istenmiştir. LCD monitörde felçli bir insanın ihtiyaç duyabileceği 6 ayrı hizmet 6 daire içerisinde gösterilmiştir (Şekil 14) ve daireler belirli aralıklarla rastgele olarak belirgin hale getirilip sonra normal hale getirilmiştir (flaşlama). Deneye katılan bireyden bu 6 hizmet içerisinden birini düşünmesi, düşündüğü hizmet hangi dairenin içerisinde ise ona odaklanması ve o dairenin kaç kere flaşlandığını aklından (sessizce) sayması istenmiştir. Her deneme için, simgelerden biri hedef olarak seçilmiştir ve her simge için 12 flaşlanma arasında hedefin flaşlanma sayısını sayması istenmiştir. Her deneme için toplam 72 flaşlanma kaydedilmiştir (her 6 simge için 12 flaşlanma). Bu nedenle, katılımcı, her deneme için hedef olmayan beş simge ile rastgele gelen hedef simge üzerinde yoğunlaşmıştır.

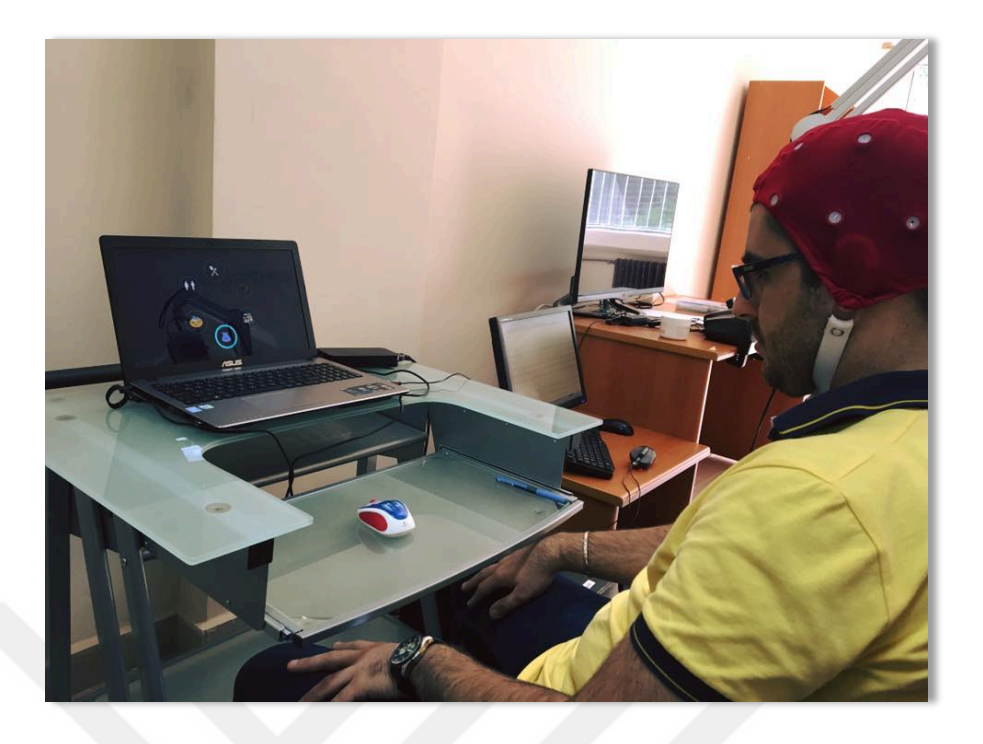

Şekil 15. 2. Gönüllü birey ile deney esnasından bir fotoğraf

<span id="page-33-0"></span>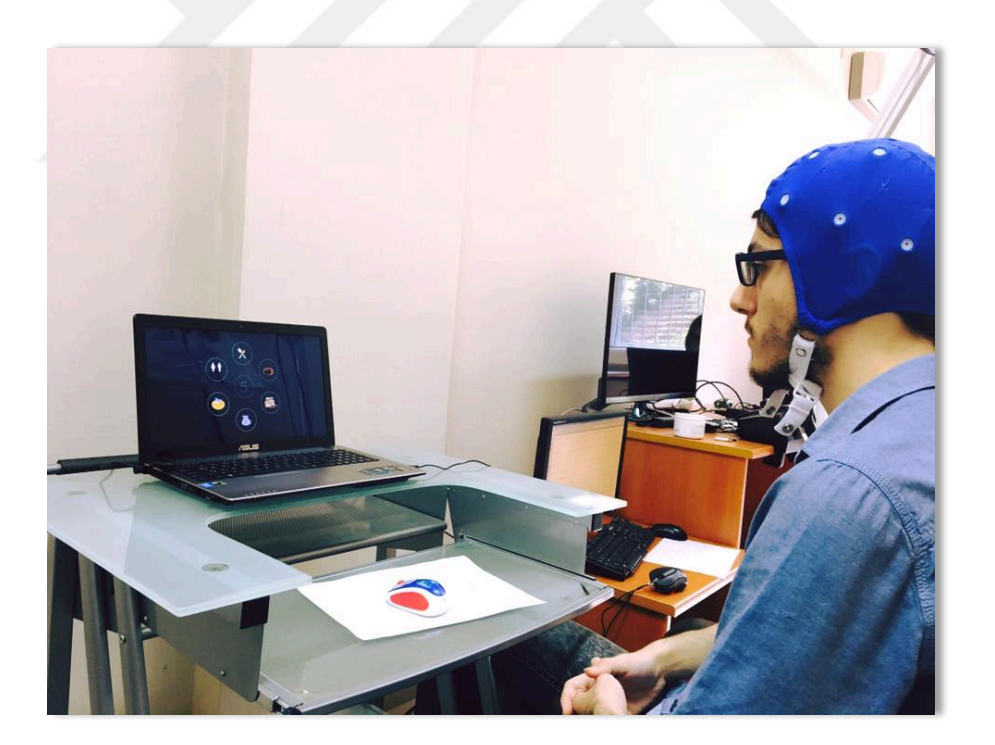

Şekil 16. 3. Gönüllü birey ile deney esnasından bir fotoğraf

<span id="page-33-1"></span>Bir denemeye başlamak için, kullanıcının bilgisayar faresinin herhangi bir butonuna basması beklenmiştir. Buradaki amaç EEG cihazından alınan veriler ile kullanıcının ekranda gördüğü flaşlamalar arasındaki senkronizasyonu sağlamaktır. Kullanıcı fare tıklamasını

gerçekleştirdiğinde 5 saniyelik geri sayma süresi başlamıştır ve Şekil 17'de görüldüğü gibi ekranın orta kısmında gösterilmiştir. Fare butonuna tıklama, aynı zamanda EEG kayıt cihazının kayıt yapmaya başlamasını sağlamaktadır. Flaşlamalar başladığında (Şekil 18 WC hizmetinin flaşlandığı an) bireyin hangi hizmeti düşüneceği kendisine bırakılmış ve bütün hizmetleri rastgele olarak eşit sayıda düşünmesi istenmiştir. Hangi hizmeti düşündüğü ise her bir deneme sonrasında bireye sorularak sinyallerin etiketleri oluşturulmuştur. 1 deneme içerisinde 12 kez tüm potansiyel hedefler rastgele olarak flaşlanmıştır. Her bir hizmetin her protokolde 10 kez düşünülmesi sağlanmıştır.

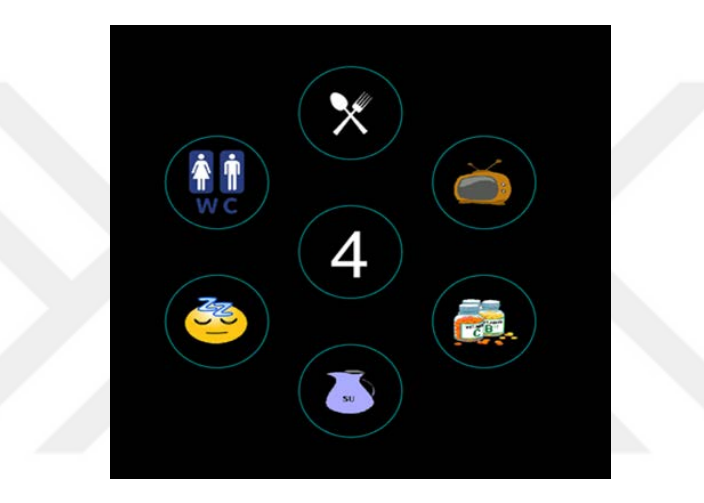

Şekil 17. Deneme başlamadan önce hazırlık için geri sayma

<span id="page-34-0"></span>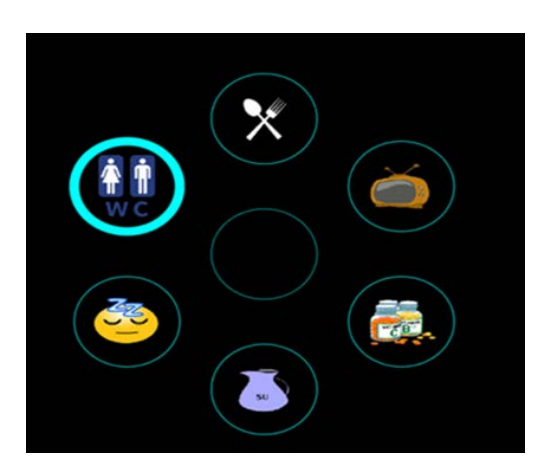

<span id="page-34-1"></span>Şekil 18. Hizmetin flaşlanma anındaki görsel durum

Eğitim verilerinin alınması sonucunda elde edilen verilerin tek kişi için seans ve protokol bilgileri Şekil 19'da gösterildiği gibidir.

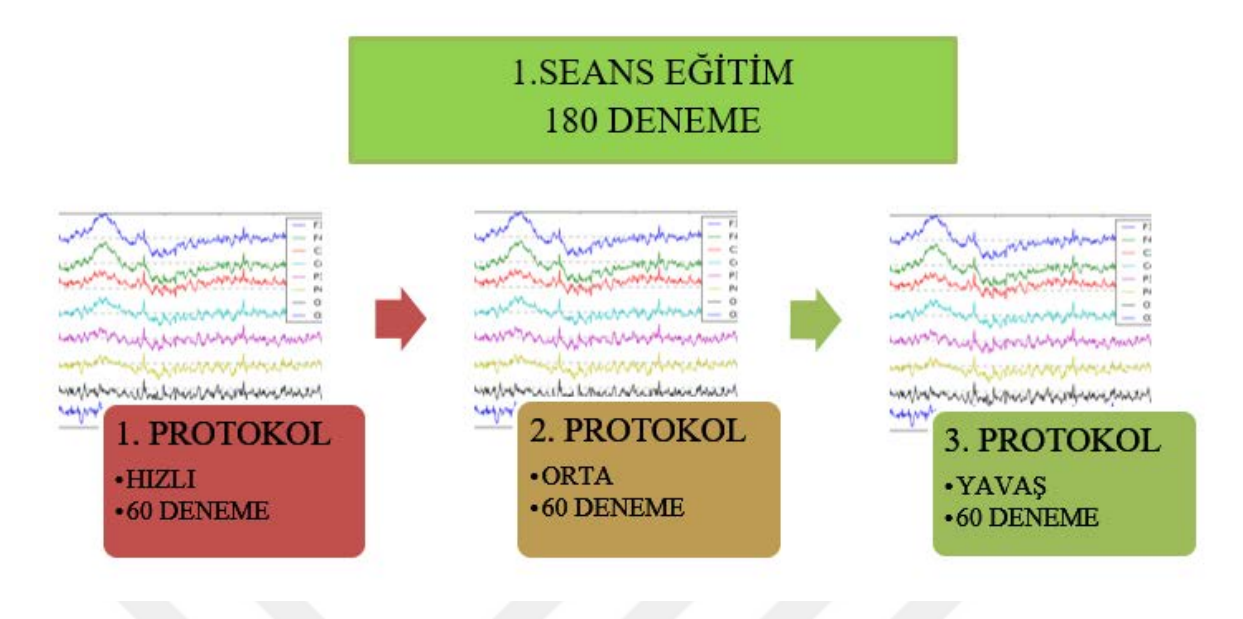

<span id="page-35-0"></span>Şekil 19. Tek kişi ile yapılan eğitim veri kaydının seans ve protokol bilgileri

Veri kaydı yapılırken, bir deneme içerisinde hizmetlere ait flaşlanma sırası ve bu denemeye ait EEG işareti Şekil 20'de gösterilmiştir. Hedef ve hedef olmayan şekilde ayrılan sinyal örnekleri Şekil 21'de gösterilmiştir. Burada EEG sinyali mavi, hizmetlerin flaşlanması ise kırmızı renk ile gösterilmektedir. Bu şekiller, her hizmete ait gerçekleştirilen 12 flaşlanmanın ortalaması alınarak oluşturulmuştur.

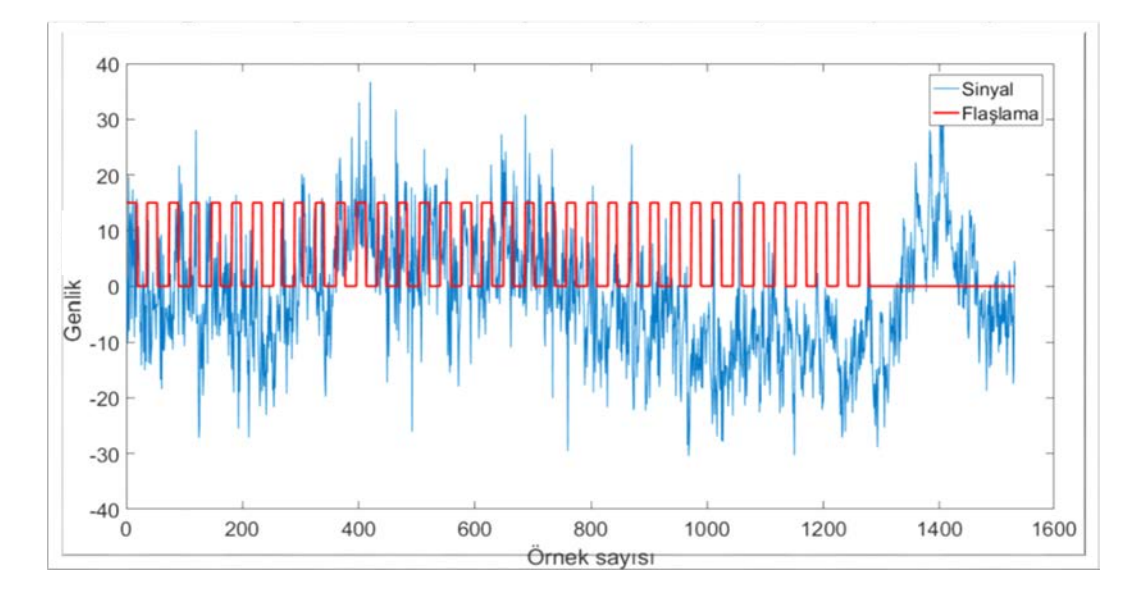

<span id="page-35-1"></span>Şekil 20. T3 kanalına ait bir deneme içerisinde hizmetlere ait flaşlanma sırası ve bu denemeye ait EEG işareti
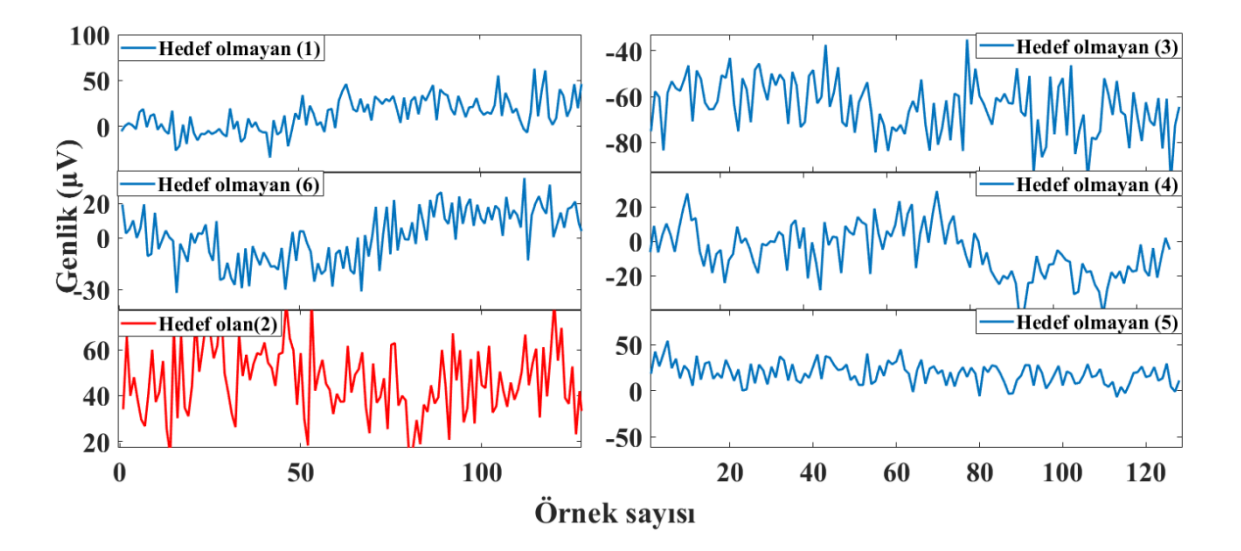

 Şekil 21. Bir denemenin flaşlama gelmeden 100 ms sonrası ile flaş geldikten sonraki 400 ms sonrası arasındaki 1. kanala (T3) ait EEG işaretleri hedef ve hedef olmayan şekilde gösterilmiştir

## **2.1.2.2. Test Verilerinin Kaydı**

Test verilerinin kaydı, eğitim verilerinin alınmasından yaklaşık 1 hafta sonra eğitim verilerini kaydı ile aynı şekilde gerçekleştirilmiştir. Bu çalışmada eğitim ve test aşamaları üçer protokol ile gerçekleştirilmiştir. Her denemede farklı hedefler düşünmek üzere; 6 farklı hizmet bir protokolde 10 kez eşit olarak düşünülerek bir protokolde toplam 60 deneme gerçekleştirilmiştir. Şekil 22'de 8 gönüllü birey ile yapılan veri kaydının, tek kişinin test seans ve protokol bilgileri verilmiştir.

İki seans sonucunda veri kümesi oluşturulmuştur. Veri kümesi her bir protokole ait sinyalden ve flaşlanma şeklinden oluşmaktadır. Bu şekilden yararlanarak her bir deneme, her bir flaşlama gelmeden 100 ms önce ve flaşlama geldikten 400 ms sonraki sinyal toplamı alınarak parçalara ayrılmıştır. Bu sinyal parçaları kullanılarak öznitelik çıkarma işlemleri yapılmıştır. Öznitelik çıkarımı yapılan sinyal kısmı temsili olarak Şekil 23'te gösterilmektedir. Bu işlem eğitim ve test verilerinin üç protokolüne de uygulanmıştır.

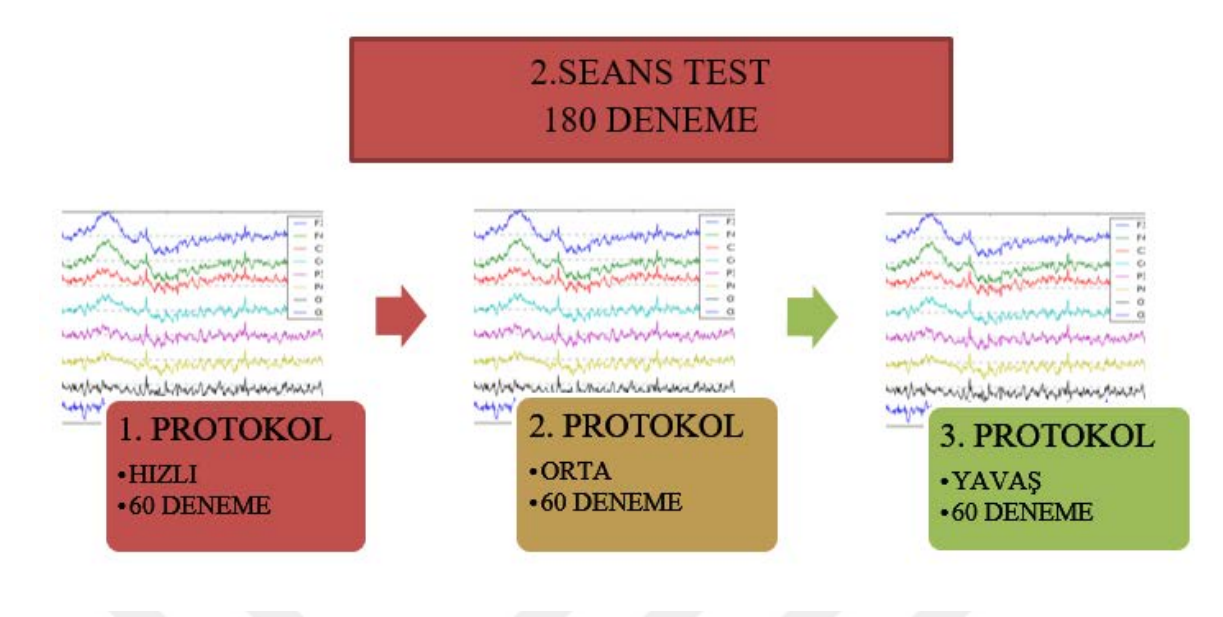

Şekil 22. Tek kişi ile yapılan veri kaydının test seans ve protokol bilgileri

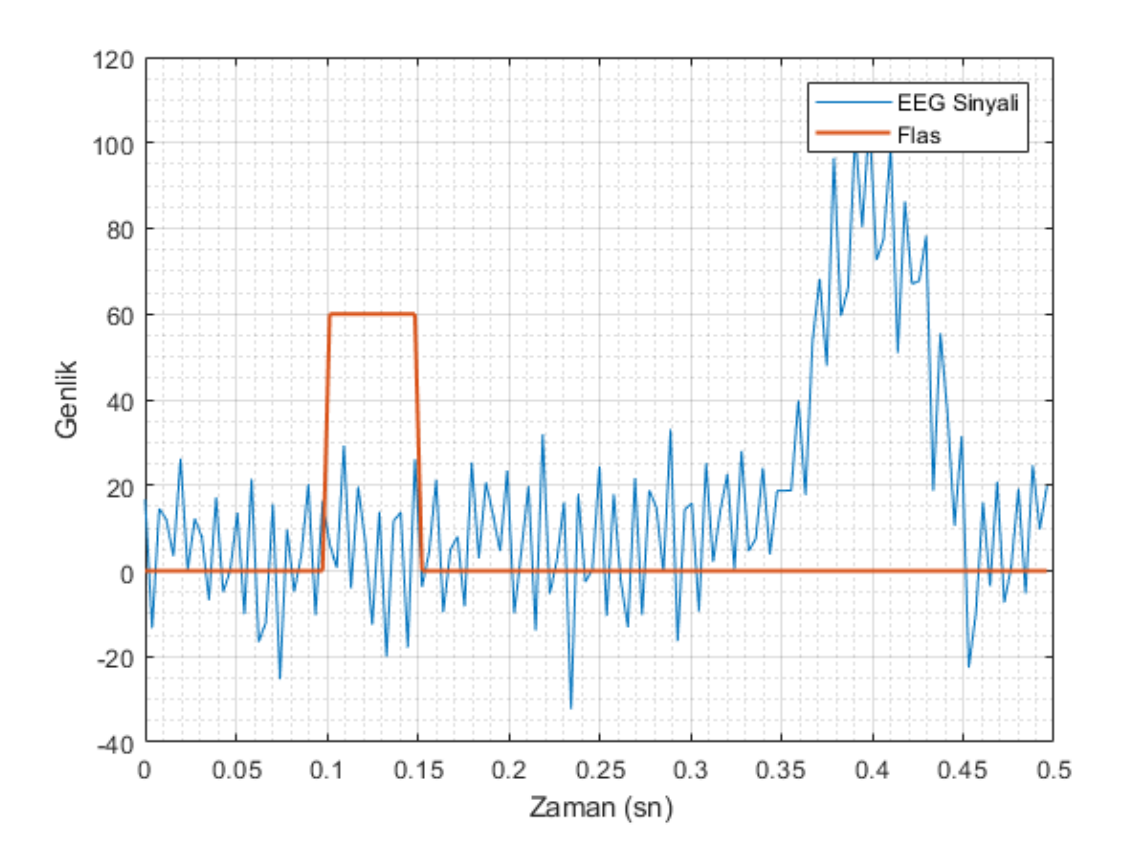

Şekil 23. Öznitelik çıkarımı için kullanılan sinyal uzunluğu

Böylece bir birey ile bir seans sonunda (1 seans=3 protokol) toplamda 180 deneme gerçekleştirilmiştir. Bir hafta arayla yapılan iki seans sonunda 2x180=360 deneme her bir kişi için gerçekleştirilmiştir.

## **2.2. Yöntem**

### **2.2.1. Öznitelik Çıkarma Yöntemleri**

Yukarıda açıklandığı gibi hedef ve hedef olmayan şeklinde EEG işaretlerinden öznitelik çıkarımı yaparken Hilbert dönüşümü, dalgacık dönüşümü, Fourier dönüşümü, band gücü, entropi, basıklık ve çarpıklık, özbağlanımlı katsayıları, varyans, ortalama ve standart sapma yaklaşımları üzerinde çalışılmıştır. Kullanılan bu yaklaşımlar sonucunda kullanılan özniteliklerden beş tanesinin etkin olduğu görülmüştür. Bu yaklaşımlar aşağıda verilmektedir.

# **2.2.1.1. Zaman Domeni Öznitelikleri**

İstatistiksel özniteliklerden ortalama, varyans ve standart sapma değerleri hesaplanmıştır. Ortalama değeri Eşitlik 1 yardımıyla hesaplanmıştır ve Öznitelik 1 olarak olarak kullanılmıştır.

$$
\ddot{O}N1 = \frac{\sum_{i=1}^{L} x_i}{L} \tag{1}
$$

Burada *L*, EEG denemesinin uzunluğunu ve *xi* ise *i*'inci denemenin örneğini temsil etmektedir. Ayrıca, denemelerin standart sapması ve varyansı sırasıyla Eşitlik 2 ve Eşitlik 3'teki formüllerle hesaplanarak Öznitelik 2 ve Öznitelik 3 olarak kullanılmıştır.

$$
\ddot{O}N2 = \sqrt{\frac{\sum_{i=1}^{L}(x_i - \overline{x})^2}{L - 1}}
$$
 (2)

$$
\ddot{0}N3 = \frac{\sum_{i=1}^{L} (x_i - \overline{x})^2}{L - 1}
$$
 (3)

Burada  $\overline{x}$ , sinyalin ortalama değeridir. Standart sapma ve varyans değerleri, merkez olarak belirlenen noktalara göre verilerin yayılması ya da farklılaşması hakkında bilgi verir.

### **2.2.1.2. Fourier Dönüşümü ve Dalgacık Dönüşümü ile Öznitelik Çıkarımı**

İşaretlerin Fourier gösterimi hem sürekli zamanlı hem de ayrık zamanlı işaretlerin analizinde önem taşımaktadır. Bu sayede işaretlerin diğer bir domene geçişini ve üzerinde çalışılmasını mümkün kılar. Böylece Fourier Dönüşümü (FD) ile işaretin fiziksel özelliklerinin yorumlanması daha basit hale gelmektedir. Yani bu dönüşüm zaman domeninde tanımlı olan işaretin kapsadığı frekansları gösteren matematiksel bir yöntemdir. Bir *x(t)* işaretinin FD'sinin hesaplanmasını genel hali ile Eşitlik 4'te verilmektedir.

$$
X(f) = \int_{-\infty}^{\infty} x(t)e^{-j2\pi ft}dt
$$
 (4)

Bu dönüşüm EEG işaretlerindeki gürültüleri azalttığı ve istenmeyen işaretleri ayırdığı için, sıklıkla öznitelik olarak kullanılmaktadır [39]. FD'nin avantajlarının yanı sıra bazı dezavantajları da bulunmaktadır. İlk olarak FD durağan işaretler için iyi başarım vermektedir, fakat EEG dinamik işaretlerden oluşmaktadır. Bir diğeri FD sonucunda frekans gösterimi içerisinde zaman bilgisi bulunmamaktadır. Bu, zaman domeninde herhangi bir zamanda değişiklik olursa bundan tüm FD'nin etkilenmesi demektir. Bu sorunlar, EEG işaretlerinin FD yerine Kısa Zaman Fourier Dönüşümü (KZFD) yardımıyla analiz edilerek giderilmektedir. KZFD yaklaşım olarak durağan olan *x(t)* işaretini durağan gibi kabul ederek, farklı *τ* zamanlarında *g(t)* penceresi ile pencerelenir. Pencerelenen *x(t)g\*(t-τ)* işaretine FD uygalanır ve bu KFZD olarak tanımlanır.

$$
KZFD_x(\tau, f) = \int_{-\infty}^{\infty} x(t)g^*(t-\tau)e^{-j2\pi ft}dt
$$
\n(5)

Her *τ* ve *f* değeri için KZFD katsayıları hesaplanmaktadır. FD sadece frekansa bağlı olmasına rağmen, KZFD frekans ve zamana bağlı bir fonksiyonudur. Seçilen *g(t)* penceresinin genişliği dönüşümün etkin olmasını doğrudan etkilemektedir. Buna karşın KZFD'de pencere genişliğine bağlı olarak çözünürlük problemi ortaya çıkmaktadır. Seçilen pencere genişliği yeterince dar olmalıdır ki durağan olarak varsayımı geçerli olabilsin.

Böylece dar pencere seçimi yapıldığında FD'de sağlanamayan zamanda çözünürlük eksikliği giderilmiş olacaktır. Pencere genişliği ile frekans doğru orantılı iken, frekans çözünürlüğü ile zamanda çözünürlük ters orantılıdır. Bu da KFZD'yi uygulamadan önce bir çıkmaza sebep olur [41], [42]. Bu yüzden FD'nin yetersiz kaldığı yerlerde KFZD'nin kullanılması, sabit pencere genişliğinden dolayı daha geniş frekans aralıklarında bulunan işaretlerin analizinde yeterli olamamaktadır. Bu ve benzeri durumlarda işaretlerin zaman bilgisini kaybetmeden analiz edilmesi için dalgacık dönüşümü tercih edilmektedir.

1984 yılında Grossmann ve Morlet tarafından ileri sürülen dalgacık dönüşümünün (DD) en önemli avantajı pencere genişliğinin sabit olmamasıdır [43]. Sabit olmayan pencere genişliği, işaretin her iki domende de (zaman ve frekans) daha iyi şekilde izlenmesine olanak sağlamaktadır. DD, KZFD ile benzer şekilde gerçekleşir. Farklı olarak DD'de işaret dalgacık olarak adlandırılan bir fonksiyon ile çarpılır. Dalgacık fonksiyonu Eşitlik 6 ile hesaplanmaktadır. Sürekli Dalgacık dönüşümü (SDD) ise Eşitlik 7'deki gibi hesaplanmaktadır.

$$
\psi_{\tau,s} = \frac{1}{\sqrt{s}} \psi(\frac{t-\tau}{s})
$$
\n
$$
SDD_x^{\psi}(\tau, s) = \frac{1}{\sqrt{|s|}} \int_{-\infty}^{\infty} x(t) \psi^*(\frac{t-\tau}{s}) dt
$$
\n(7)

Burada *t;* zaman*, τ;* öteleme ve *s* ise ölçek parametresidir. SDD bu değişkenlere bağlı bir fonksiyondur. KFZD'ki gibi frekans parametresi yoktur. Zaman bilgisi ise ötelemeden çıkarılır. Eşitlik 7 yardımıyla dalgacık katsayıları elde edilir. Birçok BBA uygulamalarında öznitelik olarak DD kullanılmaktadır [44], [45], [46], [47]. DD'de farklı dalgacık fonksiyonları bulunmaktadır. Bunlardan bazıları, Morlet, Symlet, Daubechies, Meyer, Haar, Mexican dalgacıklarıdır. Bu tez çalışmasında dalgacık fonksiyonu olarak Mexican şapkacığı dalgacığı seçilmiştir.

SDD MATLAB'da *cwt* fonksiyonu kullanılarak gerçekleştirilmiştir. Eğitim setinde SDD kullanılarak istatistiksel öznitelik analizi yapıldığında, sınıflamada tüm kanalların Sürekli Dalgacık Dönüşümü katsayıları (SDDk) değerlerinin ortalamaları ve standart sapmalarının kullanılabileceği görülmüştür.  $SDD_k$ 'nin ortalaması ve standart sapması sırasıyla Eşitlik 8 ve Eşitlik 9 kullanılarak öznitelik çıkarma işlemi yapılmıştır. Bu iki değer beraber Öznitelik 4 olarak kullanılmıştır

$$
SDD_k^{ort} = \frac{\sum |SDDk|}{U_{SDDk}}\tag{8}
$$

$$
SDD_k^{std} = \sqrt{\frac{\Sigma(|SDDk| - SDD_k^{ort})^2}{U_{SDDk} - 1}}
$$
\n(9)

Burada SDD<sub>k</sub><sup>ort</sup> dalgacık dönüşümü katsayılarının ortalaması, SDD<sub>k</sub><sup>std</sup> dalgacık dönüşümü katsayılarının standart sapmasıdır ve  $U_{SDDk}$  ise  $SDD_k$ 'nın uzunluğudur.

DD ile yapılan öznitelikler çıkarma analizlerinin yanı sıra, BBA çalışmalarında sıklıkla kullanılan öznitelik çıkarma yöntemlerinden biri olan Hızlı Fourier dönüşümü (HFD) de kullanılarak öznitelik çıkarma işlemleri yapılmaktadır [48], [49]. FD hesaplanmasında kullanılan etkin algoritmalar sayesinde HFD MATLAB yardımı ile hesaplanabilmektedir. HFD işlemi MATLAB'da *fft* fonksiyonu kullanılarak gerçekleştirilmiştir. Kaydedilen denemelerin HFD katsayıları (HFDk) hesaplanıp analizi yapıldığında, bu katsayıların ortalamasının kullanılabileceği görülmüştür (Eşitlik 10) ve Öznitelik 5 olarak kullanılmıştır.

$$
\ddot{O}N5 = \frac{\sum |HFDk|}{U_{HFDk}}\tag{10}
$$

Burada  $\text{HFDk}^{\text{ort}}$  hızlı Fourier dönüşümü katsayılarının ortalamasını ve  $\text{U}_{\text{HFDk}}$  ise HFDk'nın uzunluğunu temsil etmektedir.

#### **2.2.2.** *k***- En Yakın Komşuluk Yöntemi ile Sınıflandırma**

Sınıflandırma modelini eğitmek için destek vektör makinesi, karar ağacı, doğrusal diskriminant analizi ve *k*-EYK gibi birkaç sınıflandırma algoritması bulunmaktadır. Bu tez çalışmasında, kaydedilen veriler BBA çalışmalarında sıklıkla kullanılan *k*-EYK yöntemiyle sınıflandırılmıştır [50], [51], [52]. Bu yönteme göre çıkarılan öznitelikler (örnek olarak öznitelik a ve öznitelik b olsun) ile örneğin *k* =7 için dışarıdan gelen yeni bir örneği sınıflandırmak için, eski sınıflandırılmış örneklerden en yakın 7 tanesi alınır. Bu 7 örneğin çoğunluğu hangi sınıfta bulunuyorsa, yeni gelen örnek o sınıfın etiketini alır. Bunu iki boyutlu olarak görselleştirerek açıklamak istersek, Şekil 24'e göre yeni gelen örneğin en yakın olduğu 7 örnek belirlenir. En yakın 7 örneğin beş tanesi kırmızı '+' örnekler olduğuna göre yeni örneği bu şekilde sınıflandırır.

Bu çalışmada, eğitim seti denemeleri hedef ve hedef olmayan olarak etiketlenmiştir. Böylece, eğitim seti için 30 hedef ve 150 hedef olmayan öznitelik noktası hesaplanmıştır. Test aşamasında, eğitim noktaları boyunca simgelerin özelliklerini ve eğitim hedef noktalarına en yakın özniteliklere sahip belirlenmiş hedef simge olarak değerlendirilmiştir. Bu, Şekil 25'te verilen iki boyutlu bir özellik uzayında gösterilmiştir. Bu şekilde '+' ve 'o' noktaları, eğitim setinin hedef ve hedef olmayan noktaları olarak belirtilmiştir. Ayrıca, '▲ ' noktaları, bir deneme denemesindeki her bir simgenin özniteliklerini gösterir. *k*-EYK algoritmasına dayanarak 'o' noktalarına en yakın ▲ noktası hedef simgesi olarak ve geri kalanı hedef olmayan simgeler olarak belirlenmiştir.

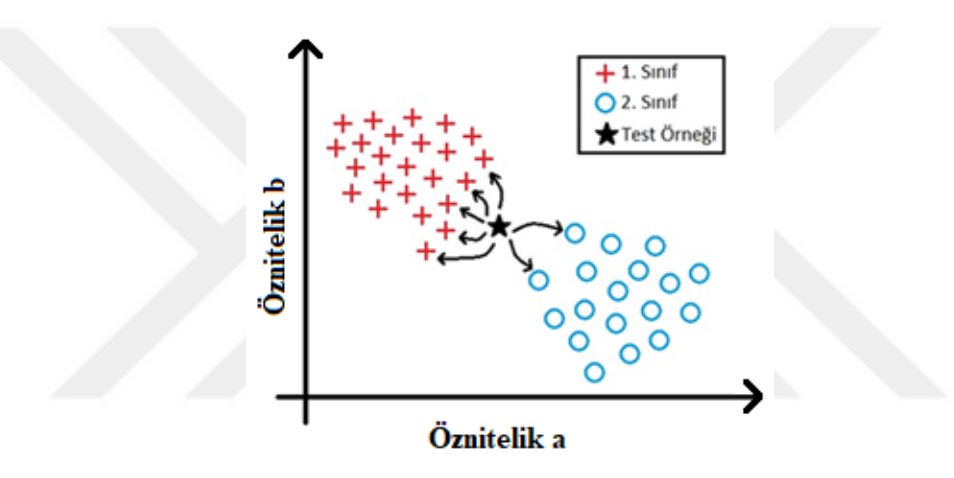

Şekil 24. *k*-EYK yöntemi ile basit bir sınıflandırma örneği

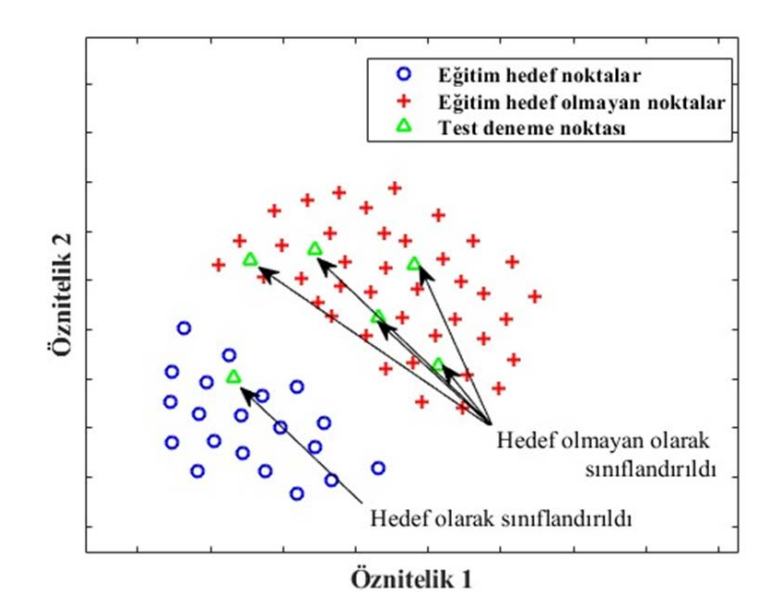

Şekil 25. Temsili olarak test denemesinin sınıflandırılması

# **3. BULGULAR**

Bu kısımda çıkarılan özniteliklerin sınıflandırılabilmesi için çeşitli sınıflandırıcılar denenmiş, *k*-EYK algoritmasının en iyi başarımı verdiği sonucuna varılmıştır. Eğitim aşamasında tüm denemeler için *k* değerinin 13 olarak seçilmesi durumunda en iyi başarımın elde edildiği görülmüştür. Kaydedilen verilerle yapılan istatiksel çalışmalara göre beş etkin öznitelik elde edilmiştir. Bunlar: ÖN1: tüm kanallardan alınan verilerin ortalaması, ÖN2: tüm kanallardan alınan verilerin standart sapması, ÖN3: tüm kanallardan alınan denemelerin varyansı, ÖN4: tüm kanallardan alınan denemelerin dalgacık dönüşümü katsayılarının ortalaması ve standart sapması ÖN5: tüm kanallardan alınan denemelerin hızlı Fourier dönüşümü katsayılarının ortalaması. Bu öznitelikler kullanılarak eğitim ve test verilerinden öznitelik vektörleri oluşturulmuştur. Öznitelikler ikili ve üçlü olarak gruplandırılarak performans değerlendirilmesi yapılmıştır. Her birey için eğitim kümesi üzerinde yapılan doğrulama ile elde edilen etkin öznitelik kombinasyonları Tablo 4'te verilmiştir.

| Gönüllü Bireyler | <b>H</b> <sub>iz</sub> h           | Orta                               | Yavaş                              |  |
|------------------|------------------------------------|------------------------------------|------------------------------------|--|
| $\mathbf{1}$     | $\ddot{O}N1+\ddot{O}N4+\ddot{O}N5$ | $\ddot{O}N1+\ddot{O}N4+\ddot{O}N5$ | $\ddot{O}N1+\ddot{O}N4+\ddot{O}N5$ |  |
| $\overline{2}$   | $\ddot{O}N1+\ddot{O}N5$            | $\ddot{O}N1+\ddot{O}N5$            | $\ddot{O}N1+\ddot{O}N4+\ddot{O}N5$ |  |
| 3                | $\ddot{O}N1+\ddot{O}N5$            | $\ddot{O}N1+\ddot{O}N5$            | $\ddot{O}N1+\ddot{O}N4+\ddot{O}N5$ |  |
| $\overline{4}$   | $\ddot{O}N1+\ddot{O}N2$            | $\ddot{O}N1+\ddot{O}N3+\ddot{O}N5$ | $\ddot{O}N1+\ddot{O}N2$            |  |
| 5                | $\ddot{O}N1+\ddot{O}N3+\ddot{O}N5$ | $\ddot{O}N1+\ddot{O}N3+\ddot{O}N5$ | $\ddot{O}N1+\ddot{O}N3+\ddot{O}N5$ |  |
| 6                | $\ddot{O}N1+\ddot{O}N2+\ddot{O}N3$ | $\ddot{O}N1+\ddot{O}N3+\ddot{O}N5$ | $\ddot{O}N1+\ddot{O}N4+\ddot{O}N5$ |  |
| 7                | $\ddot{O}N1+\ddot{O}N3$            | $\ddot{O}N1+\ddot{O}N5$            | $\ddot{O}N1+\ddot{O}N5$            |  |
| 8                | $\ddot{O}N1+\ddot{O}N5$            | $\ddot{O}N1+\ddot{O}N2$            | $\ddot{O}N1+\ddot{O}N5$            |  |

Tablo 4. Gönüllü bireyler için kullanılan öznitelik kombinasyonları

Tablo 4'e göre ÖN1 özniteliğinin tüm bireylerin tüm protokollerinde etkin öznitelik olarak seçildiği görülmektedir. Bu öznitelik P300 tabanlı BBA uygulamalarında sıklıkla tercih edilen bir yaklaşım olması bakımından bu çalışmada da etkin olması beklenen bir durumdur. Diğer taraftan ÖN5 özniteliği de 4. kişinin hızlı ve yavaş protokolleri, 6. ve 7. Kişilerin hızlı protokolleri ve 8. kişinin orta protokolü hariç tüm kişilerin her üç protokolü için etkin olarak belirlenmiştir. Elde edilen sonuçlara göre tek başına kullanılan öznitelik yoktur. En az iki en fazla da üçlü öznitelik kombinasyonu etkin olarak belirlenmiştir. Bu da hibrit öznitelik kullanımının P300 tabanlı uygulamalar için sınıflandırma doğruluğunu artıran bir yaklaşım olduğunu göstermektedir.

Kişilere özgü belirlenen etkin öznitelik kombinasyonlarına göre elde edilen sınıflandırma doğrulukları Şekil 26'da gösterilmektedir. Bu şekilde düşey eksen yüzde cinsinden sınıflandırma doğruluğunu ifade etmektedir. Elde edilen sınıflandırma doğruluğu sonuçlarına göre en yüksek performans 1. Kişinin orta protokolünde %98.83 olarak hesaplanmıştır. Diğer taraftan, en düşük sonuç ise 5. Kişinin yavaş protokolü için %70 olarak elde edilmiştir. Üç protokolün genel bir performans değerlendirmesi için tüm kişilerin her bir protokole ait ortalama sınıflandırma doğrulukları hesaplanmıştır.

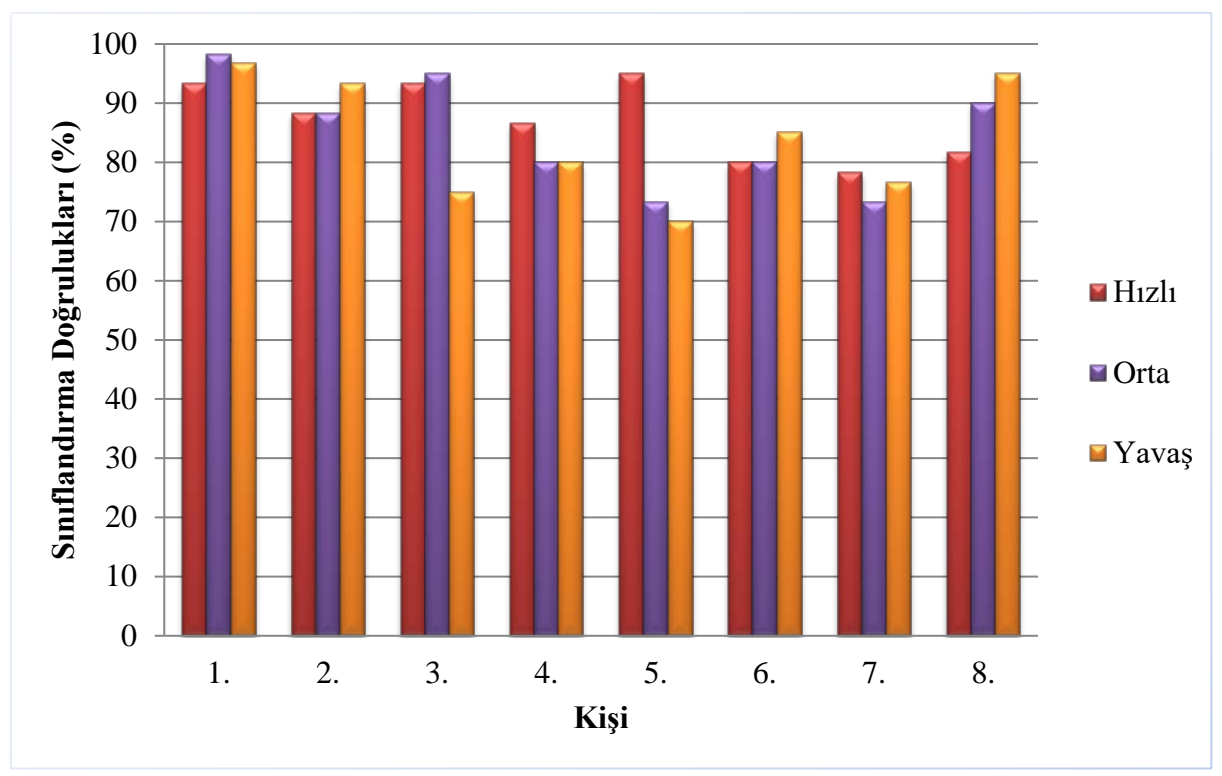

Şekil 26. Kişilere göre hesaplanmış sınıflandırma doğrulukları

Protokollere ait ortalama sınıflandırma doğrulukları Şekil 27'de verilmiştir. Buradaki düşey çizgiler standart sapmayı göstermektedir. Buna göre hızlı, orta ve yavaş protokoller için ortalama sınıflandırma doğrulukları sırasıyla %87.08 %85.41 %83.95'dur. Bu sonuca göre hızlı protokole ait FS ve BS P300 tabanlı BBA uygulamaları için başarıyla kullanılabileceği görülmüştür. Hızlı protokolün hem daha yüksek sınıflandırma doğruluğu sağladığı, hem de karar verme hızını düşürdüğü görülmüştür. Hızlı protokol için TUS 85ms iken, orta protokol için TUS 125ms'dir. Bu da önerilen hızlı protokol parametrelerinin karar verme hızını yaklaşık %32 arttırabildiğini göstermektedir.

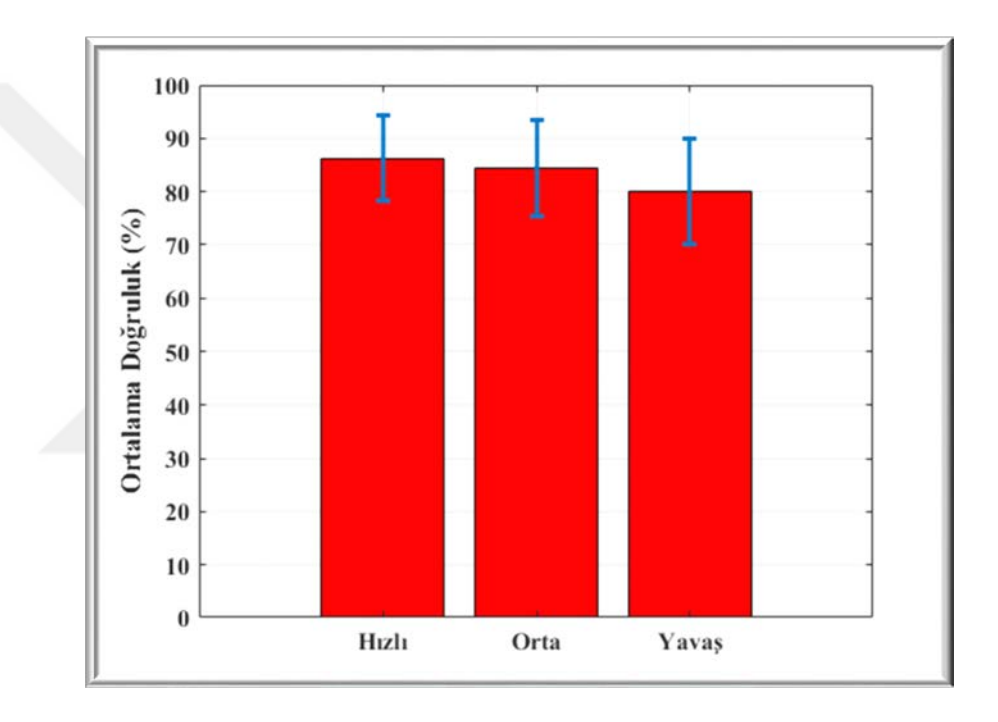

Şekil 27. Protokollere göre ortalama sınıflandırma doğrulukları

Tablo 4' te verilen her bir kişi ve her bir protokol için oluşturulan etkin özniteliklerin dağılımları Şekil 28'den Şekil 45'e kadar ayrı ayrı verilmiştir. 1. Kişinin tüm protokollerinin, 2. , 3. ve 6. Kişilerin yavaş protokollerinin öznitelik vektörlerinin boyutları üç boyuttan büyük olmasından dolayı görselleştirilememiştir. Verilen dağlımlar içerisinden en yüksek başarım Şekil 30' da 3. Kişinin hızlı protokolünde ÖN1 ve ÖN5 kullanılarak %93.33 ve en düşük başarım ise Şekil 37' de 5. Kişinin orta protokolünde ÖN1, ÖN3 ve ÖN5 kullanılarak %70 olarak elde edilmiştir.

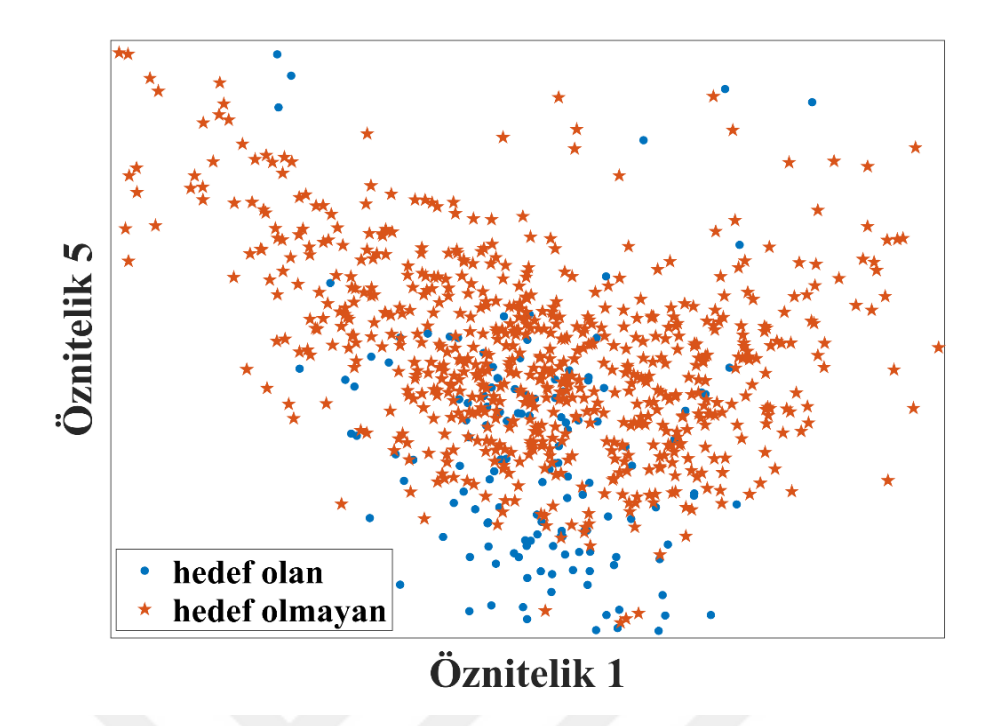

Şekil 28. 2. Kişinin Hızlı protokolü için çıkarılan etkin özniteliklerin dağılımı

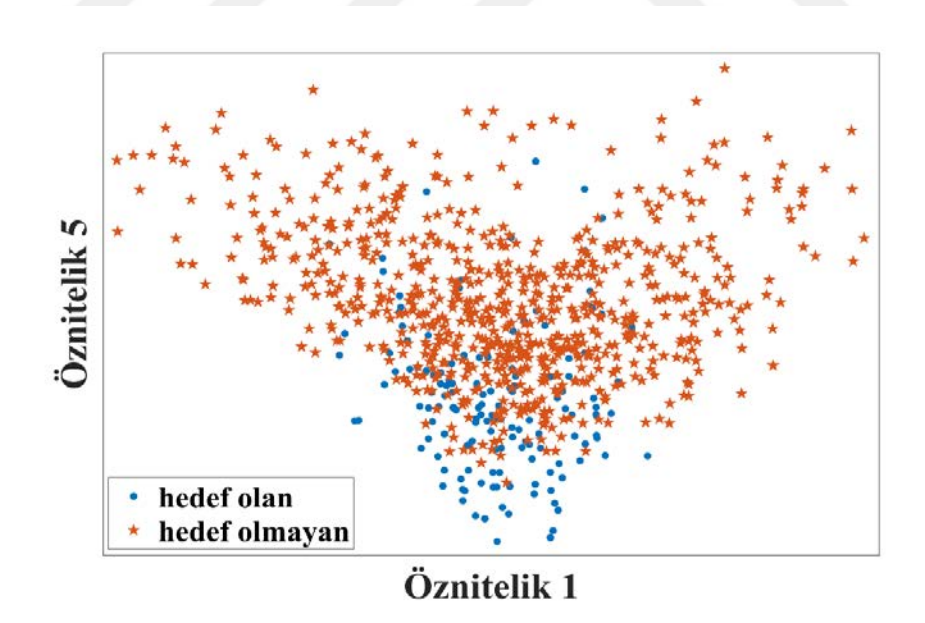

Şekil 29. 2. Kişinin Orta protokolü için çıkarılan etkin özniteliklerin dağılımı

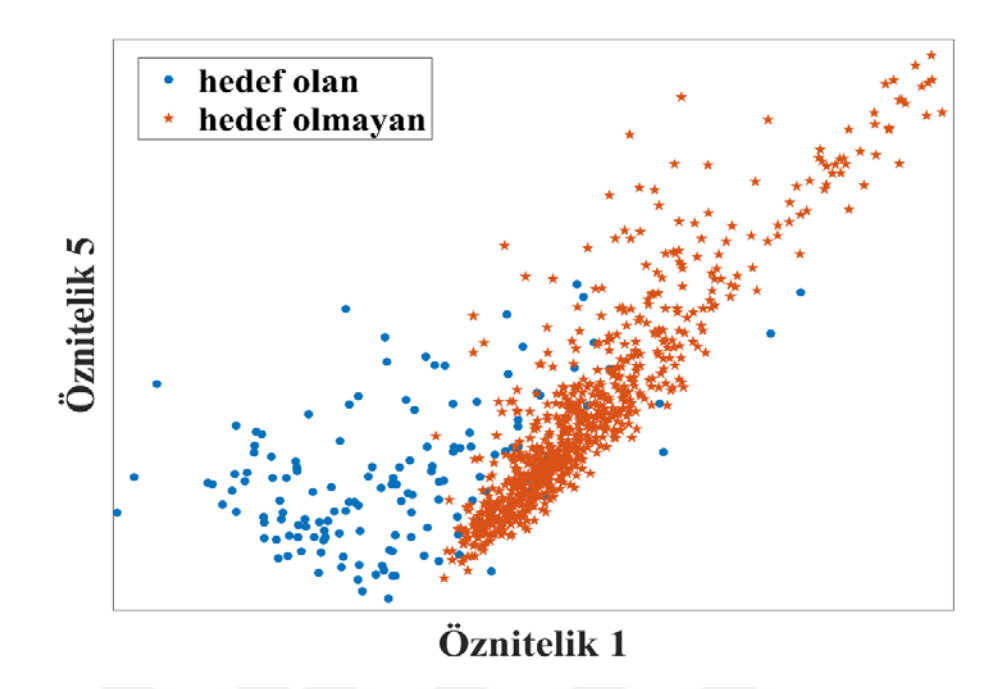

Şekil 30. 3. Kişinin Hızlı protokolü için çıkarılan etkin özniteliklerin dağılımı

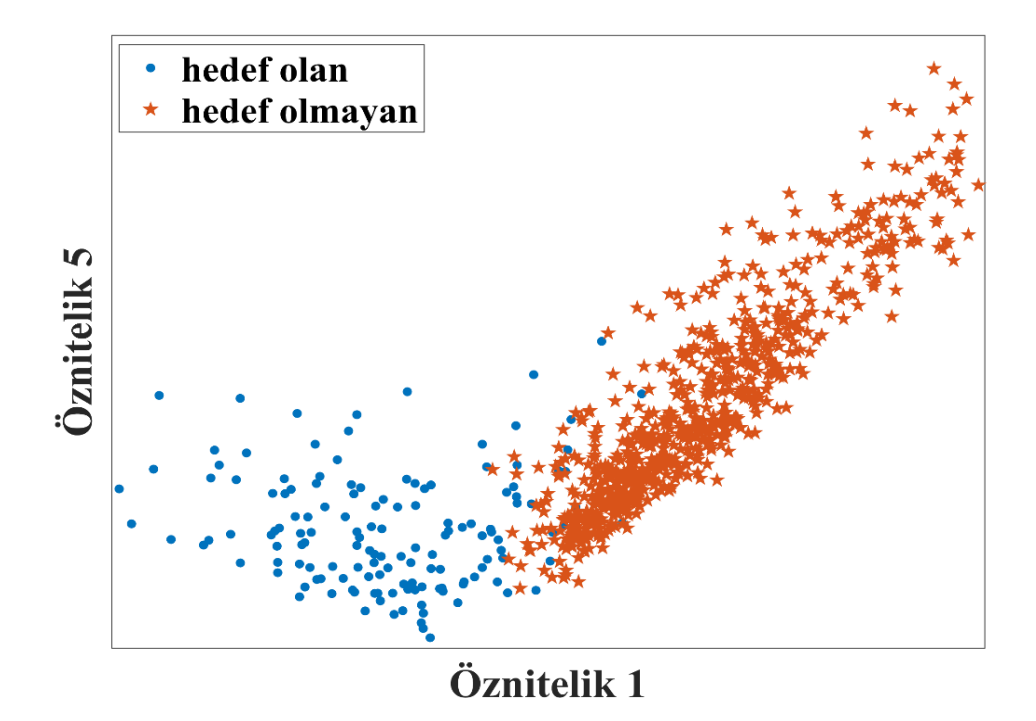

Şekil 31. 3. Kişinin Orta protokolü için çıkarılan etkin özniteliklerin dağılımı

.

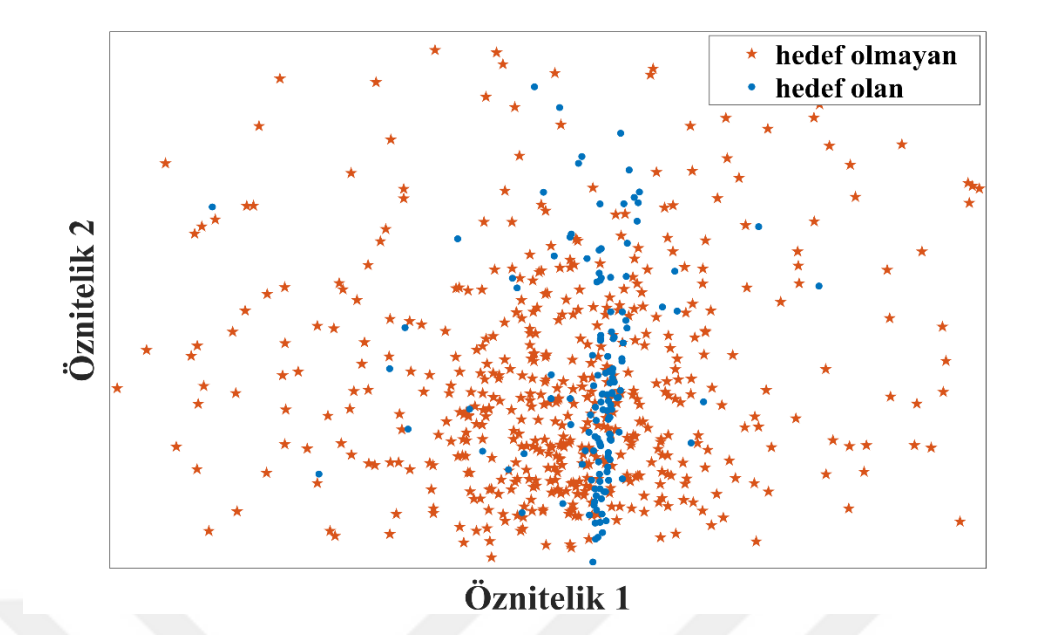

Şekil 32. 4.Kişinin Hızlı protokolü için çıkarılan etkin özniteliklerin dağılımı

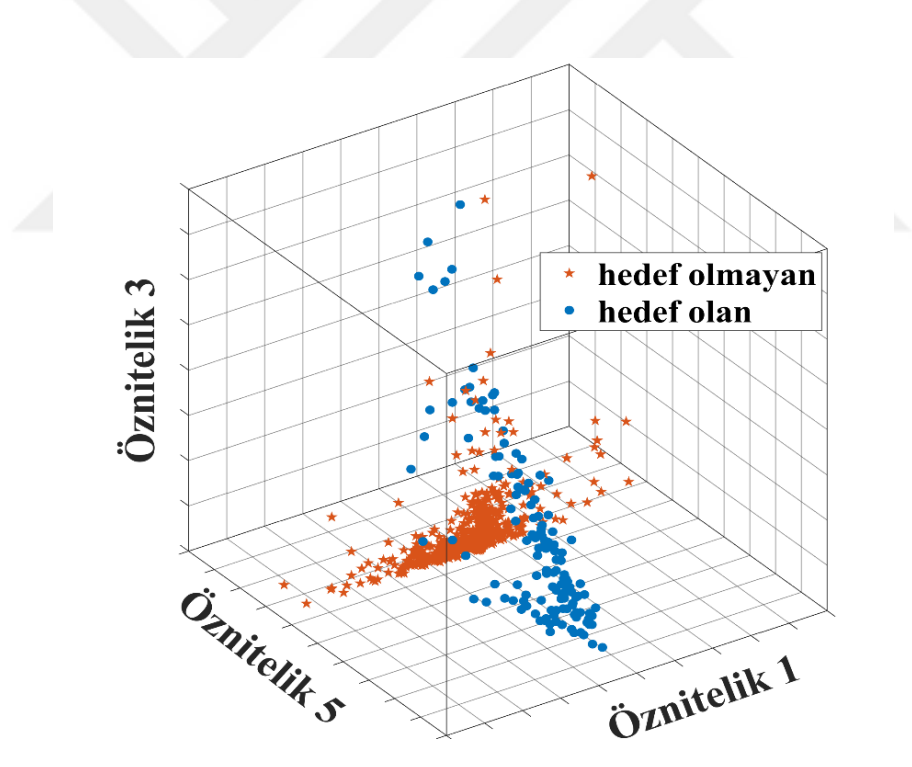

Şekil 33. 4. Kişinin Orta protokolü için çıkarılan etkin özniteliklerin dağılımı

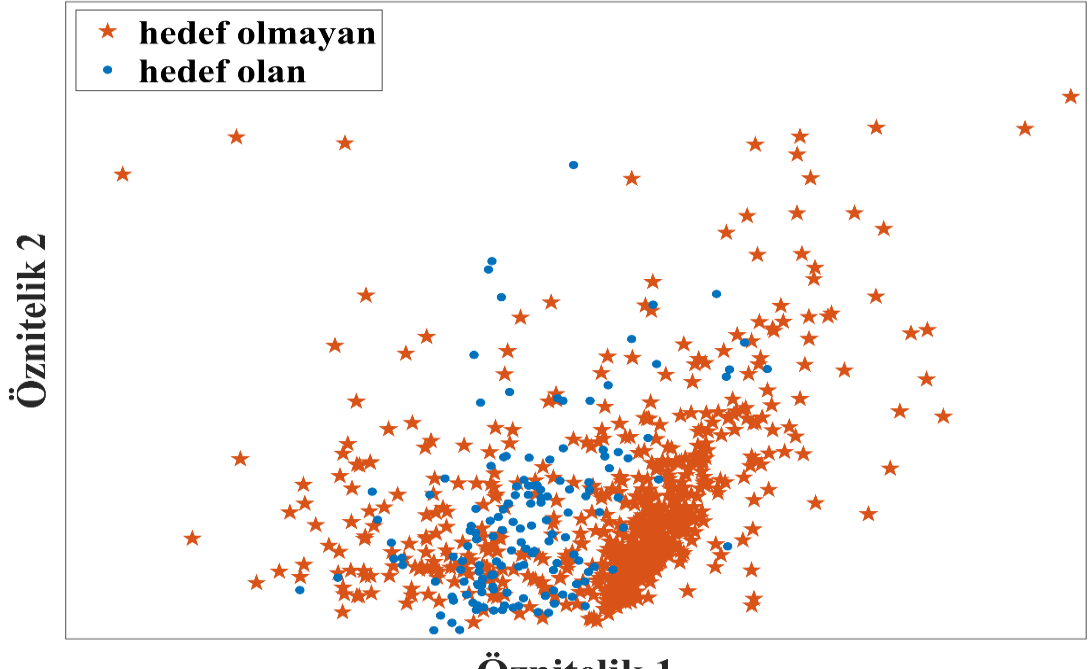

Öznitelik 1

Şekil 34. 4. Kişinin Yavaş protokolü için çıkarılan etkin özniteliklerin dağılımı

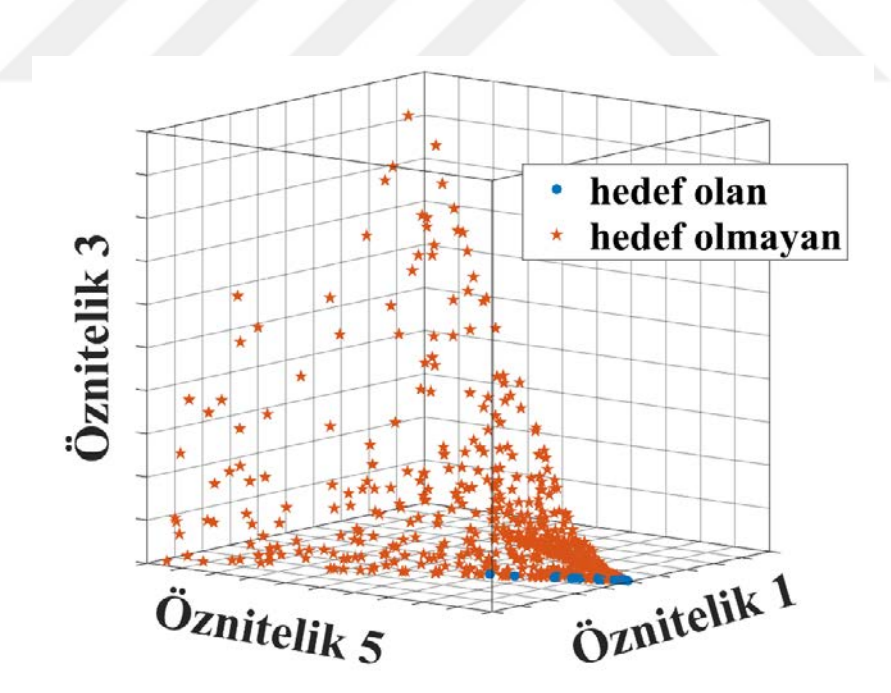

Şekil 35. 5. Kişinin Hızlı protokolü için çıkarılan etkin özniteliklerin dağılımı

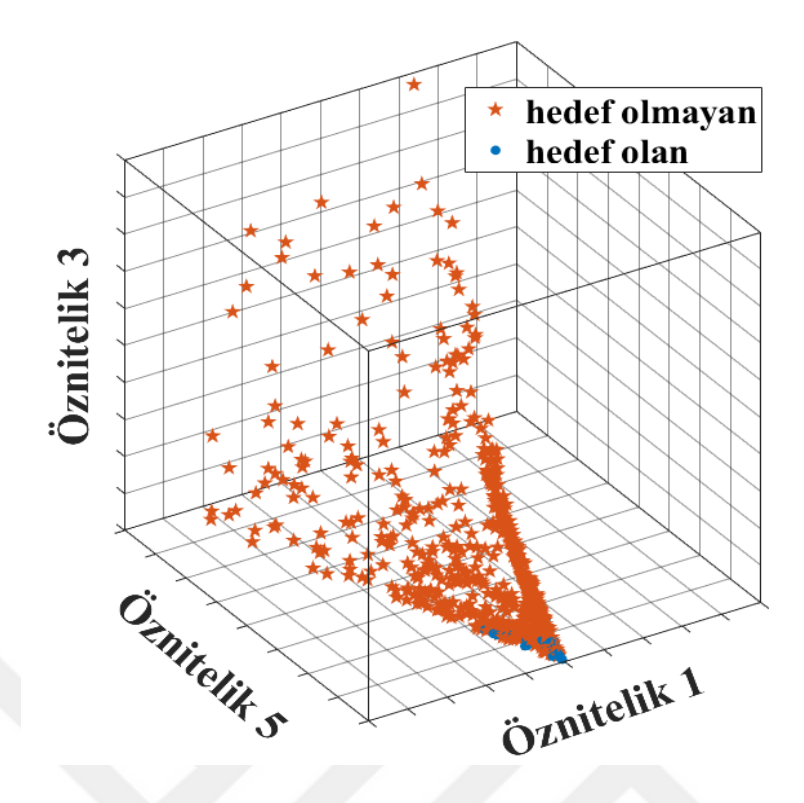

Şekil 36. 5. Kişinin Orta protokolü için çıkarılan etkin özniteliklerin dağılımı

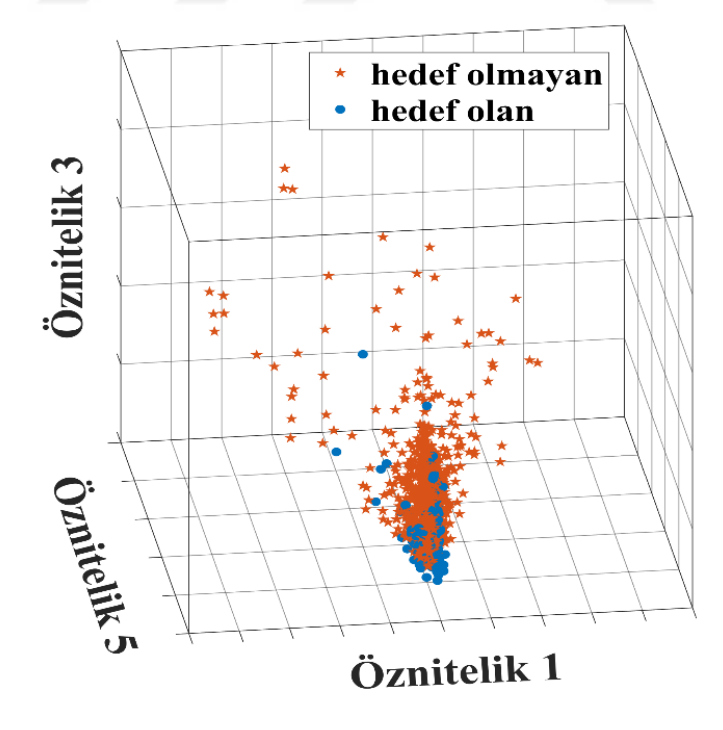

Şekil 37. 5. Kişinin Yavaş protokolü için çıkarılan etkin özniteliklerin dağılımı

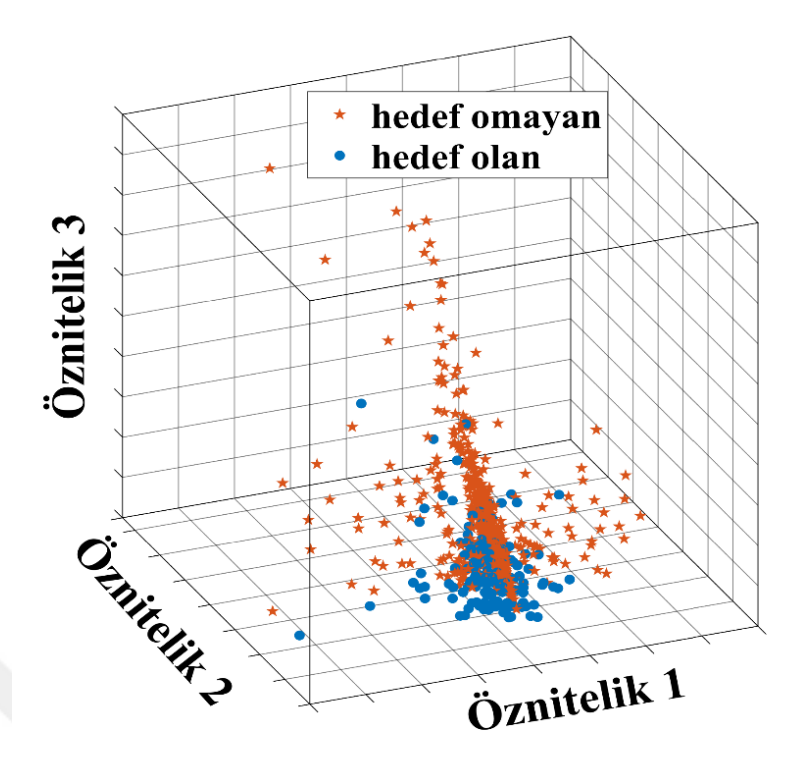

Şekil 38. 6. Kişinin Hızlı protokolü için çıkarılan etkin özniteliklerin dağılımı

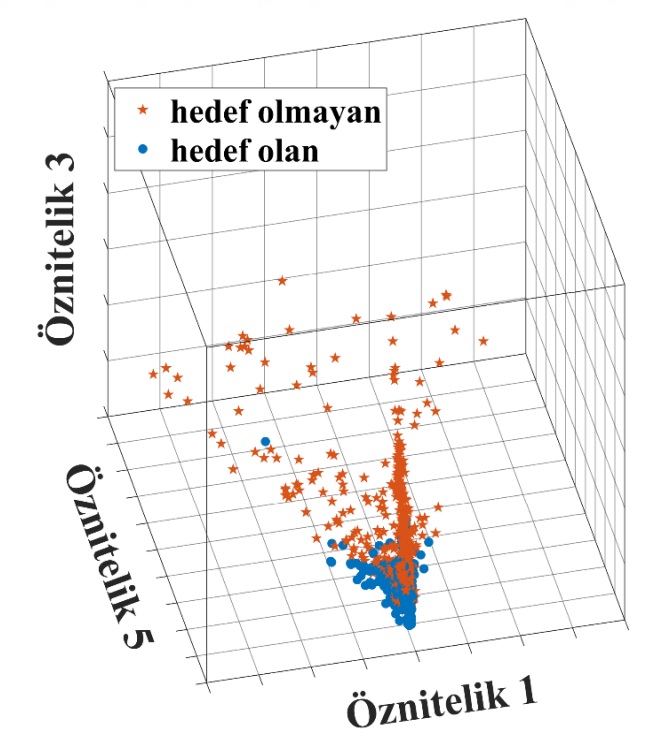

Şekil 39. 6. Kişinin Orta protokolü için çıkarılan etkin özniteliklerin dağılımı

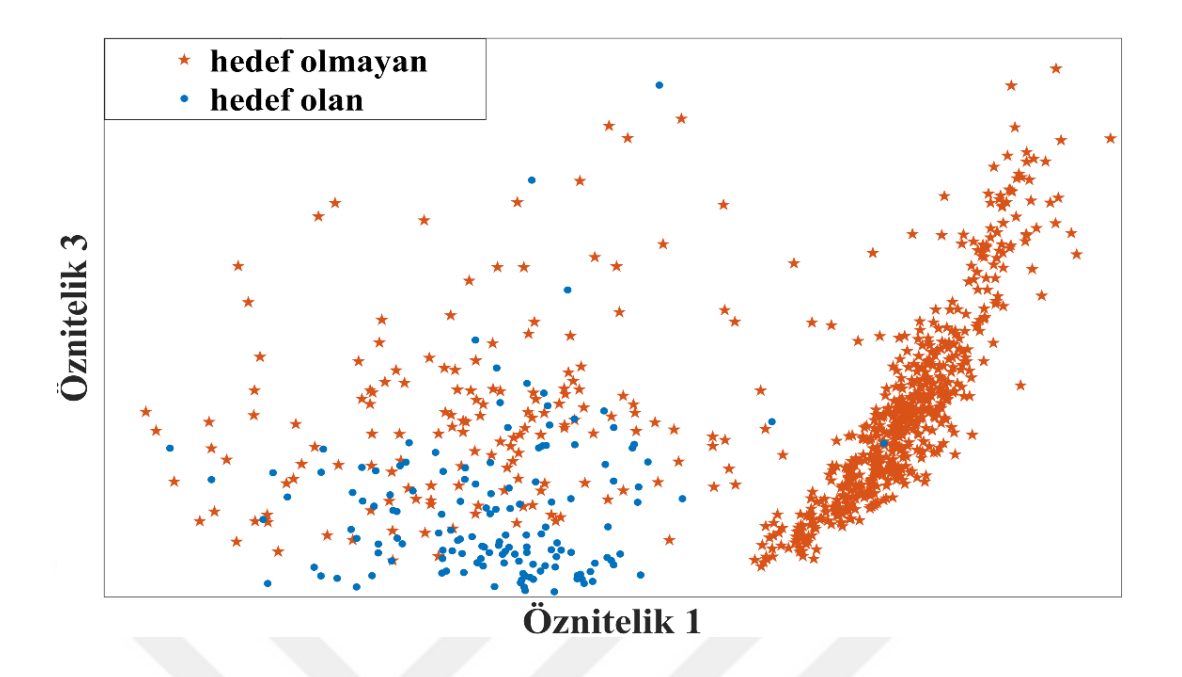

Şekil 40. 7. Kişinin Hızlı protokolü için çıkarılan etkin özniteliklerin dağılımı

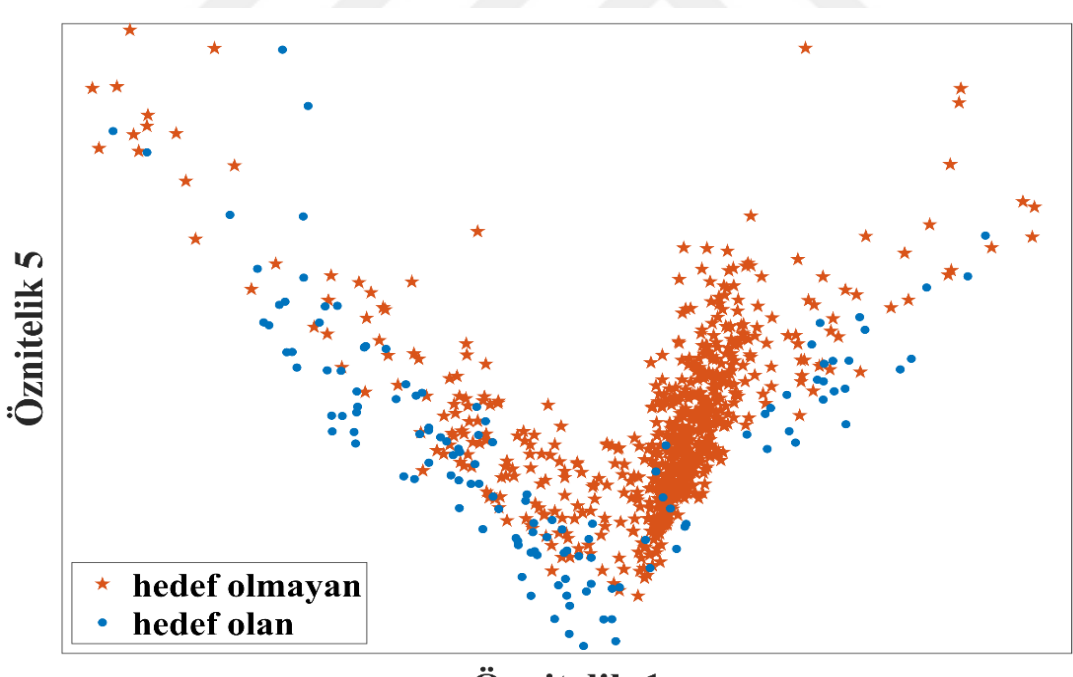

Öznitelik 1

Şekil 41. 7. Kişinin Orta protokolü için çıkarılan etkin özniteliklerin dağılımı

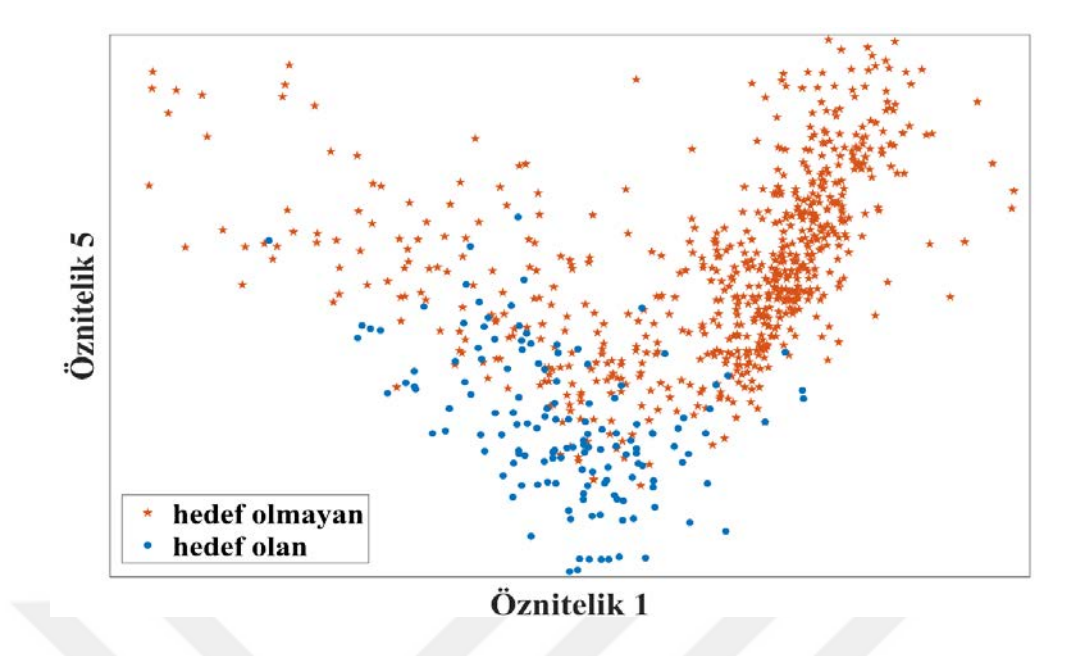

Şekil 42. 7. Kişinin yavaş protokolü için çıkarılan etkin özniteliklerin dağılımı

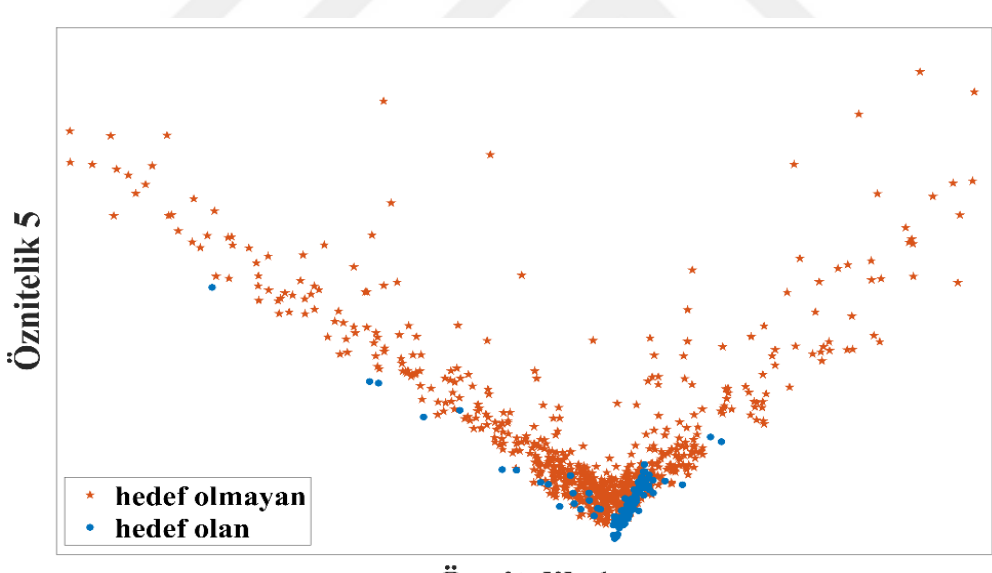

Öznitelik 1

Şekil 43. 8. Kişinin Hızlı protokolü için çıkarılan etkin özniteliklerin dağılımı

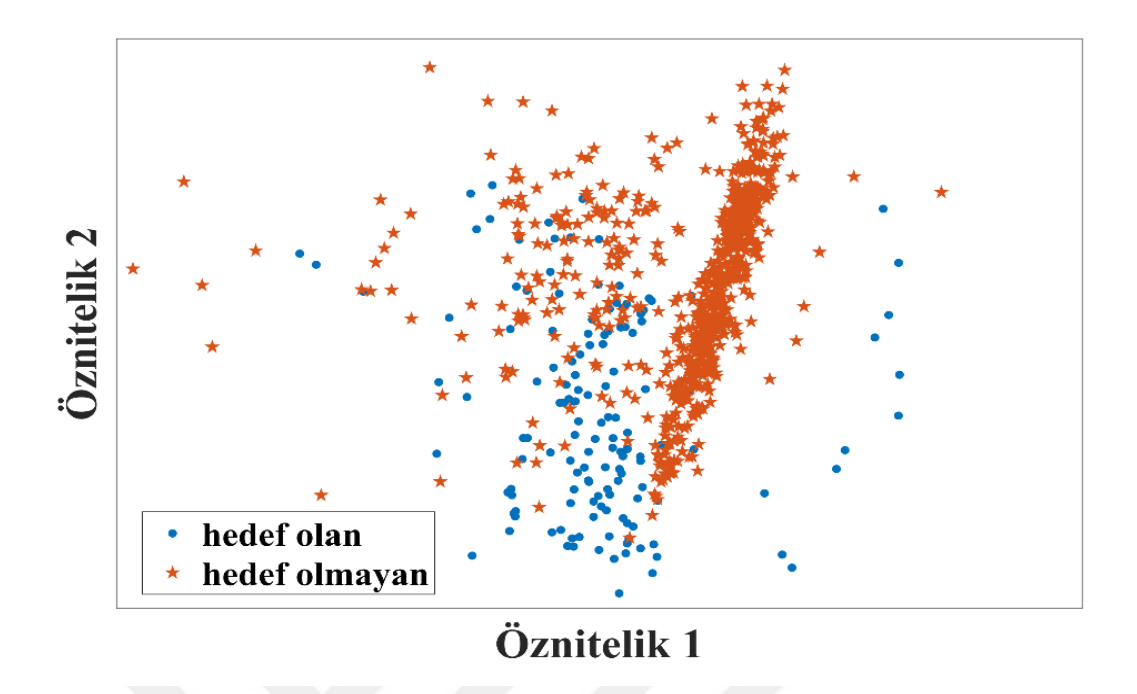

Şekil 44. 8. Kişinin Orta protokolü için çıkarılan etkin özniteliklerin dağılımı

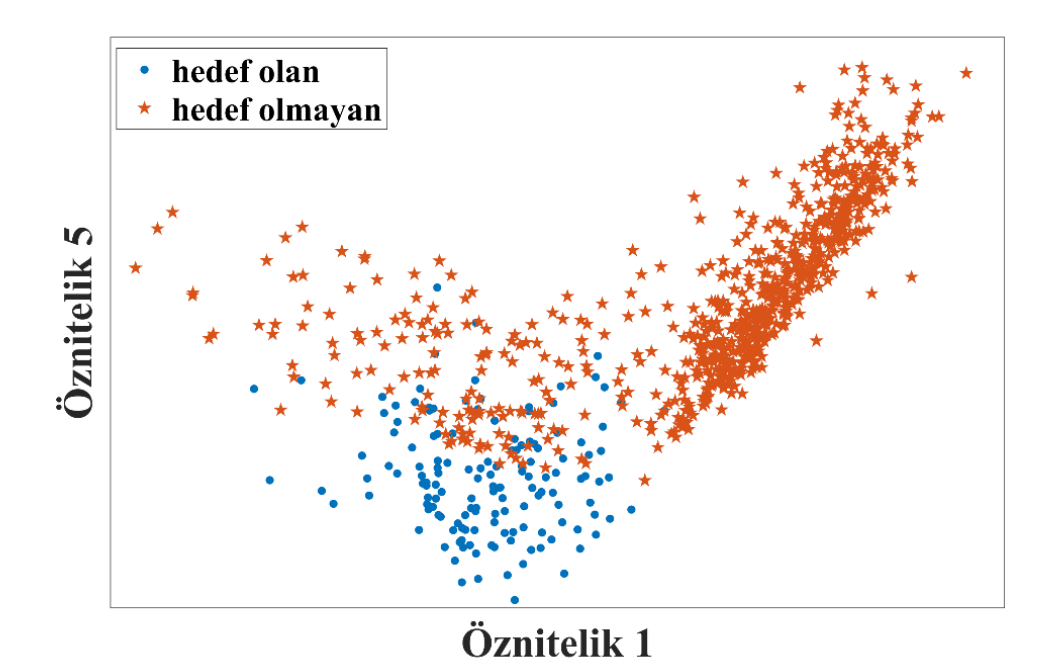

Şekil 45. 8. Kişinin Yavaş protokolü için çıkarılan etkin özniteliklerin dağılımı

Tablo 4'teki her bir kişi için belirlenen etkin öznitelikler ile tüm özniteliklerin aynı anda kullanılarak elde edilen başarım sonuçları karşılaştırtılmıştır. Bu karşılaştırma Şekil 46'dan Şekil 53'e kadar verilmiştir. Burada A: hızlı protokolü, B: orta protokolü, C: yavaş protokolü temsil etmektedir.

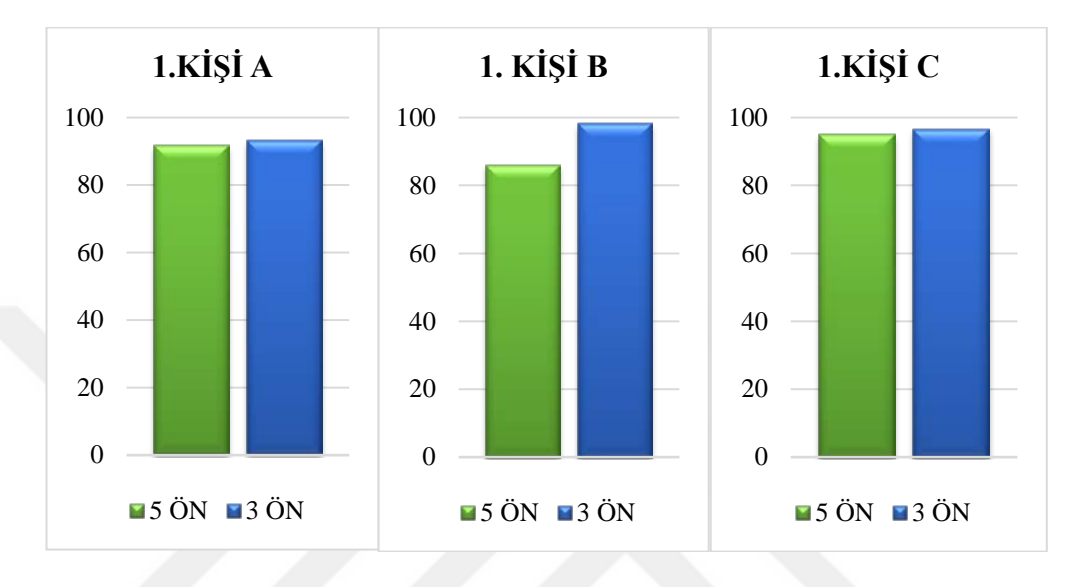

Şekil 46. 1. Kişi için etkin öznitelikleri ile tüm özniteliklerin karşılaştırılması

1. Kişinin her bir protokolü için başarımların karşılaştırılmasına sonucuna göre etkin özniteliklerin kullanılması ve tüm özniteliklerin beraber kullanılması durumunda elde edilen sonuçlarının ortalaması sırasıyla %96.10 ve %91.11'dir.

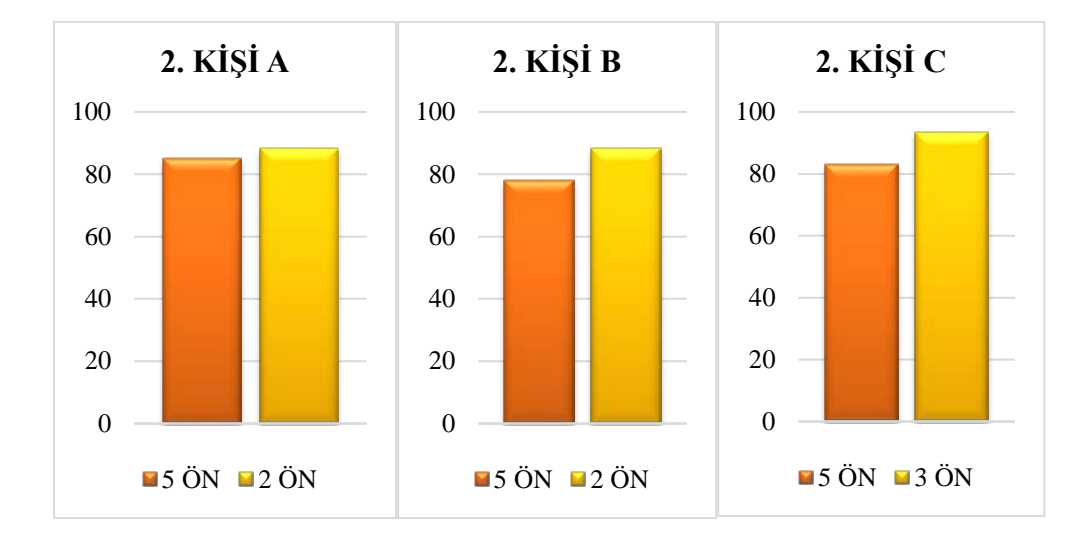

Şekil 47. 2. Kişi için etkin öznitelikleri ile tüm özniteliklerin karşılaştırılması

2. Kişinin her bir protokolü için başarımların karşılaştırılmasına sonucuna göre etkin özniteliklerin kullanılması ve tüm özniteliklerin beraber kullanılması durumunda elde edilen sonuçlarının ortalaması sırasıyla %89.99 ve %82.11'dir.

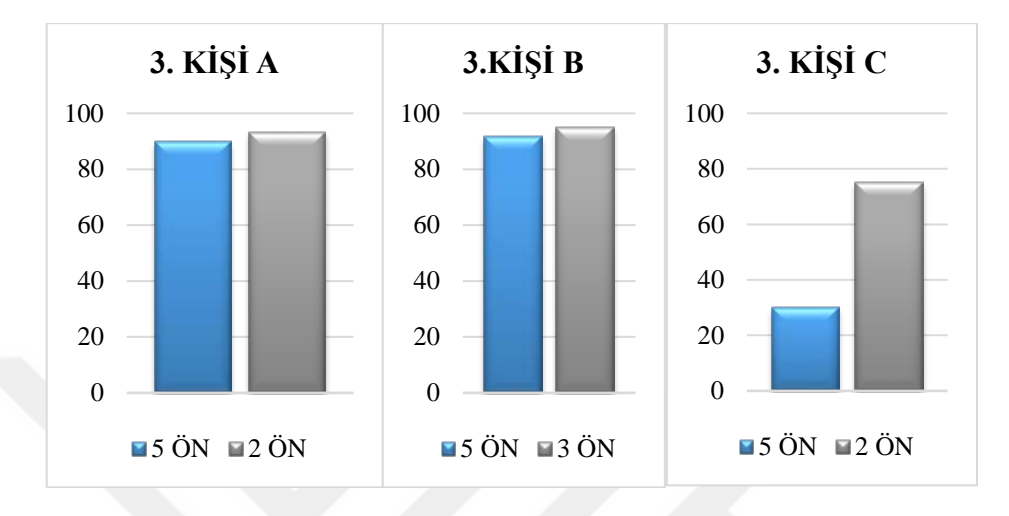

Şekil 48. 3. Kişi için etkin öznitelikleri ile tüm özniteliklerin karşılaştırılması

3. Kişinin her bir protokolü için başarımların karşılaştırılmasına sonucuna göre etkin özniteliklerin kullanılması ve tüm özniteliklerin beraber kullanılması durumunda elde edilen sonuçlarının ortalaması sırasıyla %86.66 ve %72.77'dir.

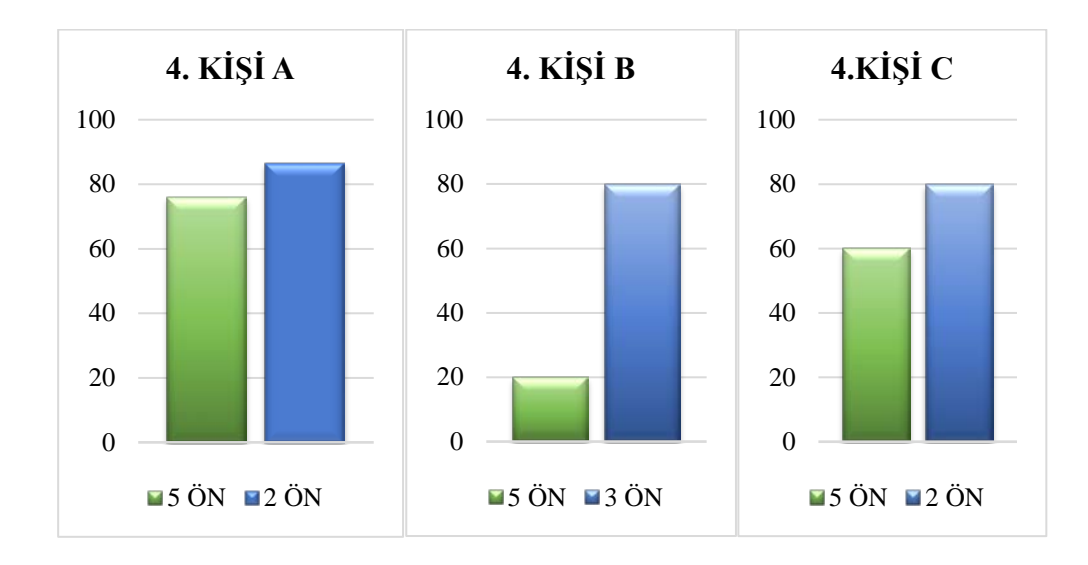

Şekil 49. 4. Kişi için etkin öznitelikleri ile tüm özniteliklerin karşılaştırılması

4. Kişinin her bir protokolü için başarımların karşılaştırılmasına sonucuna göre etkin özniteliklerin kullanılması ve tüm özniteliklerin beraber kullanılması durumunda elde edilen sonuçlarının ortalaması sırasıyla %82.22 ve %52'dir.

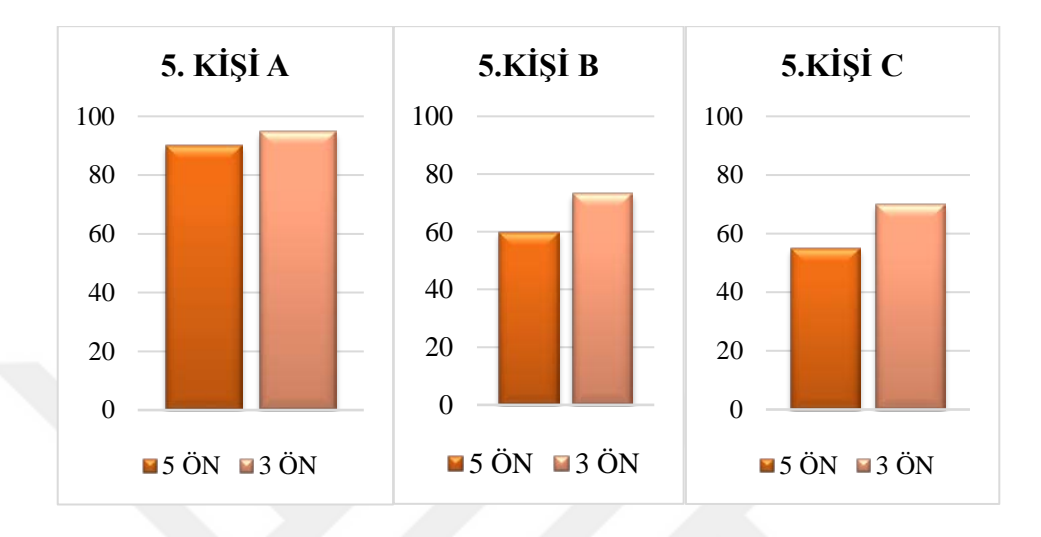

Şekil 50. 5. Kişi için etkin öznitelikleri ile tüm özniteliklerin karşılaştırılması

5. Kişinin her bir protokolü için başarımların karşılaştırılmasına sonucuna göre etkin özniteliklerin kullanılması ve tüm özniteliklerin beraber kullanılması durumunda elde edilen sonuçlarının ortalaması sırasıyla %79.4 ve %67.7'dir.

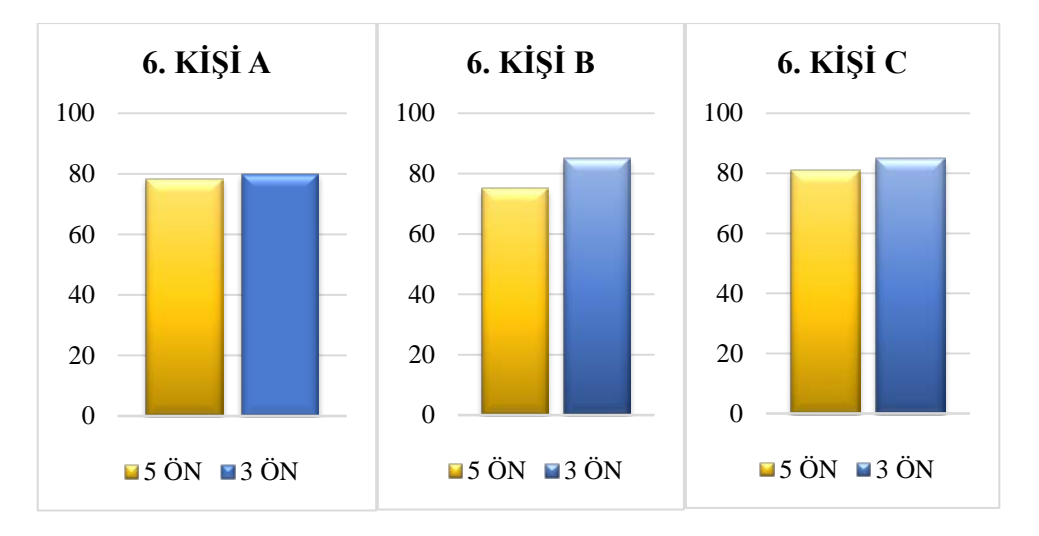

Şekil 51. 6. Kişi için etkin öznitelikleri ile tüm özniteliklerin karşılaştırılması

6. Kişinin her bir protokolü için başarımların karşılaştırılmasına sonucuna göre etkin özniteliklerin kullanılması ve tüm özniteliklerin beraber kullanılması durumunda elde edilen sonuçlarının ortalaması sırasıyla %83.33 ve %78.33'tür.

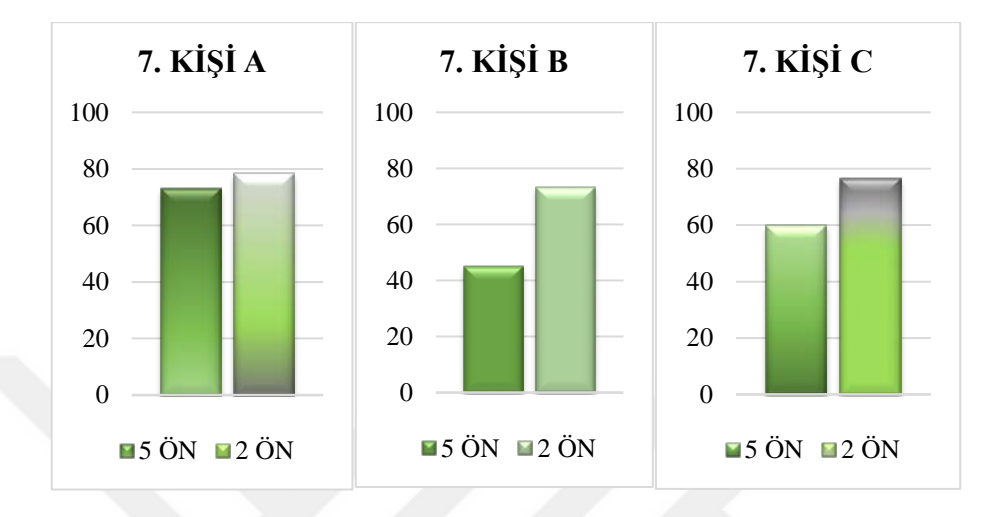

Şekil 52. 7. Kişi için etkin öznitelikleri ile tüm özniteliklerin karşılaştırılması

7. Kişinin her bir protokolü için başarımların karşılaştırılmasına sonucuna göre etkin özniteliklerin kullanılması ve tüm özniteliklerin beraber kullanılması durumunda elde edilen sonuçlarının ortalaması sırasıyla %76.11ve %59.3'tür.

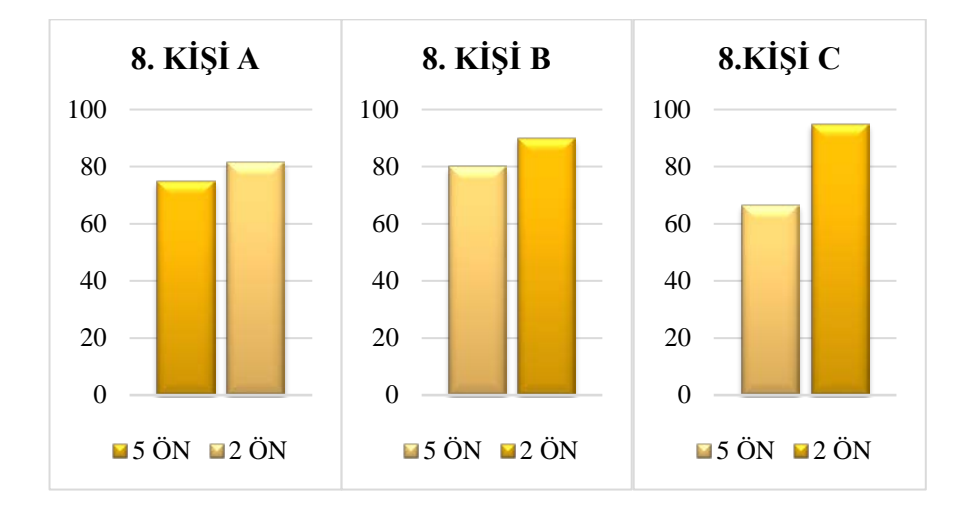

Şekil 53. 8. Kişi için etkin öznitelikleri ile tüm özniteliklerin karşılaştırılması

8. Kişinin her bir protokolü için başarımların karşılaştırılmasına sonucuna göre etkin özniteliklerin kullanılması ve tüm özniteliklerin beraber kullanılması durumunda elde edilen sonuçlarının ortalaması sırasıyla %88.88 ve %73.8'dir.

Şekil 46'dan Şekil 53' e kadar verilen sonuçlar doğrultusunda, her bir kişi için, kişiye özgü etkin özniteliklerin kullanımı ile elde edilen başarım sonuçlarının ortalaması, tüm özniteliklerin kullanımı ile elde edilen başarım sonuçlarının ortalamasından daha yüksek olduğu görülmüştür.

Yapılan bu tez çalışmasının akış diyagramı Şekil 54'te verilmektedir. Bu akış diyagramına göre yüksek sınıflandırma doğruluğu sağlayan etkin öznitelikler tespit edilerek sonuçlar elde edilmiştir.

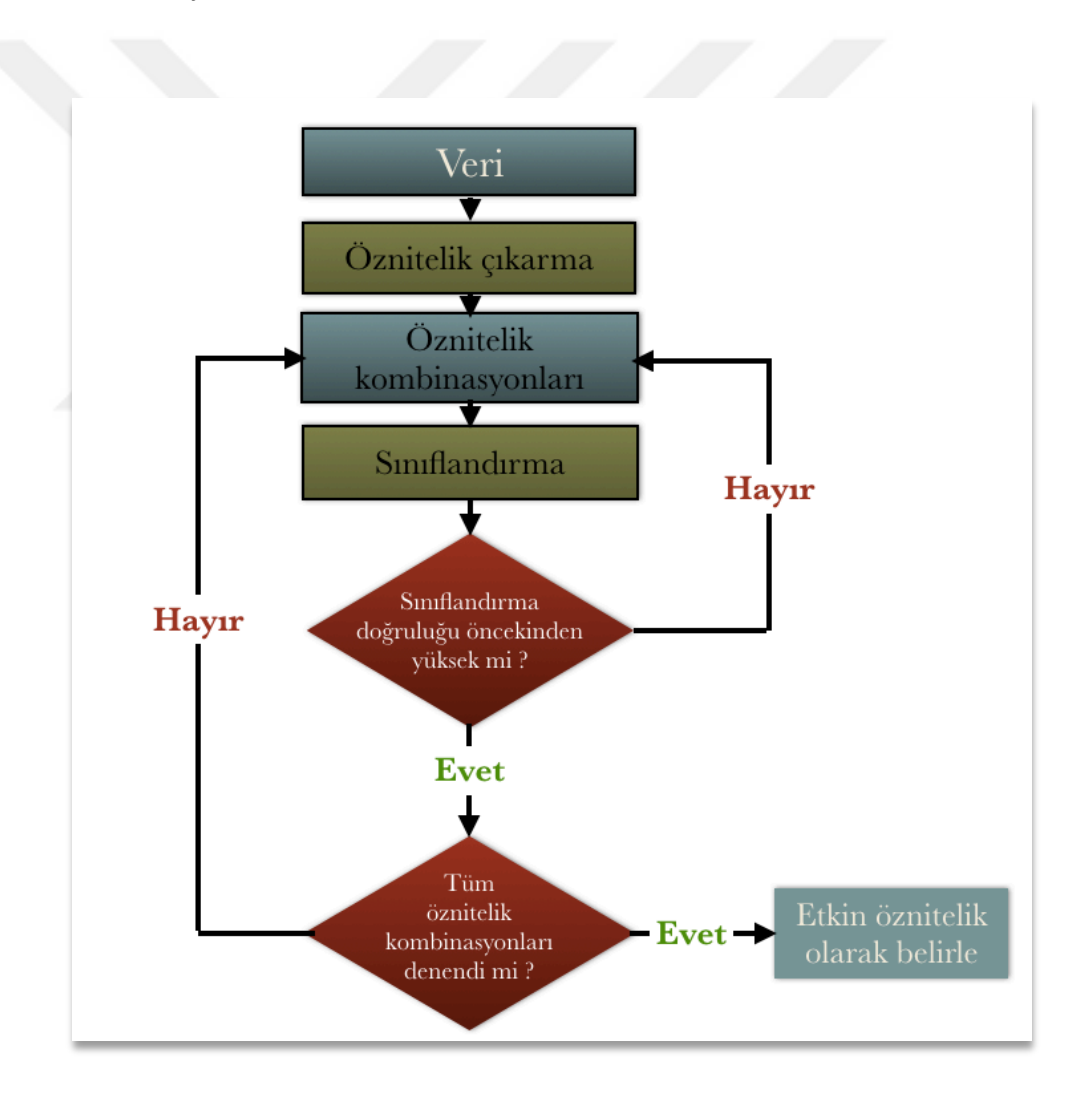

Şekil 54. Etkin özniteliklerin çıkarılması için kullanılan akış diyagramı

# **4. SONUÇLAR VE TARTIŞMA**

Bu çalışmada P300 tabanlı uygulamaların hız ve SD açısından farklı FS ve BS parametreleriyle performansını araştırılmıştır. Elde edilen sonuçlar FS ve BS'nin hızlı ve doğru bir P300 tabanlı uygulama oluşturmada önemli bir rol oynadığını göstermiştir. Önerilen hızlı protokol, sekiz gönüllü birey içeren bu çalışma için oluşturulan veri kümesine başarıyla uygulanmış ve test verilerinde ortalama %87.08 SD elde edilmiştir. Önerilen yöntem ile elde edilen sonuçların kararlı olduğunu gösterir diğer bir noktada kişilere ait eğitim ve test verilerinin birer hafta ara ile kaydedilmiş olmasıdır. EEG verilerinin kişiden kişiye hatta aynı kişinin günden güne değişiklik gösterdiği dikkate alındığında yaklaşık bir hafta sonra kaydedilen test verilerinin sınıflandırılması gerçeklenebilir bir BBA uygulaması için önemlidir.

Çıkarılan özniteliklerin sınıflandırılabilmesi için *k*-EYK, doğrusal ayırt eden analizi, destek vektör makineleri ve Bayes sınıflandırıcıları denenmiştir. Çalışmalar sonucunda *k*-EYK algoritmasının en iyi başarımı verdiği sonucuna varılmıştır. *k*-EYK algoritması haricindekiler tatmin edici seviyede başarıma ulaşamadıkları için bu tezde bu sınıflandırıcıların sonuçlarına yer verilmemiştir.

Sonuçlar ayrıca, her gönüllü bireyin aynı protokole aynı derecede adapte olmadığını göstermiştir. Şekil 26'ya göre kişiye özgü belirlenen etkin öznitelikler ile elde edilen sınıflandırma doğruluklarının protokolden protokole farklılık gösterdiği görülmektedir. Bu da oluşturulacak P300 uygulamasına ait parametrelerin eğitim kümesi kullanılarak kalibre edilmesi gerektiği sonucunu doğurmaktadır. Dolayısıyla, öznitelik kombinasyonuna ek olarak, eğitim seansındaki kullanıcılar için uygun bir protokol atanabilir. Bu sonuca dayanarak kişiye özgü bir protokolün daha yüksek sınıflandırma performansı sağladığı söylenebilir. Fakat bununla birlikte, modelin hızının yavaşlayabileceği unutulmamalıdır. Sonuçlar ile karşılaştırıldığında, Tablo 3'te verilen anket sonuçları ile sınıflandırma doğrulukları arasında bir ilişki olmadığı görülmüştür.

Bu tez çalışmasında yapılan deneyin bazı önemli özellikleri ve elde edilen ortalama sınıflandırma doğruluğu, bu araştırmayla ilişkili diğer çalışmalarla karşılaştırılmıştır. Bu karşılaştırma Tablo 5'te verilmiştir. Görüldüğü gibi en kısa TUS 85 ms olarak bu çalışmada önerilmiştir. Öte yandan, eğitim ve test setlerinin elde ediliş süresinin genellikle aynı gün olduğu görülmektedir. Bu çalışma dışında, sadece Krusienski ve ark. (2007) tarafından yapılan bir çalışmada, farklı günlerde kaydedilen veriler ile yaklaşık %60 sınıflandırma doğruluğuna ulaşılmıştır.

| Yapılan<br><b>Çalışmaların</b><br>Özellikleri                   | Calışmalar                                                                                       |                         |                                                                                                  |                           |                                 |                    |  |  |
|-----------------------------------------------------------------|--------------------------------------------------------------------------------------------------|-------------------------|--------------------------------------------------------------------------------------------------|---------------------------|---------------------------------|--------------------|--|--|
|                                                                 | Belhaouari ve<br>ark. (2015)                                                                     | Lu ve<br>ark.<br>(2013) | Lee ve ark.<br>(2016)                                                                            | Yin ve ark.<br>(2013)     | Krusienski<br>ve ark.<br>(2007) | Önerilen<br>yöntem |  |  |
| Deneye katılan<br>kişi sayısı                                   | 5                                                                                                | 6                       | 15                                                                                               | 12                        | $\tau$                          | 8                  |  |  |
| Sembol başına<br>düşen deneme<br>sayısı                         | 15                                                                                               | 15                      | 6                                                                                                | 8                         |                                 | 10                 |  |  |
| Örnekleme<br>frekansı (Hz)                                      | 512                                                                                              | 256                     | 500                                                                                              | 250                       | 240                             | 256                |  |  |
| Flaşlanma süresi<br>(ms)                                        | 50                                                                                               | 31.25                   |                                                                                                  | 120                       | 100                             | 35                 |  |  |
| Bekleme süresi<br>(ms)                                          | 100                                                                                              | 93.75                   | 150-300-500                                                                                      | 120                       | 75                              | 50                 |  |  |
| Tüm uyaran<br>süresi                                            | 150                                                                                              | 125                     |                                                                                                  | 240                       | 175                             | 85                 |  |  |
| Görev/İşaretler                                                 | Yukarı, sağ-<br>yukarı, sağ,<br>aşağı, sağ-<br>așağı, sol, sol-<br>aşağı, sol-<br>yukarı ve orta | 6 farklı<br>ikon        | Televizyon<br>kumandası için<br>güç, oynatma,<br>sessiz, geri alma,<br>durdurma ve ileri<br>alma | Harflar ve<br>karakterler | Harfler ve<br>karakterler       | 6 farklı<br>ikon   |  |  |
| Sembol başına<br>düşen flaşlanma<br>sayısı                      |                                                                                                  | 12                      | 20                                                                                               |                           |                                 | 12                 |  |  |
| Eğitim verileri ile<br>test verilerinin<br>kaydedilme<br>zamanı | Aynı gün                                                                                         | Aynı<br>gün             | Aynı gün                                                                                         | Aynı gün                  | Farklı<br>günler                | 1 hafta<br>arayla  |  |  |
| Verilerin<br>kaydedilme<br>yöntemi                              | P300                                                                                             | P300                    | P300+N100                                                                                        | P300+SSVEP                | P300                            | P300               |  |  |
| Ort. SD (%)                                                     | 73.33                                                                                            |                         |                                                                                                  | 93.85                     | $En$ az 60                      | 87.08              |  |  |

Tablo 5. Yapılan çalışmaların deneysel özelliklerinin karşılaştırılması

Yin ve ark. (2013) yüksek SD elde etmelerine rağmen, verileri aynı gün içerisinde kaydettiklerin, daha uzun TUS ve hibrit (P300 + SSVEP) yöntemi kullandıklarına dikkat edilmelidir. Literatürde bu parametreler arasından FS ve BS dikkate alınmamaktadır. Bu tez çalışmasında ise bu parametrelerin kişiye özgü P300 modeli oluşturmak için önemli olduğu ortaya konmuştur. Tüm katılımcıların en iyi performans ortalamalarının %90 olarak hesaplanmış olması da bunu desteklemektedir. Elde edilen sonuçlara dayanarak, FS oranı ve BS azalırken, SD oranı sınırlı bir düzeyde değişmekle birlikte, karar verme hızında belirgin bir azalma olduğu sonucuna varılabilir. Böylelikle, hızlı protokol parametrelerinin daha doğru ve hızlı bir P300 tabanlı BCI uygulaması için kullanılabileceğine inanıyoruz.

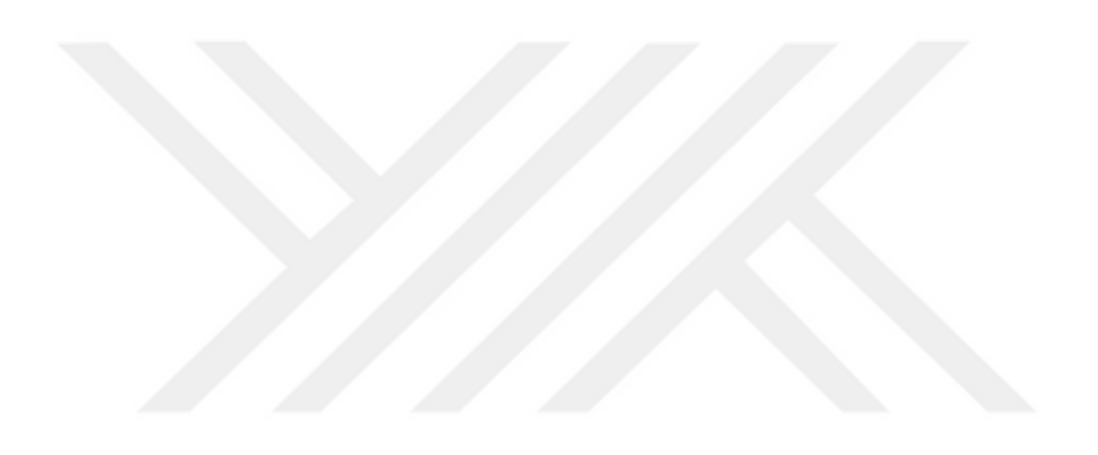

# **5. ÖNERİLER**

Yapılan bu tezde P300 tabanlı BBA sistemlerinde, karar verme hızına etki eden parametreler 3 farklı protokol için incelenmiştir. Eğitim veri setinde ilgili sinyalin hangi sınıfa ait olduğuna karar vermek için öznitelik çıkarma çalışmaları yapılmalıdır. Öznitelik çıkarma işlemi çalışmaların en önemli ve en zor kısmını oluşturmaktadır. Kişilerden alınan ham EEG işaretlerinde gerçek bilgiye istenmeyen işaretler karışmaktadır. Artefakt olarak adlandırılan bu işaretler, kişinin istemli/istemsiz hareketlerinden veya çevresel faktörlerden kaynaklanmaktadır.

Veri kaydı esnasında şebeke gürültüsünden etkilenmemek için 50 Hz'lik notch filtre kullanılmıştır. Kişilerden olabildiğince az hareket etmeleri ve olaya motive olmaları istenmiştir. Böylece ortaya çıkacak olan P300 sinyali daha belirgin olacak ve daha temiz bir işaret ile yapılan öznitelik çıkarımı daha doğru olacaktır.

Hazırlanan BBA sistemi beynin hangi bölümü ile ilgiliyse o bölgede bulunan elektrotlardan gelen işaretleri kullanmak özniteliklerin çıkarımını kolaylaştırmaktadır. Tüm elektrotların kullanılması ise sistemin karar hızını negatif yönde etkileyebilir. Bunun yanı sıra kaydedilen EEG işaretinin bilgisayar ortamına aktarılırken, örnekleme frekansının seçimi de önemlidir. Bu çalışma için literatürde sıklıkla kullanılan 256 Hz örnekleme frekansı seçilmiştir.

Literatürde genel bir öznitelik çıkarma yöntemi bulunmadığı için, yapılan uygulamaya uygun işaret analizleri yapılmalıdır. Bunun yanı sıra bir birey için etkin olan öznitelik başka bir birey için iyi sonuç vermeyebilir. Şekil 26'da kişiye özgü̈ belirlenen etkin özniteliklere elde edilen sınıflandırma doğruluklarının oturumdan oturuma farklılık gösterdiği görülmektedir. Bu nedenle P300 uygulamalarında FS ve BS parametrelerinin eğitim kümesi ile yapılan analizler sonucunda belirlenmesi gerektiği sonucuna varılmaktadır.

Sonuç olarak bu tezde kişinin düşüncesi ile 6 adet hizmet içerisinden birini sadece düşüncesi ile seçmesine imkân sağlayacak hızlı ve etkin bir P300 tabanlı beyin bilgisayar arayüzü uygulaması gerçekleştirilmiştir. Önerilen yöntemle BBA çalışmalarının en temel hedefi olan sınıflandırma doğruluğunun ve veri bit hızının arttırılmasına katkı sağlanmıştır. Elde edilen sonuçlar P300 tabanlı BBA tasarımlarında kişiye özgü FS ve BS değerlerinin ayarlanmasının sınıflandırmanın doğruluğunu arttırdığını ve karar verme süresinin kısalttığını göstermiştir ve bu parametrelerin kişiye özgü̈ P300 modeli oluşturmak için önemli olduğu ortaya konmuştur. Bunun yanı sıra P300 tabanlı çalışmalarda kişinin uzun süre kullandığı yazılımı bir süre sonra ezberlemesi riskine karşılık adaptif kendini yenileyen yazılımlar kullanılması daha iyi sonuçlar elde edilmesini sağlayacaktır.

# **6. KAYNAKLAR**

- 1. Boillée, S., Vande Velde, C. ve Cleveland, D. W., ALS: a disease of motor neurons and their nonneuronal neighbors, Neuron, 52,1 (2006) 39-59.
- 2. Hochberg, L.R., Serruya, M.D., Gerhard, M.D., Saleh, M., Caplan A.H., Branner, A., Chen, D., Penn, R.D. ve Donoghue, J.P., Neuronal ensemble control of prosthetic devices by a human with tetraplegia, Nature, 442,7099 (2006) 164-171.
- 3. Chopra, S., Tripathy, A.K., Aplhonso, A., Carvalho, M. ve Sancia, C., Brain computer interface and electro stimulation of muscles to assist paralyzed patients in limited movement of hands, International Conference Nascent Technologies in Engineering (ICNTE), 2017.
- 4. Schalk, G., McFarland, D.J., Hinterberger, T., Birbaumer, N. ve Wolpaw J.R., BCI2000: a general-purpose brain-computer interface (BCI) system, IEEE Transactions on Biomedical Engineering, 51,6 (2004) 1034-1043.
- 5. [www.beyin.gen.tr](http://www.beyin.gen.tr/) Beyin Nöronları, 12 Aralık 2017
- 6. Niedermeyer, E. ve Da Silva, F.H.L., Electroencephalography: Basic Principles, Clinical Applications and Related Fields, 5th edition, Lippincott Williams and Wilkins, ABD 2004.
- 7. Klem, G.H., Lüders, H.O., Jasper, H.H. ve Elger, C., The ten-twenty electrode system of the International Federation, Electroencephalogry Clinical Neurophysiology 52,3 (1999) 3-6.
- 8. Knight, J. N., Signal fraction analysis and artifact removal in EEG, MS thesis, Colorado State University, Department of Computer Science, Fort Collins, Colorado, 2003.
- 9. Sutton, S., Braren, M., Zubin, J. ve John, E. R., Evoked-Potential Correlates of Stimulus Uncertainty, Science, 150 (1965) 1187-1188.
- 10. Linden, D.E.J, The P300: where in the brain is it produced and what does it tell us?, The Neuroscientist 11,6 (2005) 563-576.
- 11. Örken, S., P300 Tabanlı Bir Beyin-Bilgisayar Arayüzü İçin Sanal Klavye Tasarımı, Namık Kemal Üniversitesi, Fen Bilimleri Enstitüsü, Elektronik Ve Haberleşme Mühendisliği Anabilim Dalı, Yüksek Lisans Tezi, Tekirdağ, 2012.
- 12. Weiskopf, N., Mathiak, K., Bock S.W., Scharnowski F., Veit R., Grodd W., Goebel, R. ve Birbaumer, N., Principles of a Brain-Computer Interface (BCI) Based on Real-Time Functional Magnetic Resonance Imaging (fMRI), IEEE Transactions on Biomedical Engineering, 51,6 (2004) 966-970.
- 13. Vidal, Jacques J., Toward direct brain-computer communication, Annual review of Biophysics and Bioengineering, 2,1 (1973) 157-180.
- 14. Vidal, J. J., Real-time detection of brain events in EEG, Proceedings of IEEE, 65 (1977) 633–664.
- 15. Chapin, J. K., Moxon, K. A., Markowitz, R. S., ve Nicolelis, M. A., Real-time control of a robot arm using simultaneous recorded neurons in the motor cortex, Nature Neuroscience, 2 (1999) 664–670.
- 16. Lebedev, M. A. ve Nicolelis, M. A. L., Brain–Machine Interfaces: Past, Present and Future, Trends in Neuroscience, 29,9 (2006) 536-546.
- 17. Subasi, A. ve Gursoy, M.İ., EEG signal classification using PCA, ICA, LDA and support vector machines, Expert Systems with Applications 37,12 (2010) 8659-8666.
- 18. Wessel, Jan R., Testing multiple psychological processes for common neural mechanisms using EEG and independent component analysis, Brain Topography, 31,1 (2018) 90-100.
- 19. Somers, B., Francart, T. ve Bertrand, A., A generic EEG artifact removal algorithm based on the multi-channel Wiener filter, Journal of Neural Egineering, (2018).
- 20. DelPozo‐Baños, M. ve Weidemann, C.T., Localized component filtering for electroencephalogram artifact rejection, Psychophysiology 54,4 (2017) 608-619.
- 21. Li, X., Guan, C. ve Zhang, H., Discriminative Ocular Artifact Correction for Feature Learning in EEG Analysis, IEEE Transactions on Biomedical Engineering 64,8 (2017) 1906-1913.
- 22. Çınar, S. ve Acır, N., A novel system for automatic removal of ocular artefacts in EEG by using outlier detection methods and independent component analysis, Expert Systems with Applications, 68 (2017) 36-44.
- 23. Lotte, F., Congedo, M., Lecuyer, A., Lamarche, F. ve Arnaldi, B., A Review of Classification Algorithms for EEG-Based Brain–Computer Interfaces, Journal of Neural Engineering, 4 (2007) R1-R13.
- 24. Aydemir, O. ve Kayikcioglu, T., Comparing Common Machine Learning Classifiers in Low-Dimensional Feature Vectors for Brain Computer Interface Applications, International Journal of Innovative Computing Information and Control, 9,3 (2013) 1145-1157.
- 25. Saka, K. Aydemir, Ö. ve Öztürk, M., Classification of EEG signals recorded during right/left hand movement imagery using Fast Walsh Hadamard Transform based features, 39th Telecommunications and Signal Processing (TSP), Vienna, 2016, 413- 416.
- 26. Aydemir, O. ve Kayikcioglu, T., Decision Tree Structure Based Classification of EEG Signals Recorded During Two Dimensional Cursor Movement Imagery, Journal of Neuroscience Methods, 229 (2014), 68-75.
- 27. Tsui, C. S. L., Gan, J. Q., ve Hu, H., A self-paced motor imagery based brain-computer interface for robotic wheelchair control, Clinical EEG and Neuroscience, 42,4 (2011) 225-229.
- 28. Junjie, W., Gu, Z., Yu, Z. ve Li, Y., An online semi-supervised P300 speller based on extreme learning machine, Neurocomputing, 269 (2017) 148-151.
- 29. Haider, S.K., Daud, M.I, Jiang, A. ve Khan, Z., Evaluation of P300 based Lie Detection Algorithm. Electrical and Electronic Engineering, 7,3 (2017) 69-76.
- 30. Carabalona, R. Grossi, F., Tessadri, A., Castiglioni, P., Caracciolo, A. ve Munari,I., Light on! Real world evaluation of a P300-based brain–computer interface (BCI) for environment control in a smart home, Ergonomics, 55,5 (2012) 552-563.
- 31. Aydemir, Ö. Common spatial pattern-based feature extraction from the best time segment of BCI data, Turkish Journal of Electrical Engineering & Computer Sciences, 24,5 (2016) 3976-3986.
- 32. Krusienski, D.J., Sellers, E.W, McFarland, D.J., Vaughan, T.M. ve Wolpaw, J.R., Toward enhanced P300 speller performance, Journal of neuroscience methods 167,1 (2008) 15-21.
- 33. Yin, E. Zongtan, Z., Jiang, J., Chen, F., Member, Liu, Y. ve Hu, D., A speedy hybrid BCI spelling approach combining P300 and SSVEP, IEEE Transactions on Biomedical Engineering, 61,2 (2014) 473-483
- 34. Yin, E. Zongtan, Z., Jiang, J., Chen, F., Member, Liu, Y. ve Hu, D., A novel hybrid BCI speller based on the incorporation of SSVEP into the P300 paradigm." Journal of neural engineering, 10,2 (2013) 026012.
- 35. Allison, B.Z. ve Pineda, J.A, Effects of SOA and flash pattern manipulations on ERPs, performance, and preference: implications for a BCI system, International journal of psychophysiology, 59,2 (2006) 127-140.
- 36. Lee, J., Whang, M., Yoon, Jaehong, Park, M. ve Kim, J., Optimized inter-stimulus interval (ISI) and content design for evoking better visual evoked potential (VEP) in brain-computer interface applications, Brain-Computer Interfaces, 3,4 (2016) 186- 196.
- 37. Lu, Jessica, Speir, W., Hu, X. ve Pouratian, N., The effects of stimulus timing features on P300 speller performance, Clinical Neurophysiology, 124,2 (2013) 306-314.
- 38. Belhaouari, A., Berrached, N. ve Rutkowski, M.R., Classification improvement and analysis of P300 responses with various inter-stimulus intervals in application to spatial visual brain-computer interface, Signal and Information Processing Association Annual Summit and Conference (APSIPA), 2015, Asia-Pacific.
- 39. Hayes, M.H., Schaum's outline of digital signal processing, McGraw-Hill Inc., 1998.
- 40. Roberts, R. A. ve Mullis, C. T., Digital Signal Processing, 85-86 Addison-Wesley Publishing Company, USA, 1987.
- 41. Papoulis, A., The Fourier Integral and Its Applications, Mc Graw Hill, New York, 1962.
- 42. Goswami, J, C. ve Chan A. K., Fundamentals of Wavelets Theory, Algorithm and Applications, John Wiley & Sons, USA, 1999.
- 43. Graps, A., An introduction to wavelets, IEEE computational science and engineering, 2,2 (1995) 50-61.
- 44. Hazarika, N., Chen, J.Z., Tsoi, A.C. ve Sergejew, A., Classification of EEG signals using the wavelet transform, Signal Processing, 59,1 (1997) 61-72.
- 45. Adeli, H., Zhou, Z. ve Dadmehr, N., Analysis of EEG Records in an Epileptic Patient Using Wavelet Transform, Journal of Neuroscience Methods, 123 (2003) 69–87.
- 46. Subasi, A., EEG Signal Classification Using Wavelet Feature Extraction and a Mixture of Expert Model, Expert Systems with Applications, 32 (2007) 1084- 1093.
- 47. Ocak, Hasan. "Automatic detection of epileptic seizures in EEG using discrete wavelet transform and approximate entropy." Expert Systems with Applications, 36,2 (2009) 2027-2036.
- 48. Polat, K., ve Güneş, S., Artificial immune recognition system with fuzzy resource allocation mechanism classifier, principal component analysis and FFT method based new hybrid automated identification system for classification of EEG signals, Expert Systems with Applications, 34,3 (2008) 2039-2048.
- 49. Meenakshi, R.K. ve Singh, A.K., Frequency analysis of healthy & epileptic seizure in EEG using fast Fourier transform, International Journal of Engineering Research and General Science, 2,4 (2014) 683-691.
- 50. Kayikcioglu, T. ve Aydemir, Ö., A polynomial fitting and k-NN based approach for improving classification of motor imagery BCI data, Pattern Recognition Letters, 31,11 (2010) 1207-1215.
- 51. Hu, Dingyin, Wei Li, and Xi Chen. "Feature extraction of motor imagery EEG signals based on wavelet packet decomposition." Complex Medical Engineering (CME) International Conference, 2011, Harbin Heilongjiang, China, 694-697.

52. Kevric, J., ve Subasi, A.. Comparison of signal decomposition methods in classification of EEG signals for motor-imagery BCI system, Biomedical Signal Processing and Control, 31 (2017) 398-406.

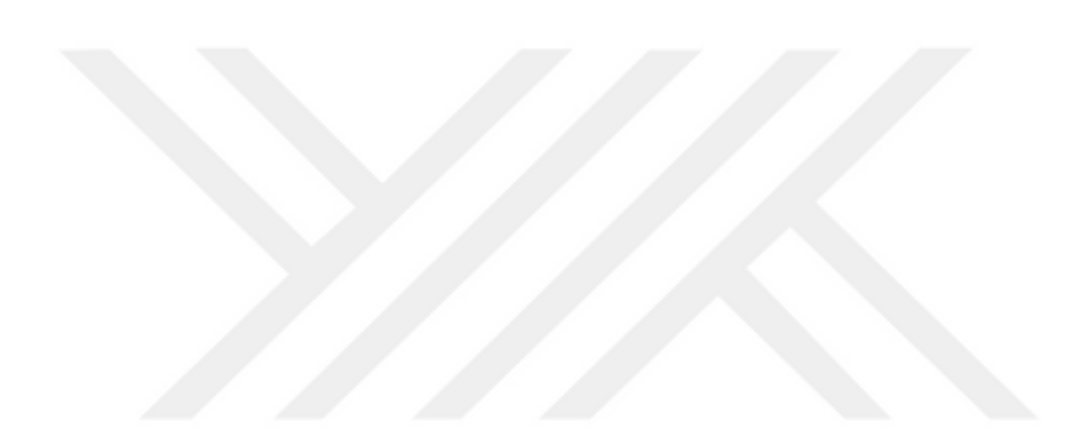

#### **7. EKLER**

#### **EK 1. Ham veriyi kullanılabilir hale getirmek için hazırlanan kod.**

```
clear,clc
name = 'YSA27092016_H1' %gönüllü bireyin dosya adı
Fs = 256; % örnekleme frekansı
NoTrials = 60; % seasnta gerçekleştirilen deneme sayısı
S = load(name); % ham eeg verisinin yüklenmesi
fieldNames = fieldnames(S);
veri = S. (fieldNames\{1\});
t_{5sn} = 5*Fs;veri(1:t_5sn,:)=[];
open([name '.fig'])
h_line=findobj('Type','line'); 
t = hline(1).XData;
y = hline(1). YData;
y(1)=[1;t(1)=[];
for i=1:length(t)-1if t(i) == t(i+1)t(i)=t(i)-1e-9; end
end
h_text=findobj('Type','text');
label\_pos = zeros(numel(h_test), 1);for i = 1:numel(h_text) %şekil içerisşnde kayıtlı etiketlerin alınması
    label pos(i) = h text(i). Position(1);
end
[~,sndx]=sort(label_pos); %zamana gore etiketlerin sıralanması
h_text=h_text(sndx);
for i = 1: numel(h_text)
    label(i) = str2double(h_text(i).String);end
ind = find(y>0);ss = yiss(ind)=label;
active_time = t(end)-t(1);active\_samples = round(active\_time*Fs);t_\text{vert} = \text{linspace}(t(1), t(\text{end}), \text{active\_samples}FlashingTemp = interp1(t, y, t_veri, 'nearest');
StimulusCodeTemp = interp1(t, ss, t_veri, 'nearest');
FlashingTemp = [FlashingTemp zeros(1,3*Fs)]; % en son denemede ortaya çıkan
p300ü kaçırmamak için 
StimulusCodeTemp = [StimulusCodeTemp zeros(1,3*Fs)];
```

```
index = find(abs(diff(FlashingTemp))); %herbir flasın basladıgı ve bıttıği 
ındexler
    ndx = find(diff(index)>(2*Fs)); %denemelerin başlangıc ındılserinin 
    hesaplanmsı
startInd = [1 \text{ index}(\text{ndx+1})+1];finisInd = [index(ndx) + 1 find(abs(diff(FlashingTemp)), 1, 'last')];
finisInd = finisInd + Fs;
ln qth = ceil (median(finisInd-startInd));
nChannel = size(veri,2);
finisInd = startInd + Ingth-1;
Signal = zeros(NoTrials, lngth, nChannel);
Flashing=zeros(NoTrials, lngth);
StimulusCode=zeros(NoTrials, lngth);
for i=1:NoTrials %bolumlere ayrılmıs sınyal vektrounun flsahıng ve stımulus 
     code vektrounun olustrlması
    Signal(i,:,:) = reshape(veri(startInd(i):finisInd(i),:)), [1 lngth
   nChannel]);
    Flashing(i,:)=FlashingTemp(startInd(i):finisInd(i));
     StimulusCode(i,:)=StimulusCodeTemp(startInd(i):finisInd(i));
end
StimulusCode = medfilt1(StimulusCode,9,[],2,'truncate');% scode içerisnde 
    varolabılcek vırgullu sayıları tam sayılara
load labels
StimulusType = double(bsxfun(@eq, StimulusCode, labels));
StimulusType = medfilt1(StimulusType,9,[],2,'truncate');
save([name '_divided'],'Signal','Flashing','StimulusCode','StimulusType')
```
## **EK 2. Hedef ve hedef olmayan sinyal kısımlarının ayrılması için hazırlanan kod.**

```
clear all, clc
load YSA27092016_H1_divided.mat
load labels
for i=1:6
    cd(:, i) = find(labels == i);end
say=1;
for i=1:6 for i=1:2:19
        newSignal(say,:,:) = [Signal(cd(i,j),:,:) Signal(cd(i+1,j),:,:)];
        newFlashing(say,:) = [Flashing(cd(i,j),:)] Flashing(cd(i+1,j),:)]newStimulusCode(say,:) = [StimulusCode(cd(i,j),:)]StimulusCode(cd(i+1,i),:)];
        newStimulusType(say,:) = [StimulusType(cd(i,j),:)]StimulusType(cd(i+1,i),:)];
         say=say+1;
     end
end
Fs = 256;start\_shift = 0.1*Fs;portion_length = 0.5*Fs; 
sampleVec = 1:size(newSignal, 2);
for i=1:60flash = newFlashing(j,:);
    flash_start_indices = [1 \text{ find}(diff(flash) == 1) + 1]; % temp=find(diff(flash)==-1)+1
     % plot(flash),hold 
on,plot(flash_start_indices,flash(flash_start_indices),'or'),hold 
on,plot(temp,flash(temp),'ok')
     startSamples = flash_start_indices+start_shift; % shifted starting 
samples (actual starting samples of the each portion)
     endSamples = startSamples+portion_length;
    target = []; % targets matrix
    non target=[]; % non-target matrix
     for i=1:numel(startSamples) % for each flash
        interval = (sampleVec >= startSamples(i)) & (sampleVec >=endSamples(i)); % alınan kısımlar 
        portion = newSignal(j, interval, :);
         stimulus_vector = newStimulusType(j, flash_start_indices(i)); %
         if stimulus_vector(1) 
            target = [target; portion]; % if ~exist('target','var') % eğer elimizde target isminde bi 
değişken yoksa
         else % eğer flash yapılan kısım non-target ise
            non target = [non\;target;\; portion]; end
     end
TARGET{j}=target;
NON_TARGET{j}=non_target;
end
save('TARGET3','TARGET');
save('NON_TARGET3','NON_TARGET');
```
## **EK 3. Sinyalin sınıflandırması için hazırlanan kod.**

```
clear all, close all, clc 
load TARGET1
load NON_TARGET1
%load labels
uz=5:100;
for i=1:size(TARGET,2)
     Targettrial=TARGET{1,i};
     FVTRAIN_CH=[];
     for ch=1:12
     Targettrial2=Targettrial(:,uz,ch);
     Targettrial2=mean(Targettrial2);
           FVTrain_Target=[mean(Targettrial2) mycwt(Targettrial2) 
      mean(abs(fft(Targettrial2)))];
     FVTRAIN_CH=[FVTRAIN_CH FVTrain_Target];
     end
   FVTRAIN(i,:)=FVTRAINCH;end
m=1;for i=1:size(NON_TARGET,2)
     Non_Targettrials=NON_TARGET{1,i};
    for j=6:6:30 Non=Non_Targettrials((j-5):j,uz,:);
     FVTRAIN_CH_T=[];
     for ch=1:12
    NON2=Non(:,:,ch); NON2=BaseLine2(mean(NON2));
     FVTrain_Target_T=[mean(NON2) mycwt(NON2) mean(abs(fft(NON2)))];
     FVTRAIN_CH_T=[FVTRAIN_CH_T FVTrain_Target_T]; 
    end
    FVTRAIN_T(m,:)=FVTRAIN_CH_T;m=m+1; end
end
FVTrain=[FVTRAIN;FVTRAIN_T];
LabelTrain=[ones(1,length(FVTRAIN)) zeros(1,length(FVTRAIN_T))];
clearvars -except FVTrain LabelTrain ch uz FVTRAIN_T FVTRAIN
load TARGET_T1
load NON_TARGET_T1
labels=[1*ones(1,10) 2*ones(1,10) 3*ones(1,10) 4*ones(1,10) 5*ones(1,10) 
6*ones(1,10)];
for i=1:size(TARGET,2)
     Targettrial=TARGET\{1,i\};
    FVTRAIN CH=[];
     for ch=1:12
     Targettrial2=Targettrial(:,uz,ch);
     Targettrial2=mean(Targettrial2);
     FVTrain_Target=[mean(Targettrial2) mycwt(Targettrial2) 
mean(abs(fft(Targettrial2)))];
    FVTRAIN CH=[FVTRAIN CH FVTrain Target];
     end
    FVTEST(i,:)=FVTRAIN_CH;
```

```
m=1;for i=1:size(NON_TARGET,2)
 Non_Targettrials=NON_TARGET{1,i};
 for j=6:6:30
 Non=Non_Targettrials((j-5):j,uz,:);
 FVTRAIN_CH_T=[];
 for ch=1:12
NON2=Non(:,:,ch); NON2=BaseLine2(mean(NON2));
 FVTrain_Target_T=[mean(NON2) mycwt(NON2) mean(abs(fft(NON2)))];
FVTRAIN CH_T=[FVTRAIN_CH_T FVTrain_Target_T];
        end
\texttt{FVTEST\_T}(\texttt{m},:)=\texttt{FVTRAIN\_CH\_T} ;
 m=m+1; end
        end
        zeros(1,length(FVTrain_NonTarget))];
LL=size(FVTrain Target T, 2);
SS=LL*12;rr=0;pp=0;
for g=1:60aa=[1:6];aa(labels(g))=[];FVTest(aa,')=FVTEST_T(((1+(q-1)*5):(q*5)),:);FVTest(labels(g),:) = FVTEST(g,:); classes=myknn3(FVTRAIN',FVTRAIN_T',FVTest',13);
S(g,:)=classe;if sum(classes) == 0 || sum(classes) > 1;[AA BB]=max(sum(FVTest(:,1:LL:SS),2));
 PredictedLabels(g)=BB;
 rr=rr+1;
 else 
    PredictedLabels(q)=find(classes==1); end
 %SVM classification
svmStruct=svmtrain(FVTrain,LabelTrain,'Kernel_Function','rbf','RBF_Sigma',
0.5,'showplot',false);
   classes_SVM= svmclassify(svmStruct,FVTest,'showplot',false);
S SWM(q,:)=classeSSWM;if sum(classes_SVM) == 0 || sum(classes_SVM) > 1;
[AA BB]=max(sum(FVTest(:,1:LL:SS),2));
 PredictedLabels_SVM(g)=BB;
pp=pp+1; else 
     PredictedLabels_SVM(g)=find(classes_SVM==1);
        end
     end
   KNNCR=classperf(labels,PredictedLabels);
   KNNCR.CorrectRate*100
   SVMCR=classperf(labels,PredictedLabels_SVM);
   SVMCR.CorrectRate*100
```
## **ÖZGEÇMİŞ**

1992 yılında Trabzon'da doğdu. İlkokul eğitimini 1998-2006 yılları arasında Mehmet Akif Ersoy İlköğretim tamamladı. Lise eğitimini 2006-2010 yılları arasında Yunus Emre Lisesi'nde tamamladıktan sonra lisans eğitimi için Karadeniz Teknik Üniversitesi Elektrik – Elektronik Mühendisliği bölümüne geldi. 20011-2015 yılları arasında lisans eğitimini burada tamamladıktan sonra yine aynı yerde biyomedikal alanında tezli yüksek lisansına başladı. Erzurum Teknik Üniversite'sinde Araştırma Görevlisi olarak Yüksek lisans eğitimi hala devam etmektedir.